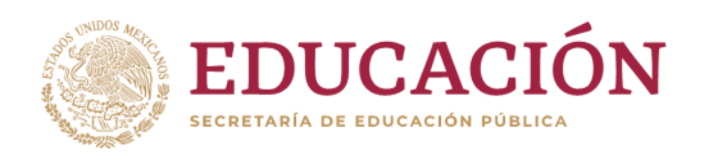

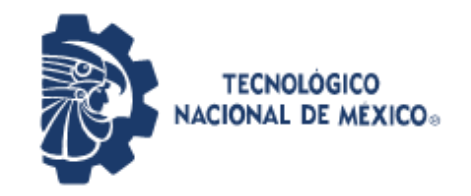

**Instituto Tecnológico de Pabellón de Arteaga** Departamento de Ciencias Económico Administrativas

### **REPORTE FINAL PARA ACREDITAR RESIDENCIA PROFESIONAL DE LA CARRERA DE INGENIERÍA EN GESTIÓN EMPRESARIAL**

### **[CONTROL DE INVENTARIOS]**

**(RESIDENTE: SILVA PRADO MARÍA DEL CARMEN)**

### **PAPELERÍA Y MERCERÍA LEIDIAN**

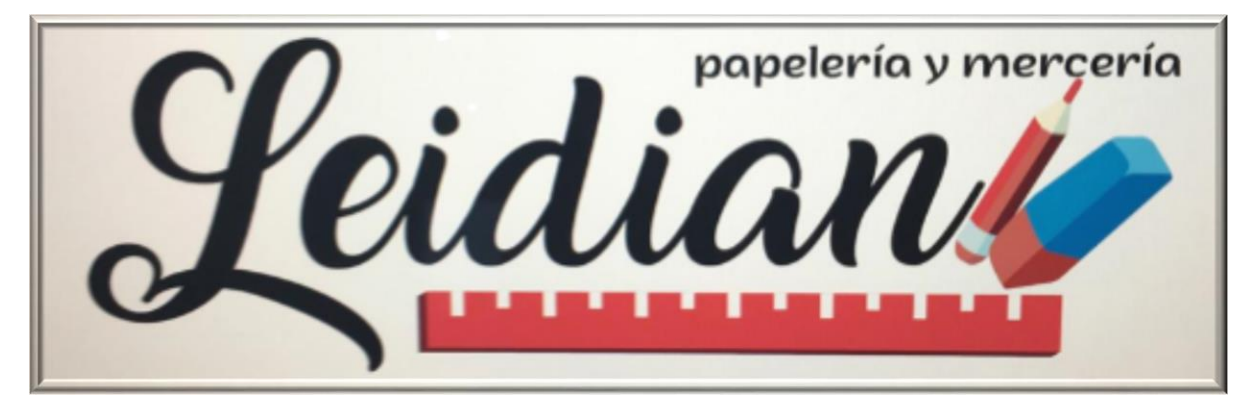

J. Guadalupe Pizaña Soto **Ana Cristina Tello Vázquez Asesor externo Asesor interno Asesor interno** 

(Pabellón de Arteaga Ags., 06 de Diciembre de 2019)

## **CAPÍTULO: I PRELIMINARES**

#### <span id="page-2-0"></span>*Capítulo 1 PRELIMINARES*

#### <span id="page-2-1"></span>*2. Agradecimientos*

El presente trabajo lo dedico principalmente a Dios por haberme acompañado y guiado a lo largo de estos años de estudio, por ser mi fortaleza en los momentos de debilidad, por brindarme una vida llena de aprendizajes y sobre todo de felicidad.

Le doy gracias a mis padres por su amor tan grande, por apoyarme en todo momento, por los valores que me inculcaron y por ser un excelente ejemplo de vida a seguir.

A mi esposo J. Guadalupe por ser una parte significativa en mi vida, por su apoyo incondicional y sobre todo por su paciencia.

A mis hijos Leiny, Diana, Anahí y Josimar por ser parte importante en mi vida, a su aporte para mi formación profesional, el representar la unidad familiar y por llenar mi vida de alegrías cuando más lo he necesitado.

Agradezco la confianza, apoyo y dedicación de tiempo a cada uno de mis profesores, por haber compartido conmigo sus conocimientos y valiosa amistad.

Agradezco a Narda Romo, Karla Sierra y Alpha Galaviz, por ser mis mejores amigas y excelentes compañeras de salón, por haberme tenido la paciencia necesaria, y por motivarme para seguir adelante en los momentos de desesperación, gracias por su apoyo, comprensión y, sobre todo; por su amistad.

> Con el afecto y honestidad de siempre María del Carmen Silva Prado

III

#### <span id="page-3-0"></span>*3. Resumen*

La finalidad de este proyecto es apoyar a la empresa para hacer el conteo físico de productos e implementar el control de inventarios, minimizando los tiempos de entrega de mercancía al cliente, de la misma manera evitar el estar negando constantemente algunos productos; También se clasificó y ordenó la mercancía con el método (PEPS) puesto que estaba desordenada y el encargado de ventas batallaba para encontrar el producto.

Para este proyecto se pidió el apoyo a un ingeniero en sistemas para que diseñara un Software acorde a la empresa.

No importa que la empresa sea una PyME o una gran corporación; el llevar correctamente un control de inventarios traerá enormes beneficios que estimularán el crecimiento de la compañía y la satisfacción de los clientes.

Si el negocio se queda involuntariamente sin inventario, el comerciante pierde credibilidad de sus clientes y por consecuencia la utilidad bruta de sus artículos, sin embargo; si la empresa mantiene inventarios enormes es posible que estén productos en existencia que no se muevan por un largo tiempo. Esto hace que, hasta que se logre vender la mercancía, el valor de ésta se encuentra estancado. O incluso se convierte en pérdida, puesto que existen productos que pierden su valor rápidamente, sobre todo artículos de licencia o tecnología, que en el último de los casos se innova constantemente.

Otro de los beneficios del control de inventarios que se realizó en la empresa fue; que ayudó a no enfocar esfuerzos en artículos de baja demanda, puesto que se encontraba la empresa sobre inventariada en algunos productos y por otro lado con demasiados faltantes por olvidos injustificados.

IV

#### <span id="page-4-0"></span>*<u>Índice</u>*  $\boldsymbol{4}$ .

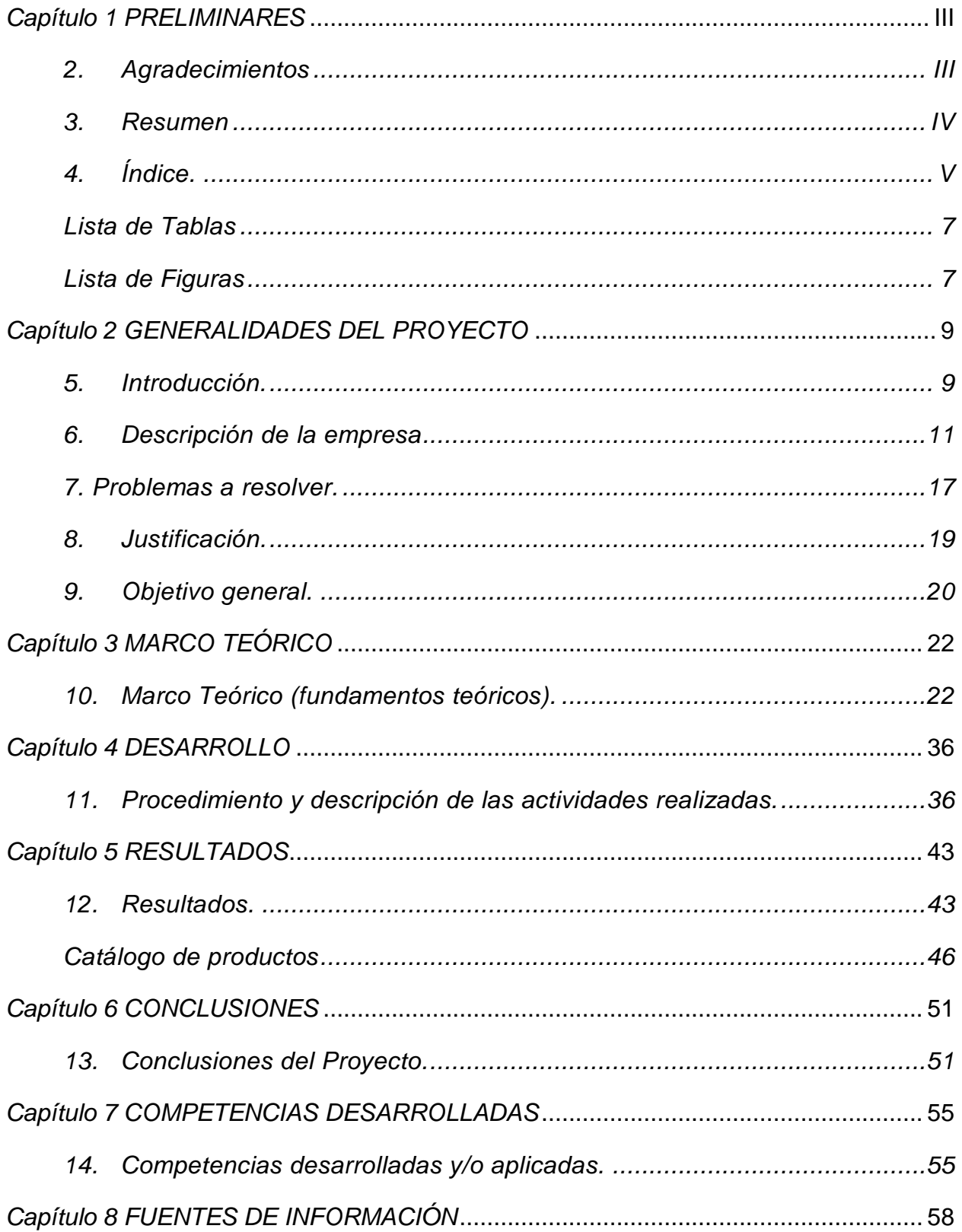

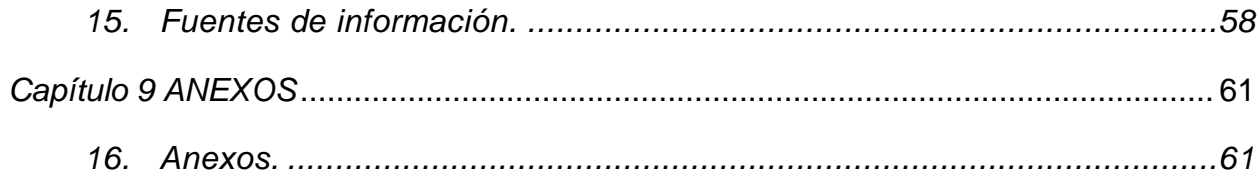

#### <span id="page-6-0"></span>*Lista de Tablas*

- 1. Tabla 1: Objetivos, página 14.
- 2. Tabla 2: Marco teórico, página 32.
- 3. Tabla 3: Términos usados, página 34.
- 4. Tabla 4: Actividades realizadas a lo largo del proyecto, página 37.

#### <span id="page-6-1"></span>*Lista de Figuras*

- 1. Ilustración 1: Ubicación de la Papelería y Mercería LEIDIAN, página 12.
- 2. Ilustración 2: Organigrama, página 15.
- 3. Ilustración 3: Diagrama de Ishikawa, página 17.
- 4. Ilustración 4: Diagrama de Pareto, página 18.
- 5. Ilustración 5: Captura de productos en Excel, página 38.
- 6. Ilustración 6: Fotos de clasificación de mercancía, página 39.
- 7. Ilustración 7: Layout del negocio, página 40.
- 8. Ilustración 8: SKU de productos para etiquetado, página 41.
- 9. Ilustración 9: Capturista de datos vinculando catálogo de mercancía a punto de venta, página 42.
- 10.Ilustración 10: Propuesta para mejora de Layout, página 45.
- 11.Ilustración 11: Mejora implementada, página 46.
- 12.Ilustración 12: Muestra de catálogo, página 47.
- 13.Ilustración 13: Parte de catálogo de productos, página 48.
- 14.Ilustración 14: Propósito de la empresa, página 49.
- 15.Ilustración 15: Pronóstico de la empresa, página 50.

# **CAPÍTULO 2: GENERALIDADES DEL PROYECTO**

#### <span id="page-8-0"></span>*Capítulo 2 GENERALIDADES DEL PROYECTO*

#### <span id="page-8-1"></span>**5.** *Introducción*

El problema de los inventarios ha estado siempre presente en la historia humana, así como la adquisición y preservación de bienes para el consumo directo, o los requeridos como materia prima para la elaboración de productos terminados, los inventarios han existido desde que se hiciera evidente que el ser humano es capaz de producir en mayor cantidad lo que rigurosamente es necesario para su consumo individual, debido a esta capacidad productora se ocasiona el problema inmediato de una gestión de inventario y del que hacer con un excedente de la producción.

Fue a partir de la Revolución, en los principios del siglo XX y con la deducción de la formula "Tamaño Económico del Lote" que nace la preocupación científica sobre los inventarios, surgiendo así el tratamiento determinante del inventario, puesto desde una perspectiva económica de balancear los costos de mantenimiento, escasez y abastecimiento.

Muchos investigadores, han desarrollado eficaces sistemas de gestión de inventario para reducir los costos desde su recepción hasta su salida. Sin embargo, la mayoría de estos inventarios solo representan distintos patrones de demanda, descuentos por cantidad excesiva, los costos de quedarse sin existencias y las variaciones del tiempo de entrega. En su trabajo pionero Watts, Hanh y Sohn presentan una técnica gráfica de control de inventario para darle seguimiento al rendimiento de un sistema de inventario y reordenar sus puntos mediante el monitoreo de abastecimiento, gráficos de control para la demanda, rotación etc., para que el encargado del inventario sea capaz de aislar las causas del sistema y del mal funcionamiento, de tal forma que los problemas de inventario se puedan resolver.

Los métodos de control de inventarios son sistemas de contabilidad que se utilizan tanto en pequeñas, medianas y grandes empresas ayudando a registrar cantidades de productos existentes y estableciendo el costo de mercancía vendida, teniendo un mejor control de entradas y salidas de artículos, de ésta manera; se logra tener en existencia

9

lo que los clientes solicitan en el momento oportuno. Así mismo el trabajo realizado está sustentado y se tiene control sobre los procesos dando seguridad de no detener algún tipo de operación.

Es muy importante que las empresas tengan su inventario bien controlado, vigilado y ordenado, dado a que de éste; depende el proveer y distribuir adecuadamente lo que se tiene, colocándolo a disposición en el momento indicado.

Sin duda alguna, para cualquier tipo de empresa es de vital importancia tener su mercancía inventariada, puesto que es la base de todas las organizaciones, la cual te sirve para tomar mejores decisiones además de reducir costos al no cargar con excesos o faltantes de mercancía, haciéndose necesaria la existencia de los inventarios, los cuales le van a permitir tener control de la mercancía y a su vez generar reportes de la situación económica de la empresa, negocio o establecimiento.

De la misma manera permite atender rápidamente a los consumidores, garantizando un buen servicio y credibilidad, a la hora de las negociaciones. Porque si no se está dispuesto a generar calidad, a cambiar, a innovar, a garantizar, a crear confianza y valor, no se podrá acceder a nuevos mercados ni se logrará obtener la valiosa fidelidad de los clientes actuales.

#### <span id="page-10-0"></span>*6. Descripción de la empresa*

La Papelería y Mercería LEIDIAN se encuentra ubicada en la calle Narciso Perales Ávila # 309 en la Colonia Plutarco Elías Calles, de ésta cabecera municipal, la cual cuenta con 20 años de servicio al cliente y con un crecimiento considerable, misma que es atendida por su propietario: J. Guadalupe Pizaña Soto y familia; también cuentan con un empleado temporal.

La empresa abrió sus puertas por primera vez el día 01 de enero del año 1999 contando solo con artículos de mercería, y un espacio de 6 metros cuadrados en el local, al paso de los años se fueron incorporando artículos de papelería, regalos y tecnología, gracias al requerimiento de los lugareños y a la cercanía de la escuela primaria Ramón López Velarde.

Ahora cuenta con un espacio de 60 metros cuadrados y un horario corrido de atención al cliente de 7:00 a.m. a 10:30 p.m. de lunes a domingo.

#### *CROQUIS DE LA EMPRESA*

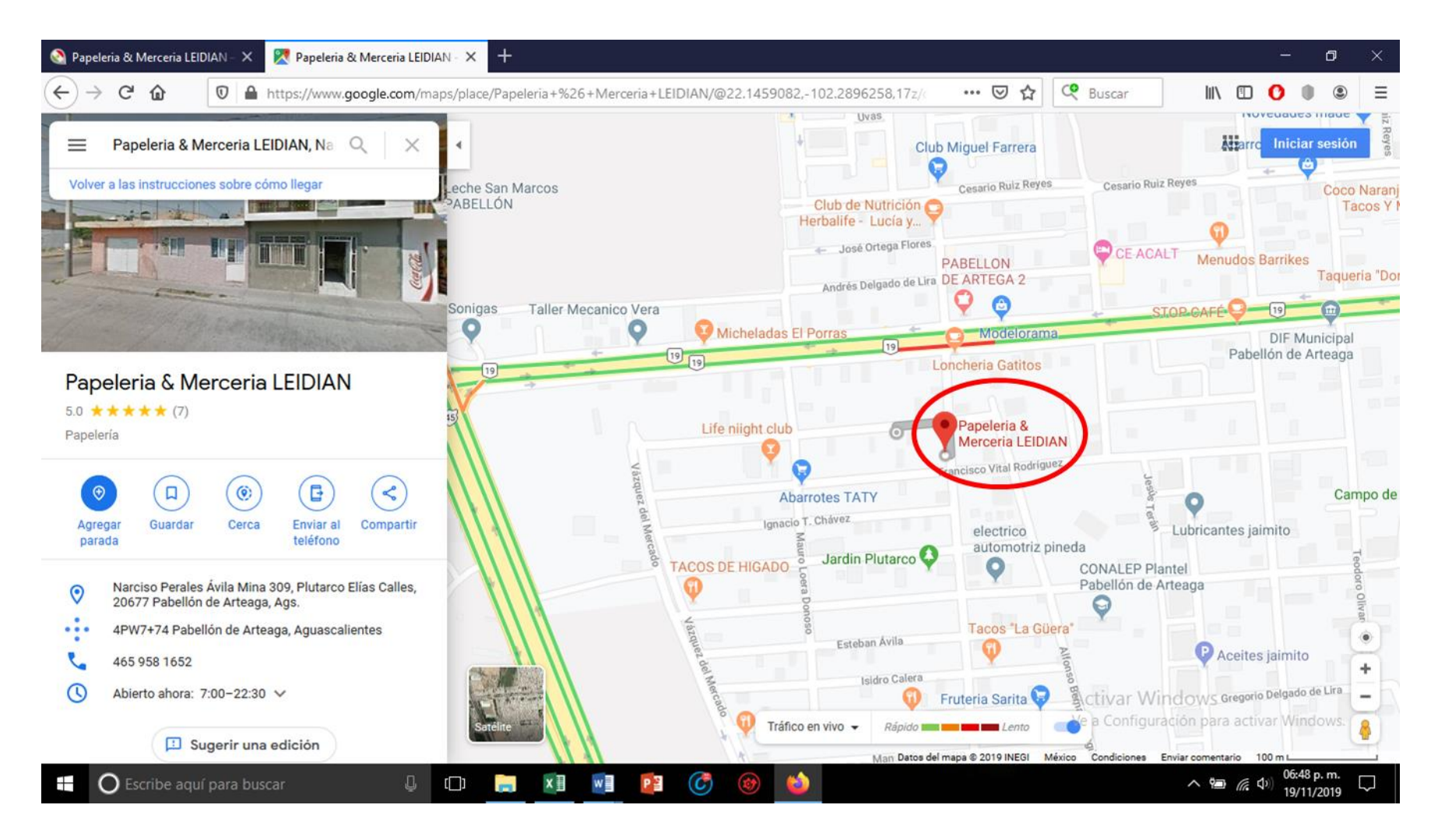

*Ilustración 1 Ubicación de la Papelería y Mercería LEIDIAN.*

#### *Descripción del puesto del estudiante*

El puesto de trabajo está ubicado en el área de administración y ventas, del cual está encargado el estudiante, sus actividades son; realiza el inventario en Excel para saber cuánta variedad de productos existen en el negocio, efectúa el escaneo de cada producto para ingresarlo al sistema, tomar fotos a cada uno de los productos existentes, el conteo de la mercancía física para saber la cantidad existente de cada producto, evaluar proveedores para saber si entregan en tiempo y forma los pedidos y que sus costos contribuyan al éxito de la empresa, así mismo le toca atender al cliente ofreciendo un excelente servicio ya que es algo fundamental para cumplir su trabajo.

#### *Misión*

La Empresa LEIDIAN está comprometida por la constante innovación y modernización de sus productos, ofreciendo su mercancía a los clientes con responsabilidad y eficiencia; garantizándoles su satisfacción y a su vez obtener un crecimiento, prestigio y reconocimiento en el mercado papelero a nivel regional.

#### *Visión*

Ser la mejor empresa líder en el mercado a nivel regional. Distinguiéndose por la calidad de los productos, dejando una huella positiva en sus clientes, proveedores y colaboradores. Ser una fuente de trabajo segura para sus empleados que permita el crecimiento laboral en un ambiente agradable con trato humano y justo.

#### *Valores*

La Empresa LEIDIAN se preocupa por generar y fomentar los valores entre sus trabajadores por ende crear un ambiente laboral sano, cordial generado con responsabilidad, efectividad, trabajo en equipo, honestidad, puntualidad, integridad, calidad, respeto y tolerancia.

13

#### *Objetivos de la empresa*

La Papelería y Mercería LEIDIAN tiene un plan de acciones bien definido en el cual cuenta con diferentes objetivos a lograr, los mismos que; de acuerdo a la empresa son medibles y alcanzables, mostrándose a continuación.

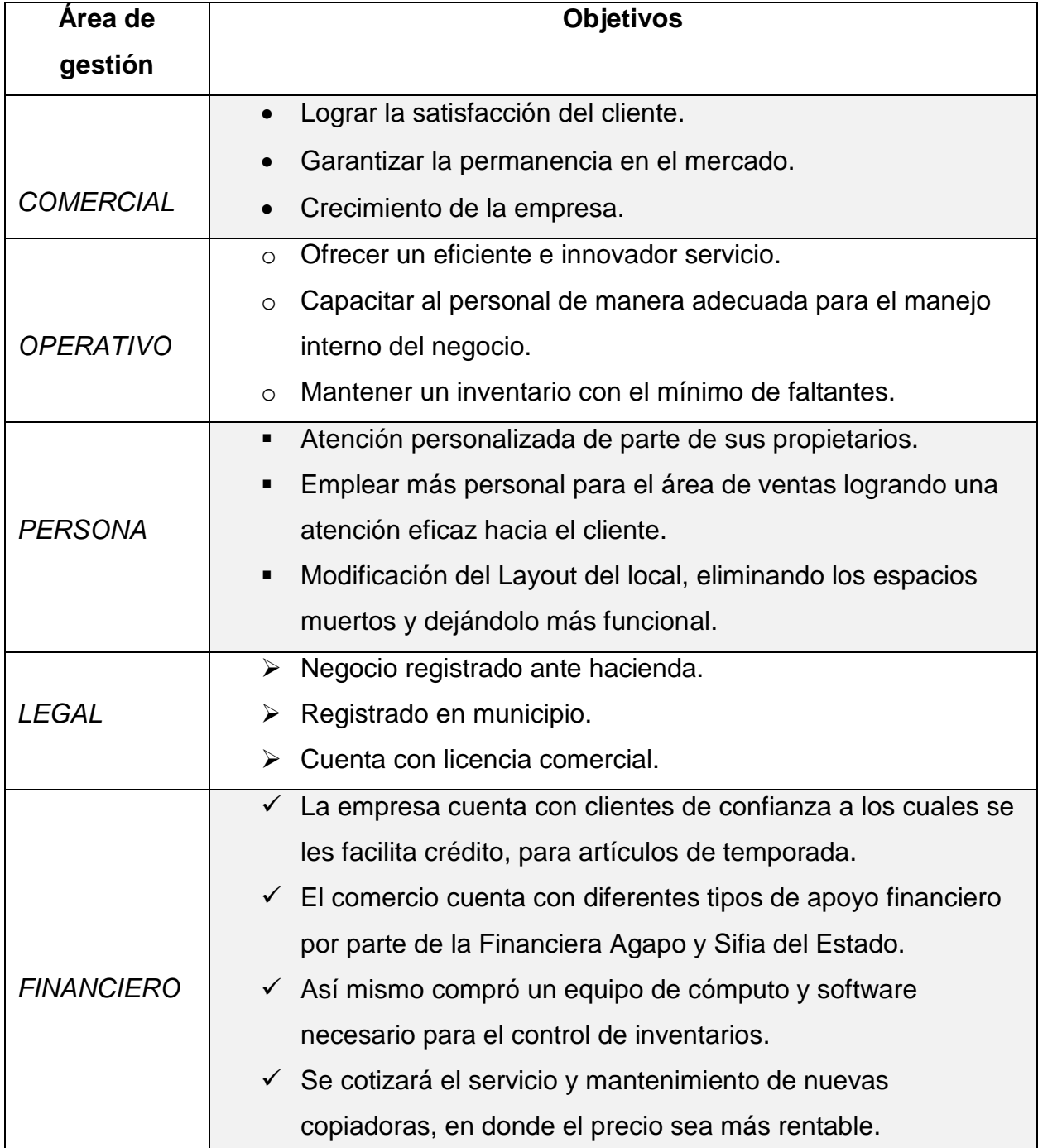

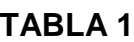

#### *Estructura de la empresa*

La empresa cuenta con la siguiente organización, solo que en horas pico para la atención al cliente, todos los integrantes se centran a atender al comprador para que estos se vayan satisfechos.

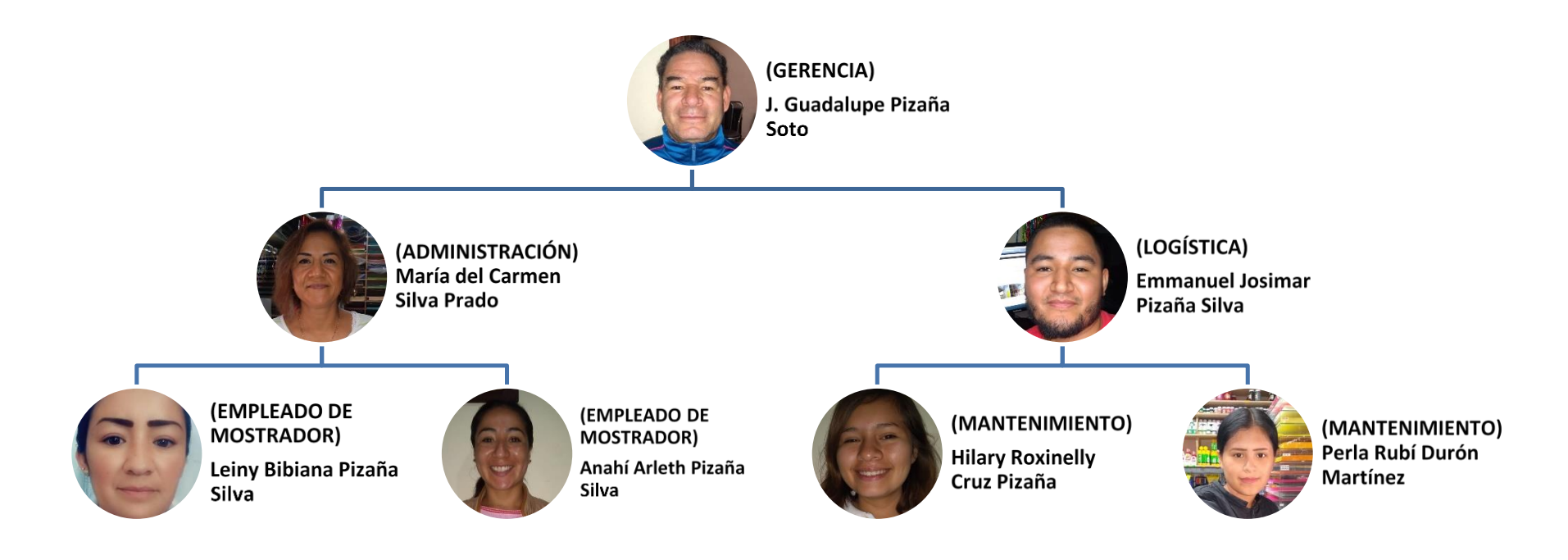

Ilustración 2: Organigrama.

#### *Principales clientes de la empresa*

De acuerdo a los datos recabados dentro de la empresa, los consumidores tienen las siguientes características:

- Toda persona que necesita productos de papelería, mercería, juguetes o tecnología. Sin especificar edades.
- Quien pueda pagar la mercancía ofrecida por la empresa; padres de familia o quienes trabajan (para satisfacer las necesidades propias del menor). Varía la edad.
- Hombres y mujeres que están realizando especializaciones y maestrías en universidades. De 20 años en delante.
- Padres de familia con hijos en edad escolar, los menores pueden estar estudiando en guarderías, jardines de niños, primaria, secundaria o universidades. Sin especificar edades.
- Adultos mayores con necesidad de artículos de mercería, papelería y regalos. De
- Todo el público en general. Las edades fluctúan de 4 a 80 años.

#### *7. Problemas a resolver*

De acuerdo al análisis realizado mediante la herramienta Diagrama de Ishikawa; se arrojan los siguientes datos.

<span id="page-16-0"></span>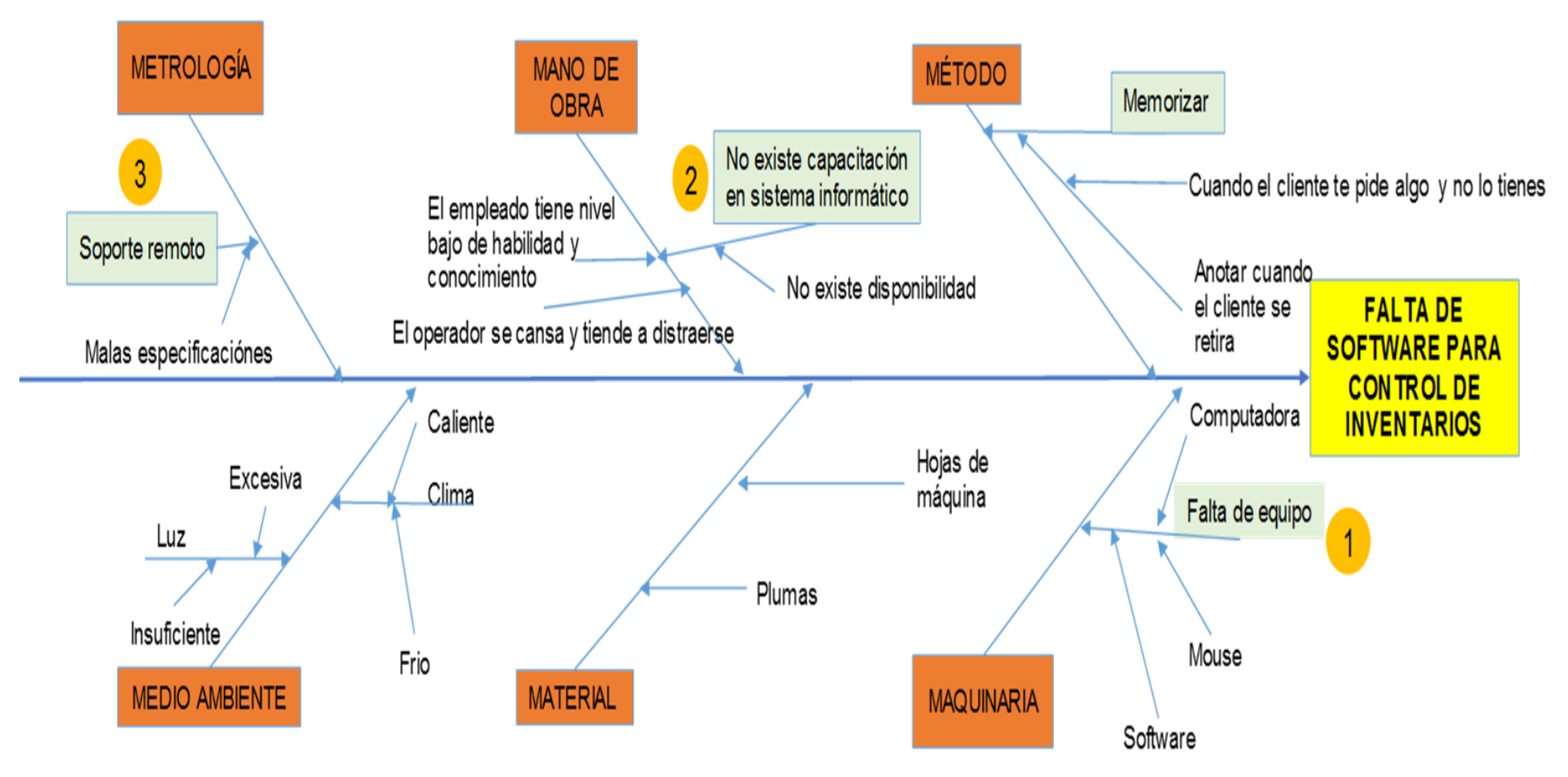

*Ilustración 3: Diagrama de Ishikawa.*

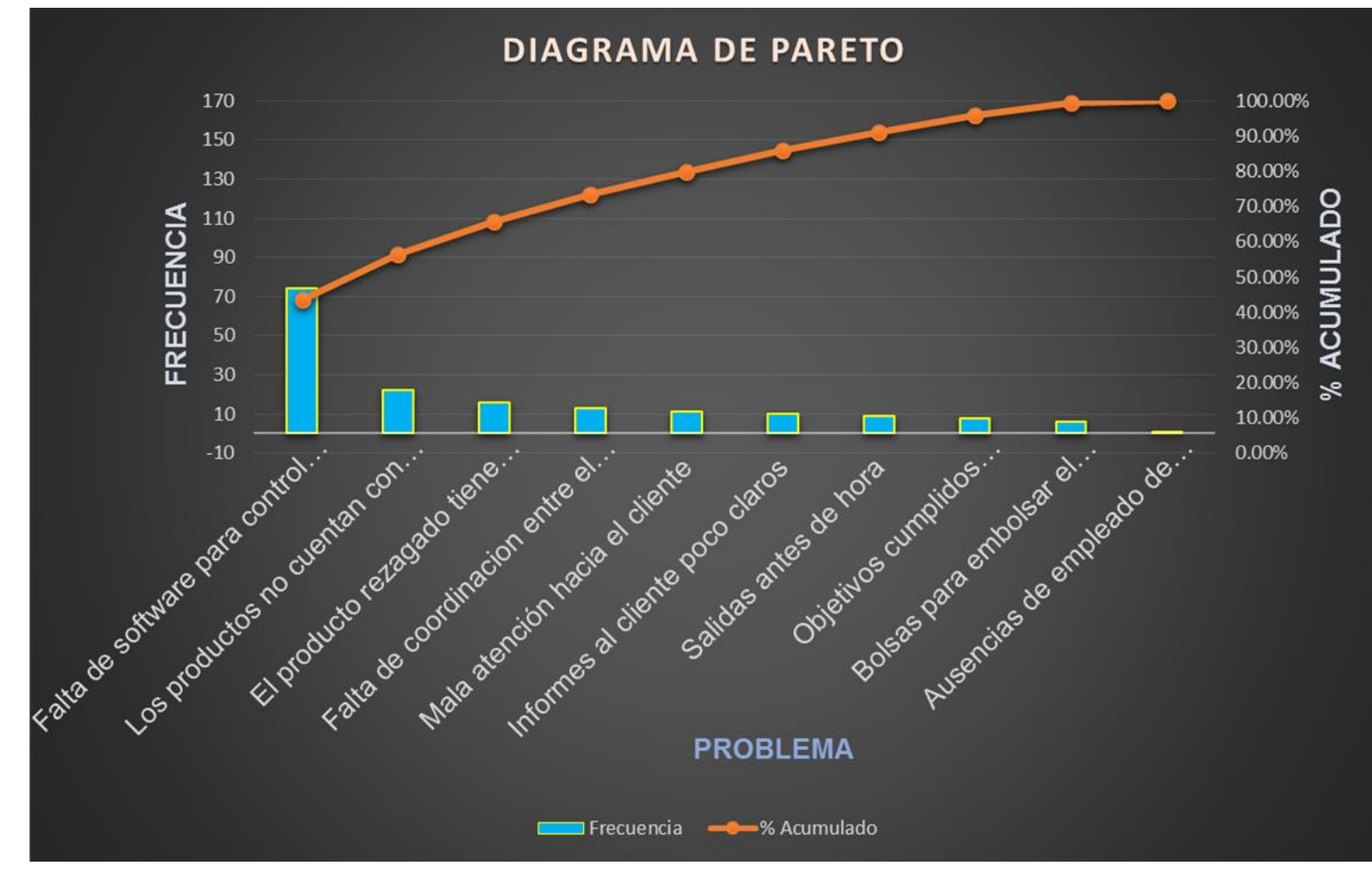

El Diagrama de Pareto sirve para observar cuál es el problema que tiene más incidencia y con cuanto porcentaje se presenta.

*Ilustración 4: Diagrama de Pareto.*

Se observa que el que se exhibe con regularidad es; la falta de un software para su control de inventarios con el 100%. Por este motivo y sustentado con la herramienta aplicada, nos indica que es el punto más fuerte a atacar. Así mismo se fundamenta en el proyecto que es: "Control de inventarios".

Se considera que con el Sistema de control de Inventarios ya no existirán faltantes, de esta manera evitaremos que la empresa tenga pérdidas aumentando sus ganancias al 100 %.

#### <span id="page-18-0"></span>*8. Justificación*

El proyecto que se está implementando es porque en la empresa LEIDIAN se tiene una gran variedad de artículos, los cuales se necesitan organizar y controlar mediante un sistema de inventarios.

La prioridad de la empresa es la satisfacción del cliente externo, pero; de igual manera el agrado del proveedor interno o comerciante al hacer más rápido y fácil el proceso de atención hacia el cliente.

Por lo cual la instalación de un sistema de inventarios hará posible disminuir pérdidas en los productos, así como también evitar llegar a un exceso que no es necesario según los planes de comercialización, aportando un giro de factibilidad y confiabilidad para el negocio. Debido a que las empresas siempre deben de estar a la vanguardia, ser innovadoras y competitivas, recordando que la competencia más fuerte es la misma organización.

Mediante este sistema, la empresa obtendrá información real de los niveles de inventario con que se cuenta físicamente, contando con información actualizada. Esto se traduce en un aprovechamiento de los recursos humanos, tiempo, materiales y financieros.

La mejora continua es la que hace que las organizaciones evolucionen y sean las mejores en el ramo, en el cual se desea estar.

En consecuencia, hoy en día, es necesario desarrollar el programa de sistema de inventarios el cual proporcionará control y seguridad en la cadena de suministro del negocio.

19

#### <span id="page-19-0"></span>*9. Objetivo general*

El principal objetivo del presente Proyecto "Control de inventarios", es diseñar y desarrollar un sistema para administrar el inventario de mercancías de la empresa Papelería y Mercería LEIDIAN.

#### *Objetivos específicos*

Realizar un inventario físico de los productos en la empresa e implementar un sistema PEPS (Primeras Entradas Primeras Salidas) con la finalidad de que permita llevar un mejor control.

Al proceder a la estandarización de la información relacionada con dicho proceso se eliminarán las fallas detectadas en cuanto a robo hormiga, cantidad de faltantes o sobre inventario, al realizarse con mayor efectividad ya que el proceso anterior era manual.

El giro de la empresa comercial antes mencionada, es la compra y venta de mercancía de Papelería, Mercería y productos varios al por menor; por ende, la importancia del manejo del inventario por parte de la misma.

Esta implementación permitirá a la empresa mantener el control óptimo en los tiempos de recepción de mercancía del proveedor como en la entrega a los clientes, de esta manera la empresa tendrá fiabilidad y rentabilidad.

## **CAPÍTULO 3: MARCO TEÓRICO**

#### <span id="page-21-0"></span>*Capítulo 3 MARCO TEÓRICO*

#### <span id="page-21-1"></span>*10. Marco Teórico (fundamentos teóricos)*

*(*Aunque muchos estudios han abordado el diagnóstico de los sistemas de inventario en el campo de operaciones, sigue careciendo de un enfoque sistematizado e integrado de análisis. En consecuencia, tanto el diseño y la aplicación de los sistemas de gestión de inventario son cuestiones muy complejas ya que cubre temas importantes como, toma de decisiones, planificación de la producción, así como la lucha con el mercado. El diseño de dichos sistemas de gestión está directamente relacionado con áreas como ventas, finanzas, producción y compras.

El punto de partida, se concreta con los objetivos generales internos y externos, siendo externos las necesidades del mercado y se derivan de objetivos estratégicos y marketing, mientras que los internos son considerados cruciales para las operaciones internas de la empresa y no enlazan directamente las necesidades del cliente.

En toda organización, siempre hay áreas en conflicto por que sus intereses son contradictorios, por ejemplo, el principal objetivo de un departamento de producción consiste en no parar los procesos productivos para abastecer a los requerimientos de ventas, por su parte ventas que es el generador de ingresos, requiere inventarios altos de producto terminado para proporcionar un alto nivel de servicios a los clientes. Por lo que respecta a finanzas, su función consiste en mantener inventarios bajos de todo, con el fin de lograr el máximo rendimiento en el uso de dinero y proporcionar mayor pago a los accionistas. Las finanzas tienen como objetivo incrementar el valor de la organización.

Estas posiciones que son contradictorias entre los tres departamentos establecen la necesidad de crear un departamento que tenga como función, coordinar los intereses en conflicto para lograr que los materiales y los recursos para la producción estén con oportunidad, en el lugar indicado, en la fecha señalada, en la cantidad requerida, con la calidad especificada y al costo establecido.

22

El control de inventarios, es un factor estratégico para mantener sanas las finanzas de la empresa; las decisiones oportunas y pertinentes para comprar los insumos, contratar la distribución de materiales o productos, no se limita solamente al control físico, también es relevante la relación de entradas y salidas optimas de los recursos financieros para que se administren de mejor manera, en función de los requerimientos de la producción, negociación con proveedores y clientes.

En síntesis, la gestión es la interface entre planeación acción, acción control y control planeación. Al gestionar una cadena de abastecimiento, almacén, empresa etc. se determinan objetivos y prioridades las cuales deben definirse según el negocio en que se actúa, así como el método o la estrategia. Los objetivos relativos al costo, entrega, calidad, flexibilidad e innovación se alcanzan tomando decisiones estratégicas de diseño, las cuales son selección del sistema y la política de administración de inventarios. El resultado esperado de gestionar correctamente los inventarios no es reducirlos si no permitir alcanzar los objetivos planteados.

Un buen control de inventarios requiere de una clara comprensión para que no se convierta en un factor de pérdida, constituyéndose en un componente de seguridad ante problemas en el abastecimiento de mercancías.

La finalidad de la administración de inventarios implica la determinación de la cantidad de inventario que deberá mantenerse, la fecha en que se colocaran los pedidos y las cantidades a ordenar.

Existen dos factores importantes que se toman en cuenta para conocer lo que implica la administración de inventario:

Minimización de la inversión en inventarios.

El inventario mínimo es cero, la empresa debe satisfacer de inmediato las demandas de los clientes o en caso contrario el pedido pasara a los competidores que puedan hacerlo.

 $\triangleright$  Afrontando la demanda.

Satisfacer instantáneamente la demanda, la empresa almacena cantidades excesivamente grandes del producto y así no sufriría la pérdida de un cliente. Sin embargo, resulta extremadamente costoso tener inventarios estáticos paralizando un capital que se podría emplear con provecho.

La empresa debe determinar un nivel apropiado de producto en inventario en términos de la opción entre los beneficios que se esperan no incurriendo en faltantes y el costo de mantenimiento del inventario que se requiere.

La importancia de la administración de inventario, en general, se centra en cuatro aspectos básicos:

- Cuántas unidades deberían ordenarse en un momento dado.
- En qué tiempo debería ordenarse el inventario.
- $\triangleright$  Que artículos del inventario merecen una atención especial.
- Puede uno protegerse contra los cambios en los costos de los artículos del inventario.

El inventario permite ganar tiempo ya que ni la producción ni la entrega pueden ser instantáneas, se debe contar con existencia del producto para recurrir rápidamente, y que la venta no tenga que esperar hasta que termine el proceso de producción, logrando hacer frente a la oposición, si la empresa no satisface la demanda del cliente se irá con la competencia, esto hace que la empresa no solo almacene inventario suficiente para satisfacer la demanda que se espera, sino una cantidad adicional para satisfacer la demanda inesperada.

El inventario facilita la reducción de costos que dan lugar a la falta de continuidad en el proceso de producción, además de ser una protección contra el aumento de precios y la escasez de materia prima.

Los problemas principales y que por lo general se presentan al no tener los inventarios, se producen como resultado de acciones como:

- > Hacer encargos de mercancía demasiado grandes.
- Realizar pedidos con excesiva anticipación lo que resulta en la acumulación innecesaria de mercancía.
- Olvidos injustificados al hacer las peticiones al proveedor.
- $\triangleright$  No planear con precisión la cantidad a comprar.
- Gastos de transporte de urgencia, al no disponer de productos en almacén.

De acuerdo a lo planteado se utilizaron diferentes herramientas para la realización de este proyecto las cuales se muestran en la siguiente tabla:

| <b>CITAS</b>                                                                                                    | <b>IMÁGEN</b>  | <b>FUENTE</b>                                                                                 |
|----------------------------------------------------------------------------------------------------|----------------|-----------------------------------------------------------------------------------------------|
| El objetivo de identificar las entradas y<br>salidas de cada operación es entender<br>todo lo que puede afectar la operación<br>y convertirse en fallas, errores y por<br>ende en defectos. |                | Libro:<br>Manufacturing Paso a<br>Lean<br>Paso<br>Autor: Luis Socconini.<br>Editorial: Norma. |
| "Con la apertura de mercados, han                                                                                                    |                | Inventarios Inteligentes:                                                                     |
| llegado al país empresas con un alto                                                                                                    |                | Por: Andrés Magri G.                                                                          |
| desarrollo<br>tecnológico<br>buenas<br><b>y</b>                                                                                                    |                | @AndresMagri                                                                                  |
| prácticas en gestión de inventarios. Si                                                                                                    |                |                                                                                               |
| las empresas locales no avanzan al                                                                                                    |                |                                                                                               |
| ritmo que exige el mercado, van a                                                                                                    |                |                                                                                               |
| rezagadas<br>frente a<br>quedarse<br>la                                                                                                    |                |                                                                                               |
| competencia. Hoy, un vendedor que                                                                                                    |                |                                                                                               |
| sale a buscar clientes y no conoce el<br>inventario disponible, está en una clara                                                                                                    | <b>LOGISTI</b> |                                                                                               |
| desventaja frente a otro que lleva                                                                                                    |                |                                                                                               |
| consigo un sistema en línea que le                                                                                                    |                |                                                                                               |
| permite generar el pedido una vez                                                                                                    |                |                                                                                               |
| termina la visita, reserva el inventario                                                                                                    |                |                                                                                               |
| para ese cliente y además dispara los                                                                                                    |                |                                                                                               |
| procesos de producción para mantener                                                                                                    |                |                                                                                               |
| los niveles óptimos de inventario. En                                                                                                    |                |                                                                                               |
| conclusión,<br>hoy<br>día,<br><b>llevar</b><br>en                                                                                                    |                |                                                                                               |
| inventarios en línea y automatizados es                                                                                                    |                |                                                                                               |

**TABLA 2**

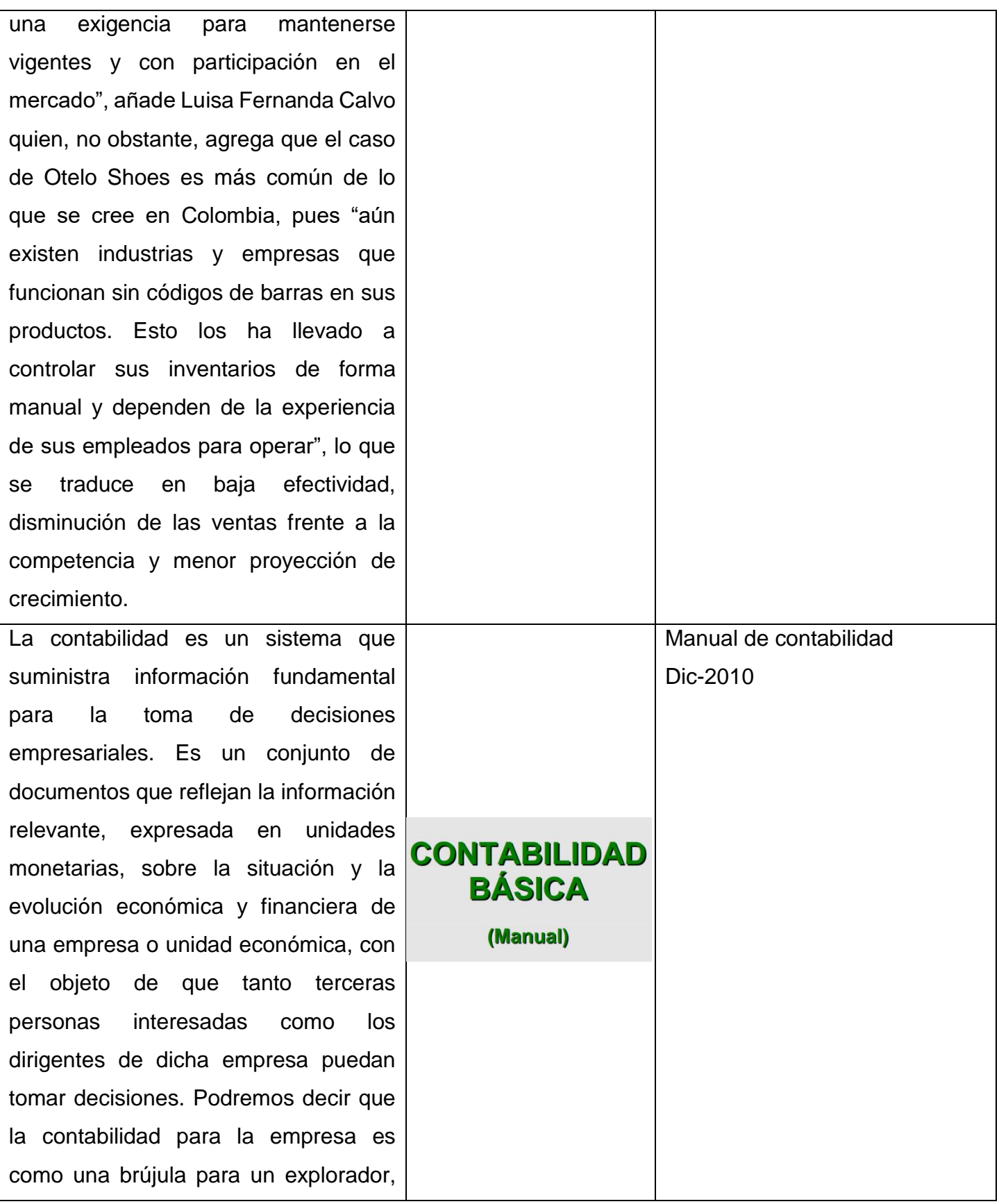

sin ella no sabrá hacia dónde dirigirse. Sin contabilidad no hay información y sin información no sabremos en donde nos encontramos. La información de hoy en día, supone el pilar indiscutible de un buen negocio.

La generalización del uso de dispositivos tanto en el ámbito de organizaciones como en el de clientes particulares, junto con la necesidad de estar siempre conectados e informados, ha impulsado no solo el desarrollo de la tecnología de acceso móvil.

La impresora es imprescindible, para los negocios, de la misma manera que emite comprobantes de compra, vouchers para cobro con tarjeta, facturas, reportes, cortes de caja, etc., también se utiliza como un medio de control: si el cliente no recibe su comprobante de compra, es gratis lo que adquirió. De este modo los encargados de la caja no pueden vender nada sin que se contabilice en el sistema del comercio.

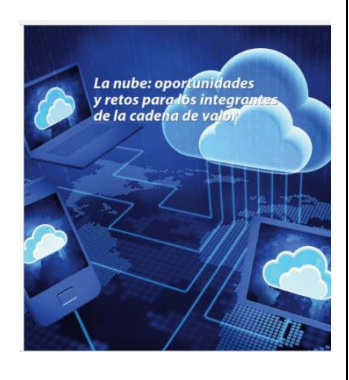

Libro:

La Nube: Oportunidades y retos para los integrantes de la cadena de valor Editorial: Management solutions.

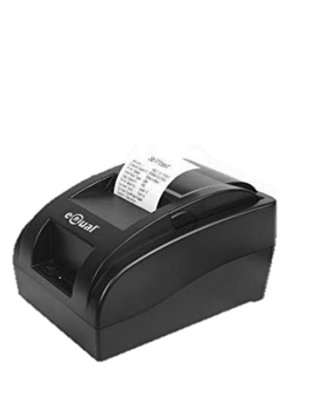

Impresora: Impresora de Tickets, Térmica Directa, 203 x 203DPI, USB, Negro GTP58B1 Tecnología de conectividad: Alámbrico Resolución máxima: 203 x 203 DPI Wifi: No

Un lector de códigos de barras es un escáner que por medio de un láser lee un código de barras y emite el número que muestra el código de barras, no la imagen. La corriente eléctrica que circula por el fotosensor es proporcional a la intensidad del haz reflejado (que es la magnitud censada), que como el caso del escáner es una señal analógica. Por lo tanto, deberá convertirse en digital (unos y ceros) para ser procesada.

El papel térmico, también conocido como «papel químico» o «rollo térmico» es un tipo especial de papel reactivo al calor, y que se imprime mediante el método de «impresión térmica directa». Esto quiere decir que se imprime gracias al calor, sin tinta. Un papel térmico tiene dos lados o caras, anverso y reverso. La cara adversa está recubierta por un revestimiento ligeramente brillante, mientras que el reverso es opaco. Cuando se aplica una fuente de calor por la parte inferior (la opaca), el anverso se oscurece justo donde hemos aplicado calor, de la misma forma que si se quemara.

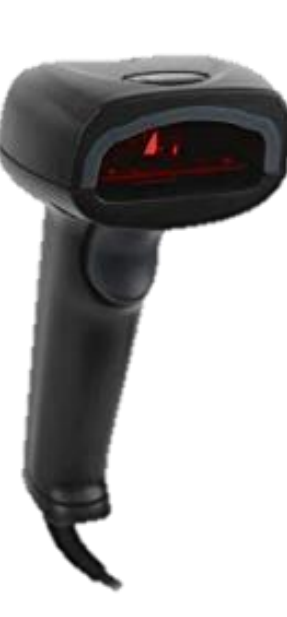

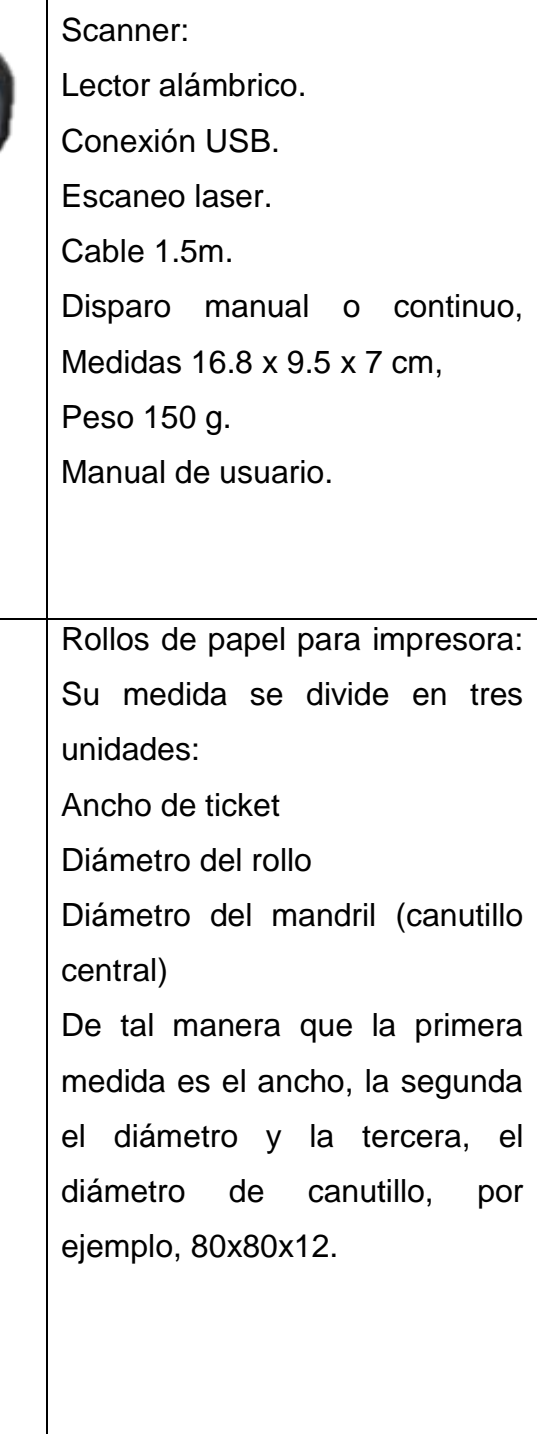

Lector de código de barra o

En algunos tipos de comercios, los monitores utilizados cuentan con la integración de "touch screen" o pantallas táctiles, las cuales pueden ser de alguna de varias tecnologías actualmente disponibles, tales como: resistiva, acústica, infrarroja o capacitiva. Aunque los equipos con touch screen pueden utilizar prácticamente cualquier software, es importante cerciorarse de que el software a utilizar cuente con una interfaz de usuario diseñada para el empleo del mismo.

Monitor LCD: Pantalla 19" perfecto para uso en aplicaciones de comercio minorista, puntos de venta (POS), gobierno, educación, sanidad y quioscos.

Ofrece una excelente conectividad. Su diseño modular le permite utilizar una gran variedad de periféricos, de diferentes marcas, de acuerdo a sus necesidades específicas, siendo compatible no solo con el software, sino también con el Hardware de hoy y del mañana. En el caso de una terminal POS especializada, estos equipos están diseñados para trabajar las 24 horas del día sin problemas, además de que ya cuentan con los puertos necesarios para instalarles todos los otros componentes requeridos por un sistema profesional de atención al cliente.

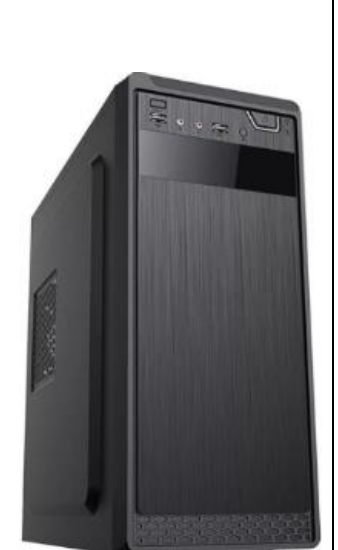

CPU: VIA C7 1.5GHz **Chipset:** CN700 + VT8237S. **Memoria:** Estándar de 512MB, DIMM DDR2 (máx. 2GB), 2 ranuras.

**Almacenamiento:** 2.5" HDD SATA 1 de 80GB/120GB mínimo. Opción de SSD de 16GB en vez del HDD. Opción de Memoria Flash interna Ussd. **LAN:** Ethernet 10/100 BASE-T, conector modular RJ45 con LED **Luces indicadoras:** Encendido – Azul, Actividad del disco duro, – Naranja, Revisión de BIOS – Naranja.

**Beep:** Integrado en la tarjeta

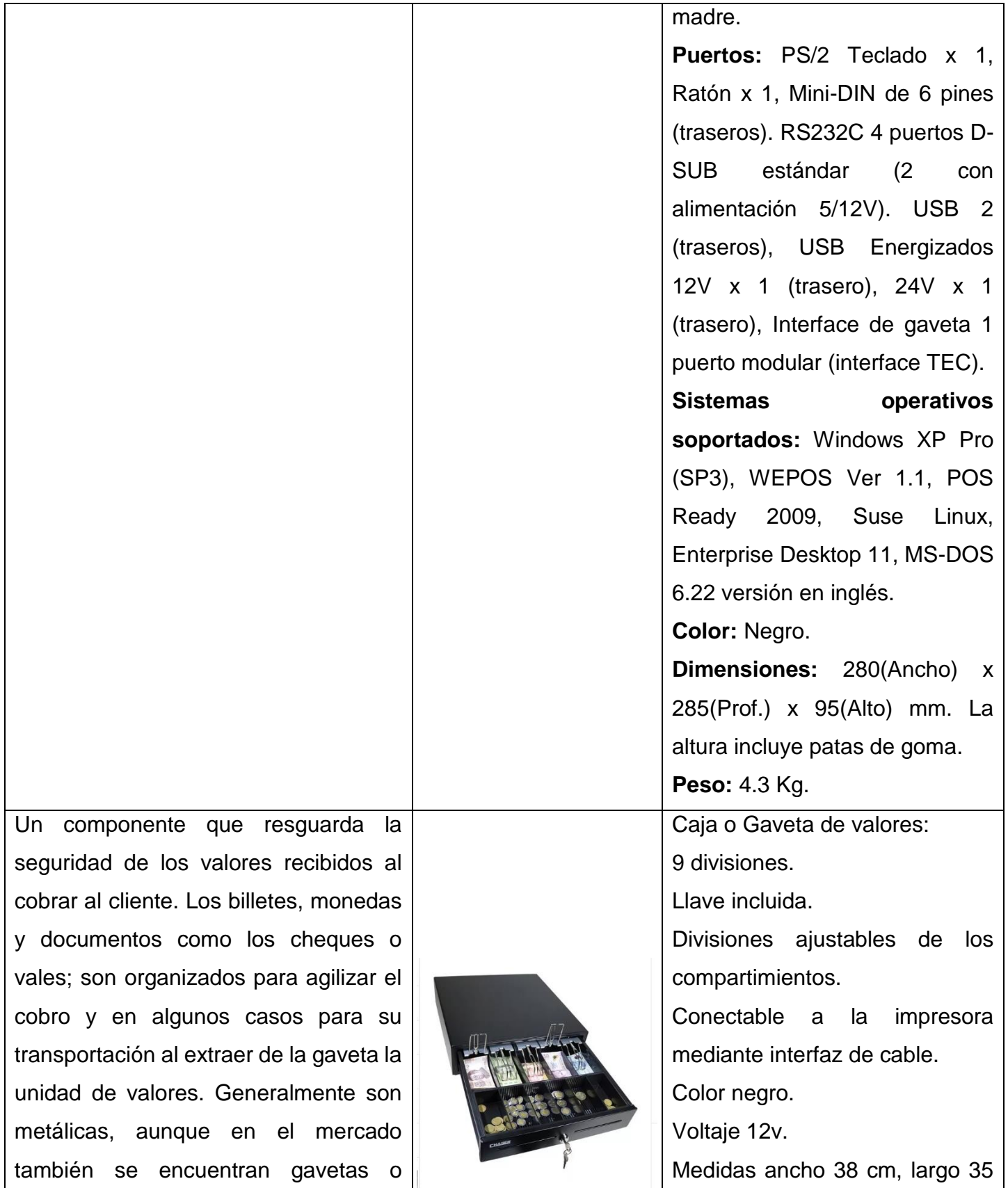

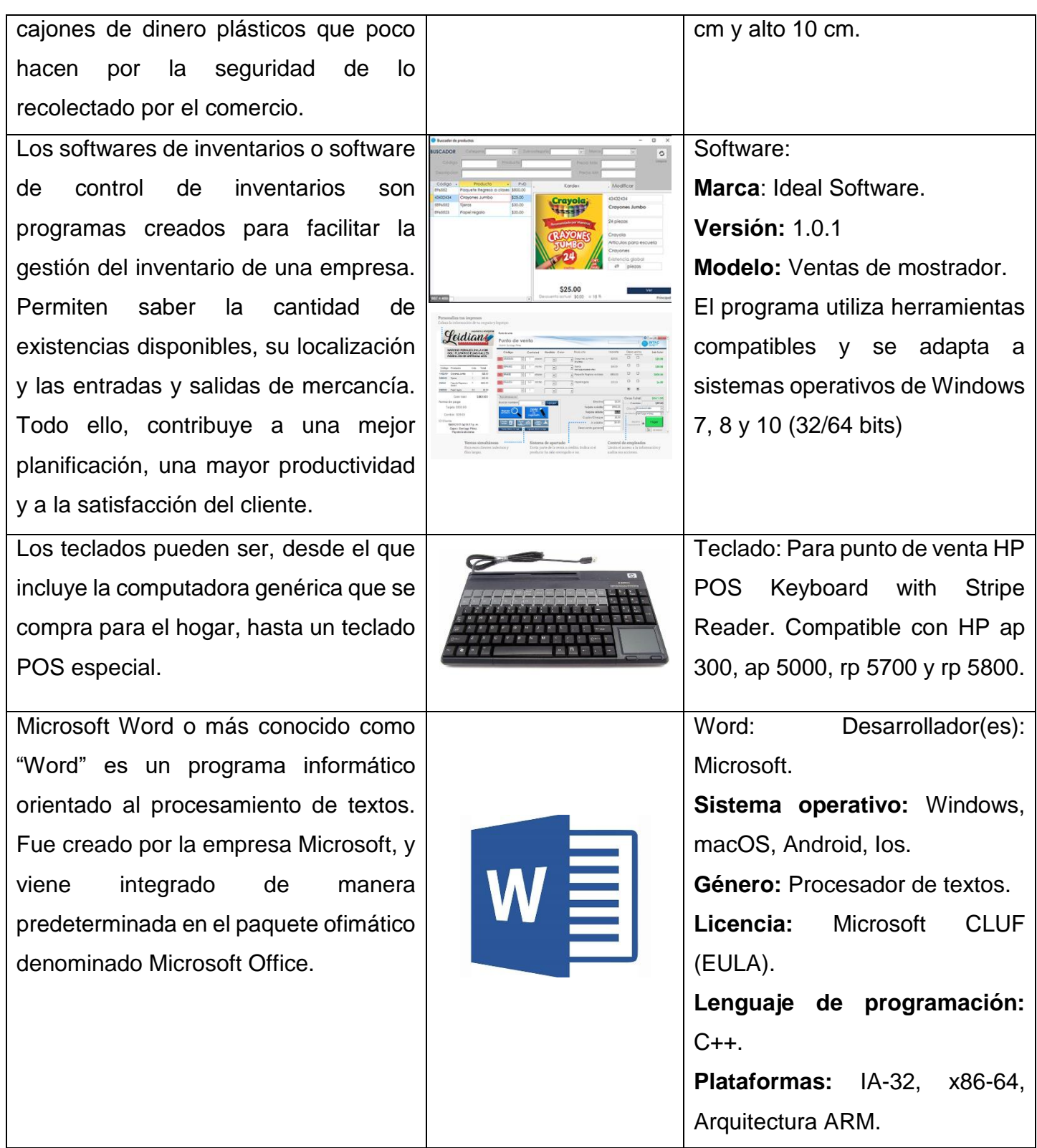

Microsoft Excel es una hoja de cálculo desarrollada por Microsoft para Windows, macOS, Android e Ios. Cuenta con cálculo, herramientas gráficas, tablas dinámicas y un lenguaje de programación macro llamado Visual Basic para aplicaciones.

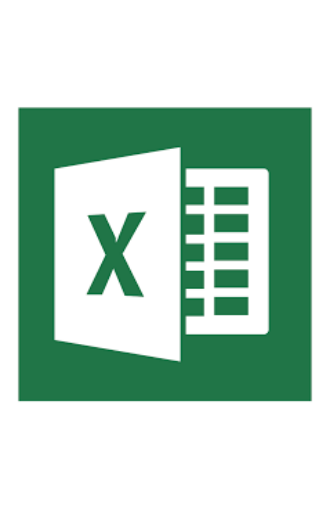

Excel: Desarrollador(es): Microsoft. **Sistema operativo:** Windows, MacOS. **Lanzamiento inicial:** 30 de septiembre de 1985. **Licencia:** No libre. **Género:** Hoja de cálculo. **Escrito en:** C#, C++, Microsoft Foundation Classes, Microsoft .NET.

*Tabla 2: Marco Teórico.*

#### *Glosario*

Los términos utilizados en este proyecto se muestran en orden alfabético en la siguiente tabla.

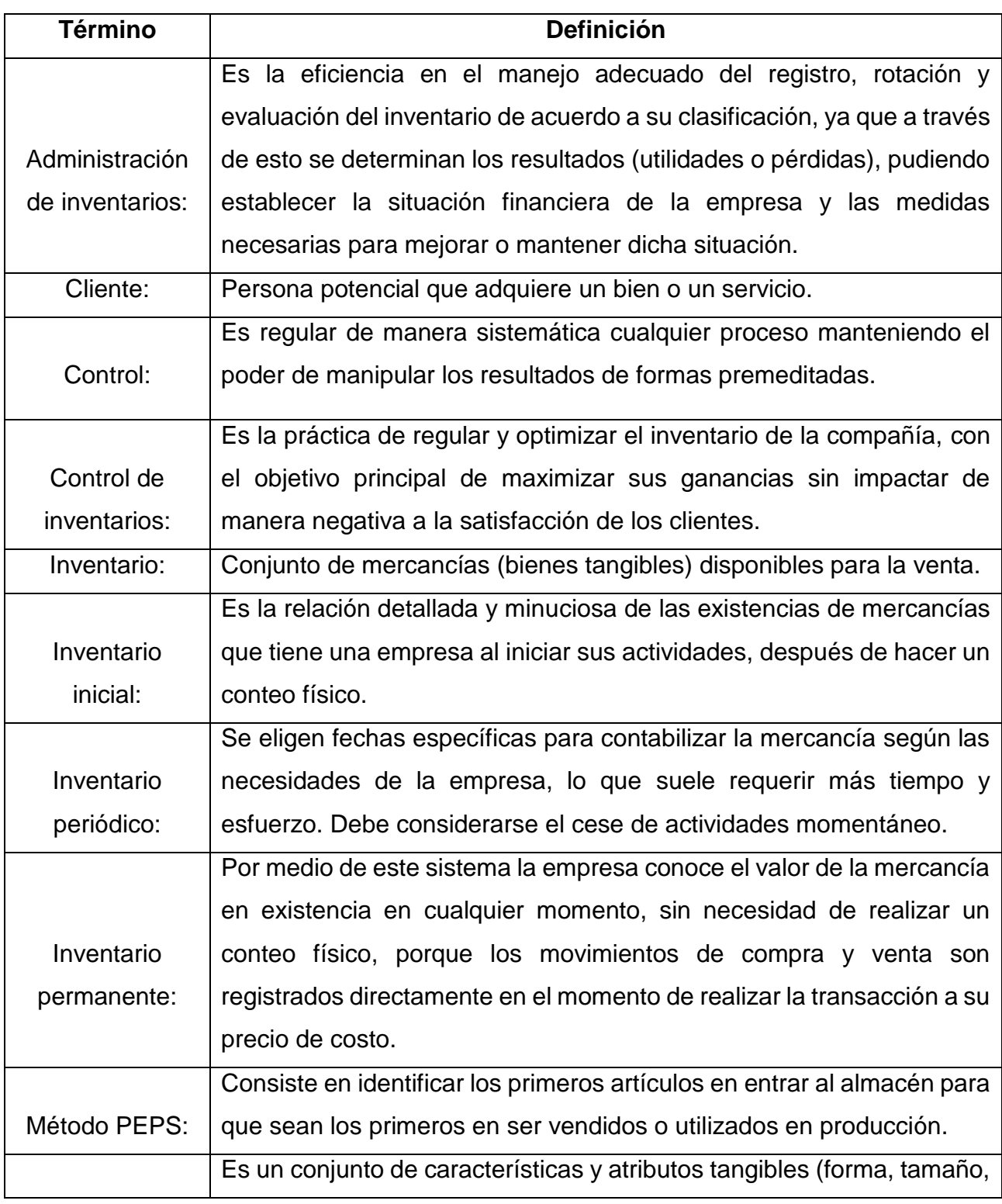

#### **TABLA 3**

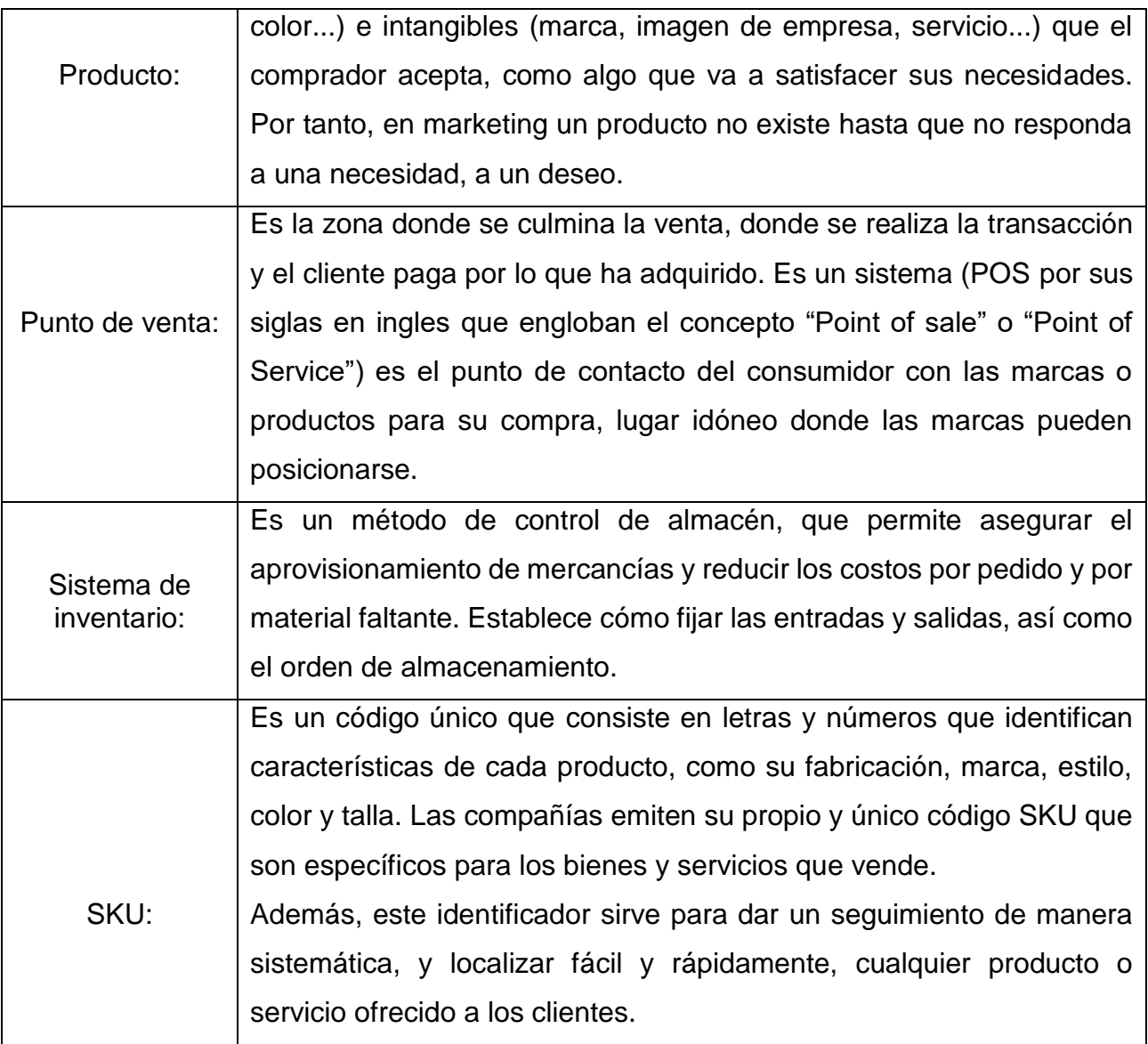

*Tabla 3: Términos usados.*

## **CAPÍTULO 4: DESARROLLO**

#### <span id="page-35-0"></span>*Capítulo 4 DESARROLLO*

#### <span id="page-35-1"></span>*11. Procedimiento y descripción de las actividades realizadas*

Iniciando el proyecto se realizó un inventario inicial en una tabla de Excel, capturando todos los productos en existencia de la empresa LEIDIAN, conjuntamente; se fue creando el catálogo de mercancías, dando seguimiento sobre las cantidades que se tienen de cada producto y registrando todas las entradas y salidas de mercancías en inventario.

Ya dependiendo de las entradas y salidas que se tienen, se actualiza en automático las existencias de productos en el sistema.

Se ordenaron los productos de más alta demanda en un espacio estratégico y fácil acceso al vendedor, para agilizar movimientos de distribución y reducir al cliente tiempos de espera.

Se le asignó a la caja un lugar adecuado al usuario y al cliente para reducir pasos al comerciante al momento de cobrar.

Ya teniendo todos los productos capturados se elabora el Layout de la empresa, reacomodando la mercancía con el sistema PEPS.

Se realizó un SKU (Unidad de Mantenimiento en Almacén), como apoyo para la empresa para contar la mercancía de su inventario, de manera eficaz, clara y concisa, etiquetando cada producto para identificar y rastrear el lugar exacto de donde se encuentra inventariado. Ordenando la mercancía de acuerdo a ventas (mercancía que más se utiliza) revisando constantemente el acomodo para prevenir el deterioro del producto.

La empresa adquiere un Software y con el soporte de un Ingeniero en Sistemas se vinculó el catálogo de mercancías al punto de venta.

El negocio se cerró tres días para hacer el conteo físico de mercancías, anotando manualmente en el sistema las cantidades de cada producto.
# *Cronograma de actividades*

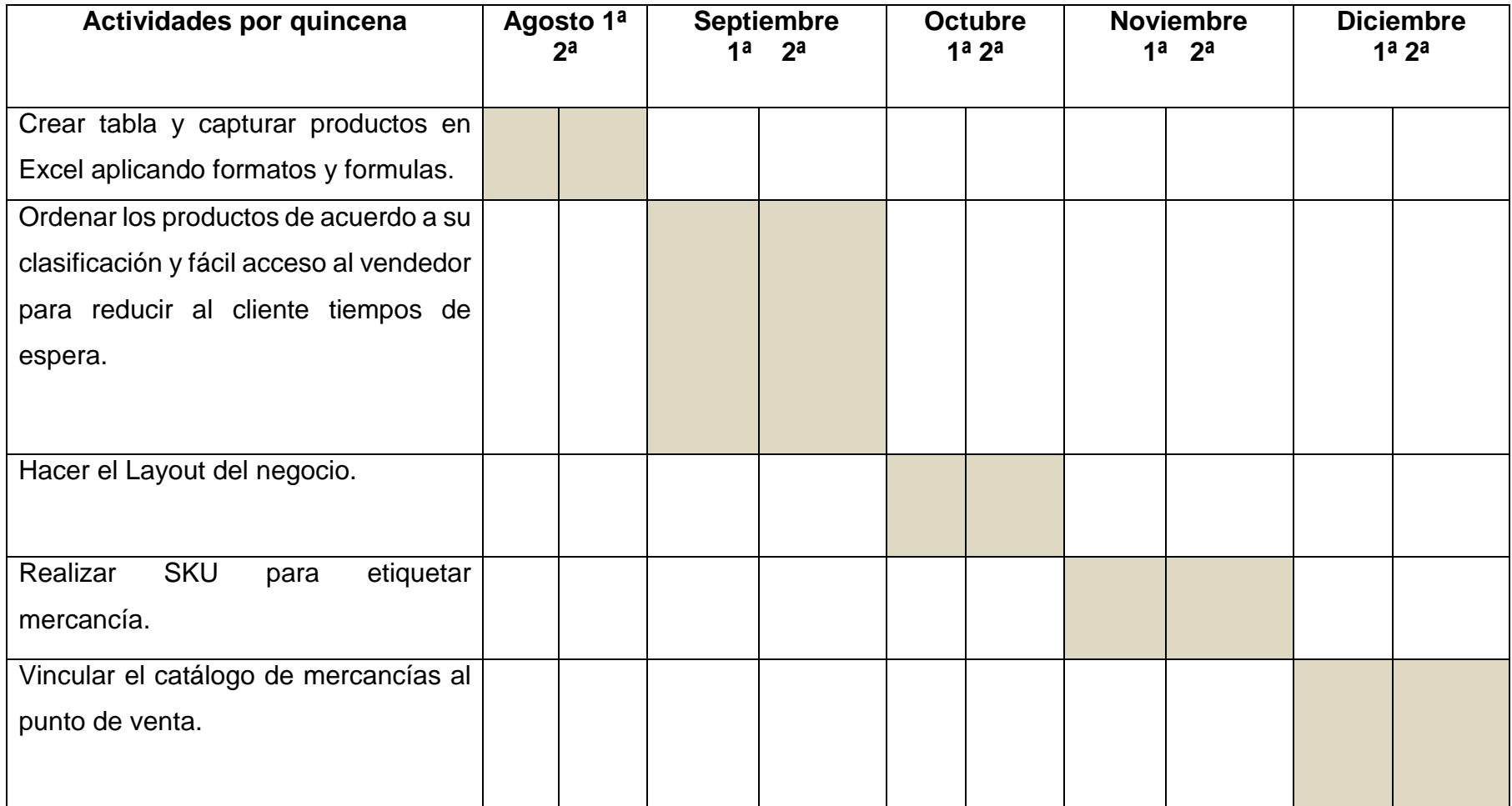

*Tabla4: Actividades realizadas a lo largo del proyecto.*

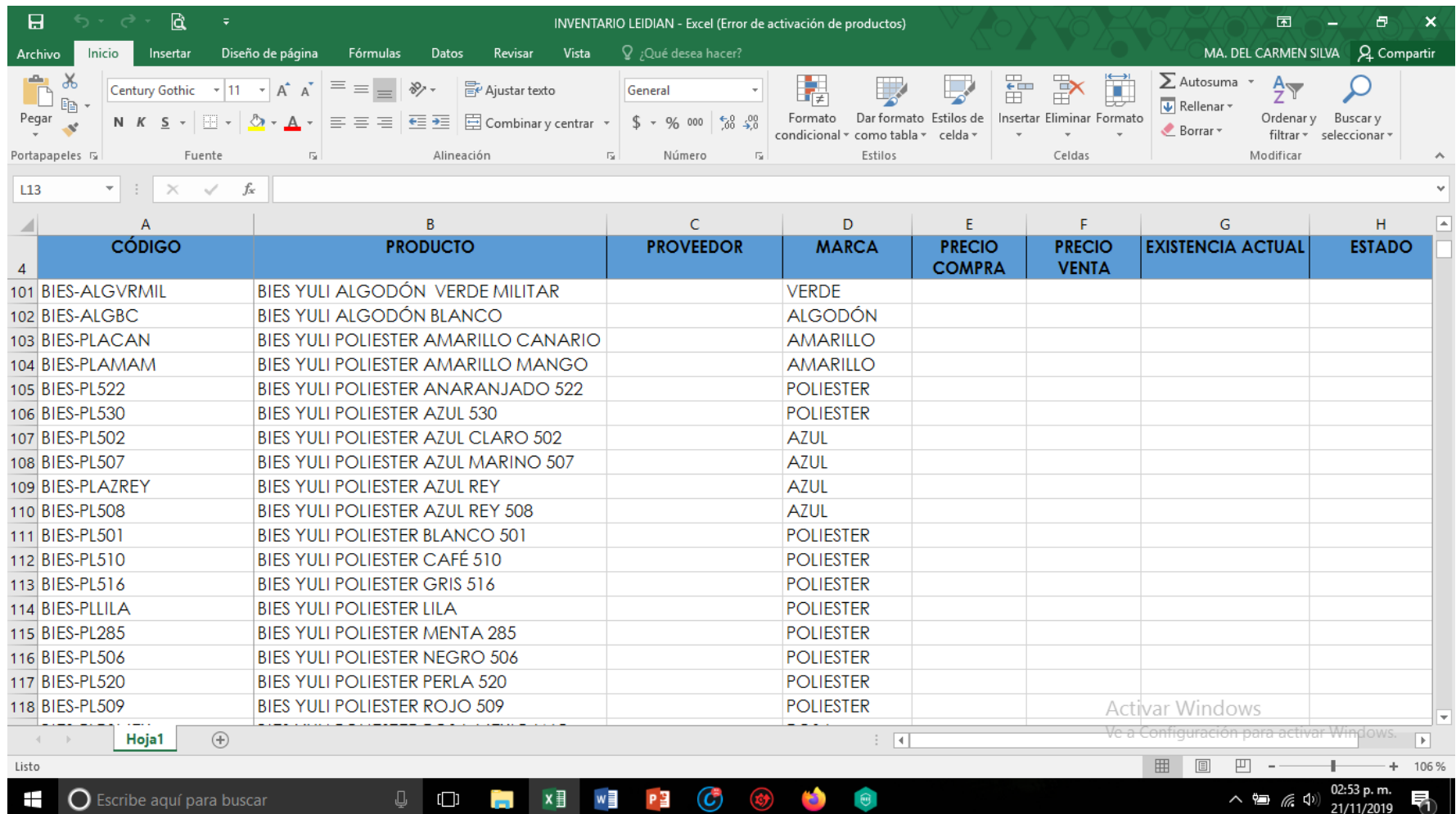

*Ilustración 5: Captura de productos en Excel.*

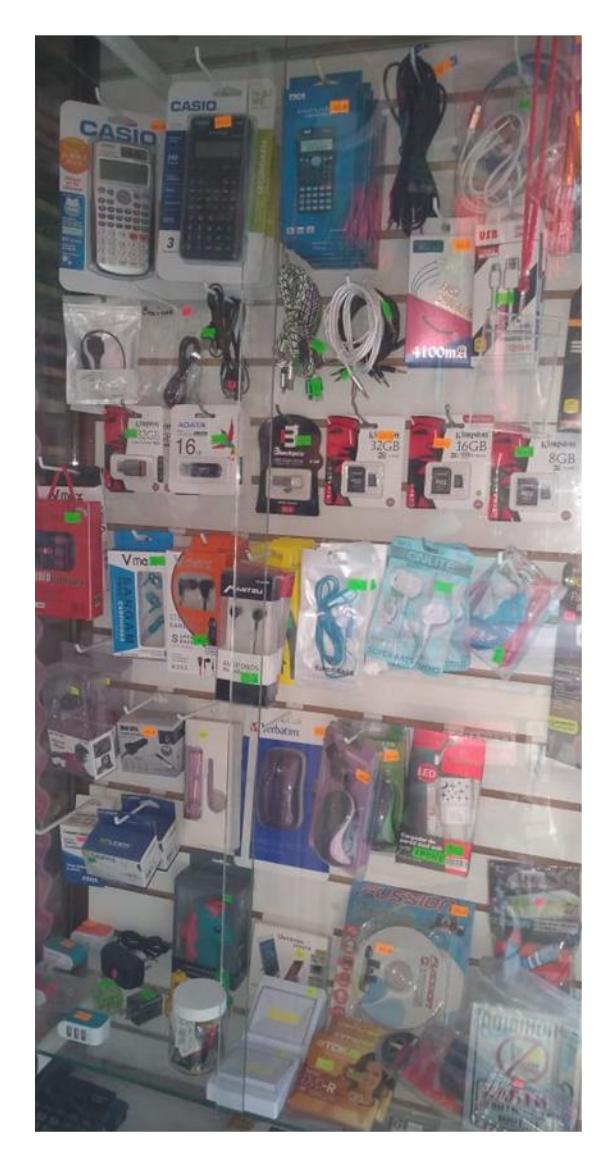

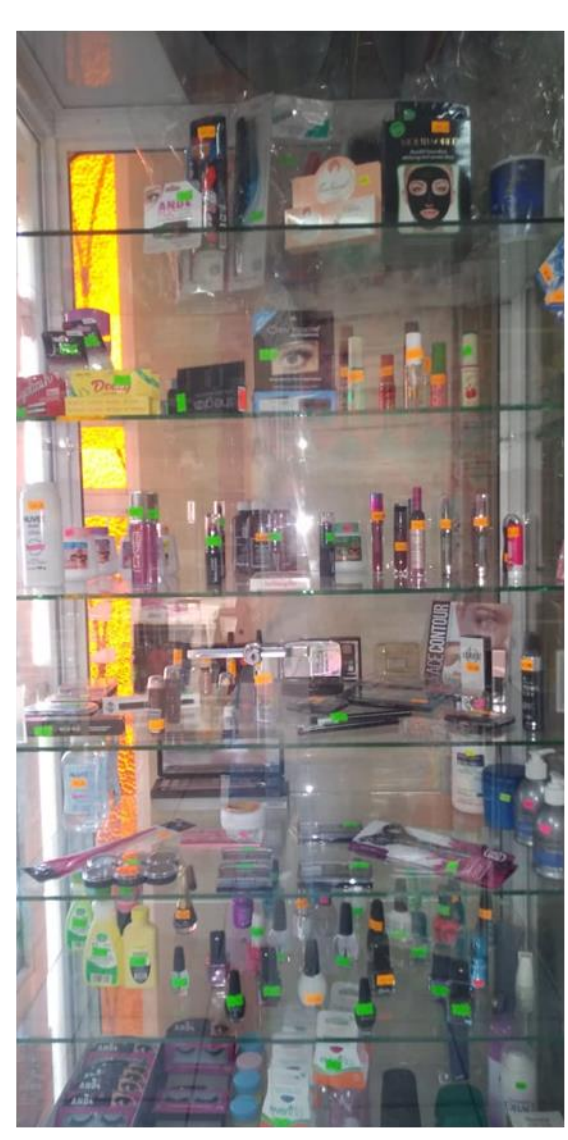

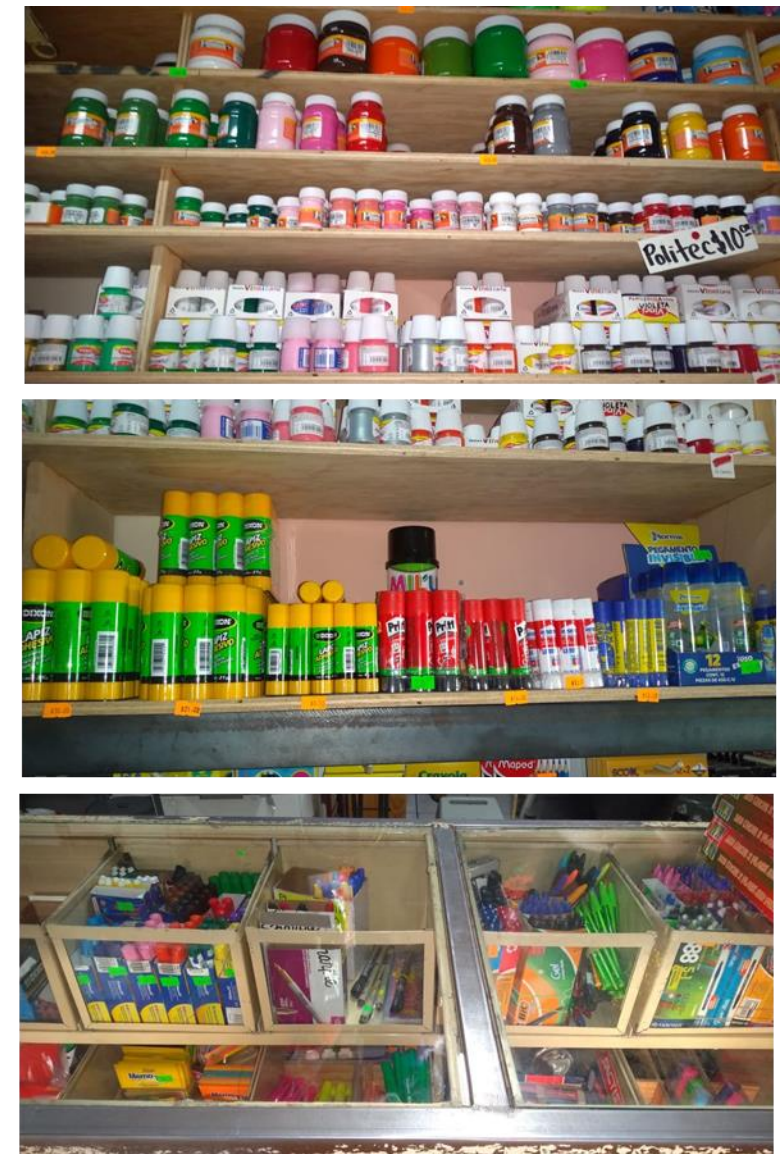

*Ilustración 6: Fotos de clasificación de mercancía.*

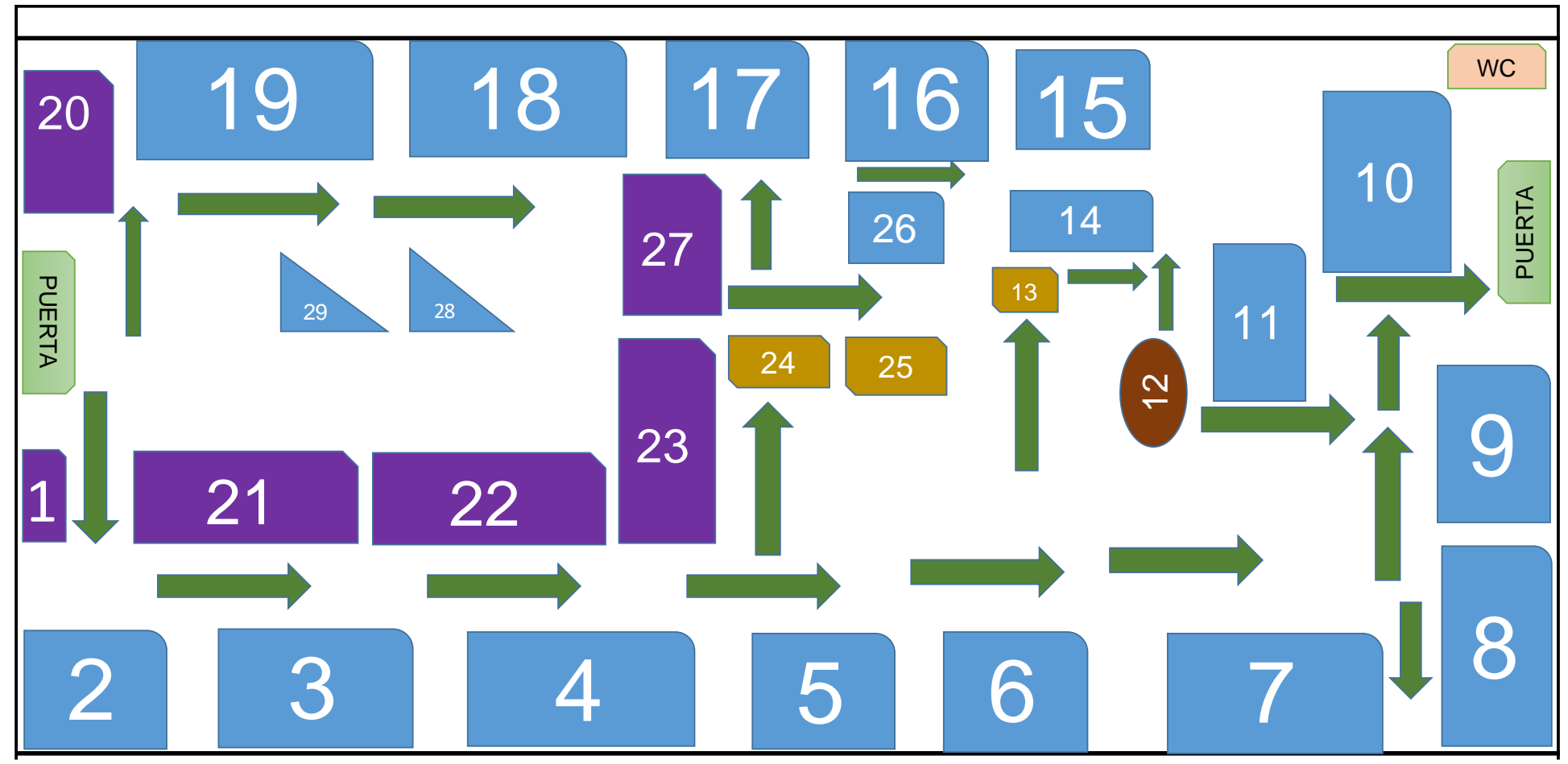

*Ilustración 7: Layout de negocio.*

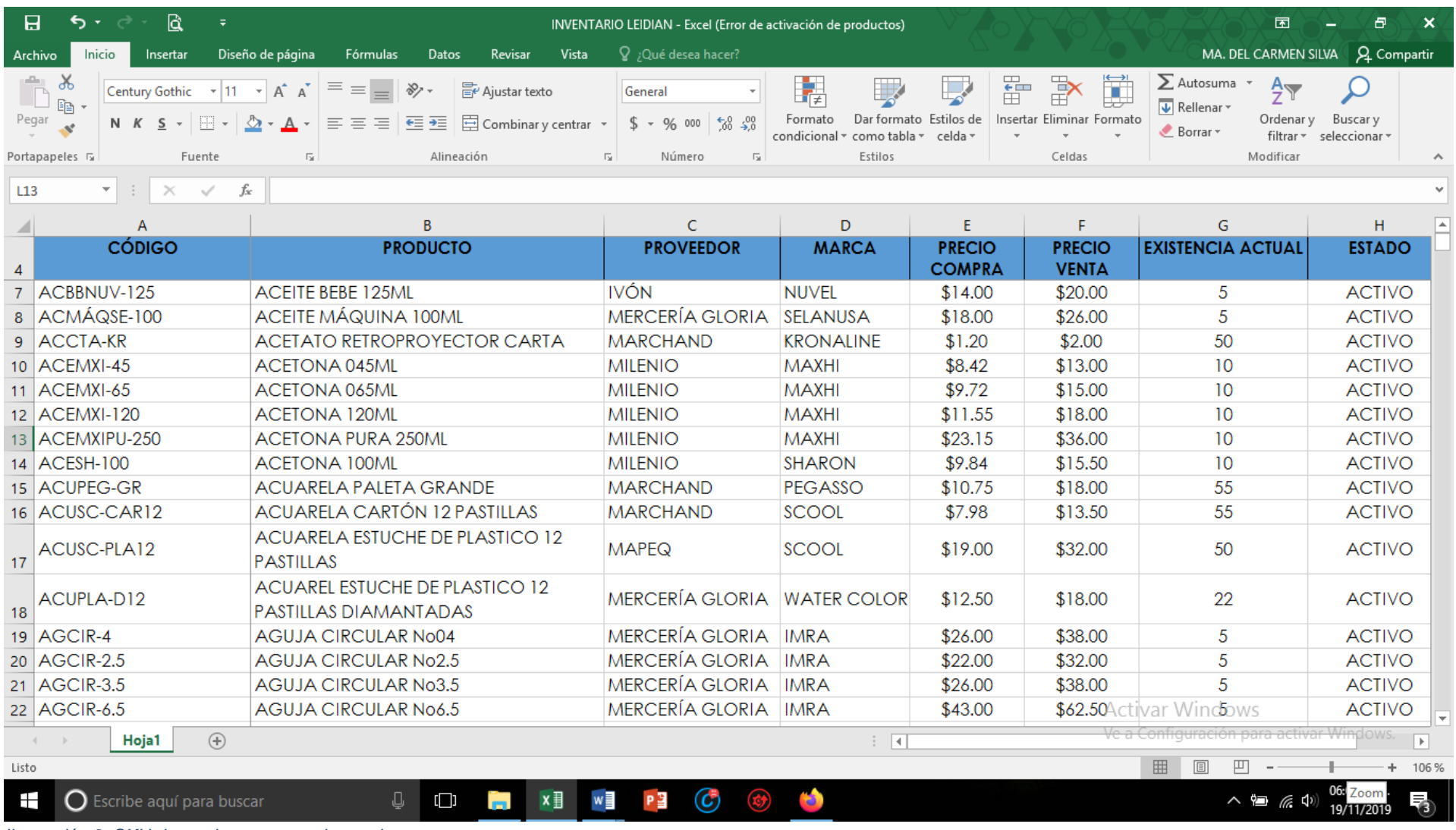

*Ilustración 8: SKU de productos para etiquetado.*

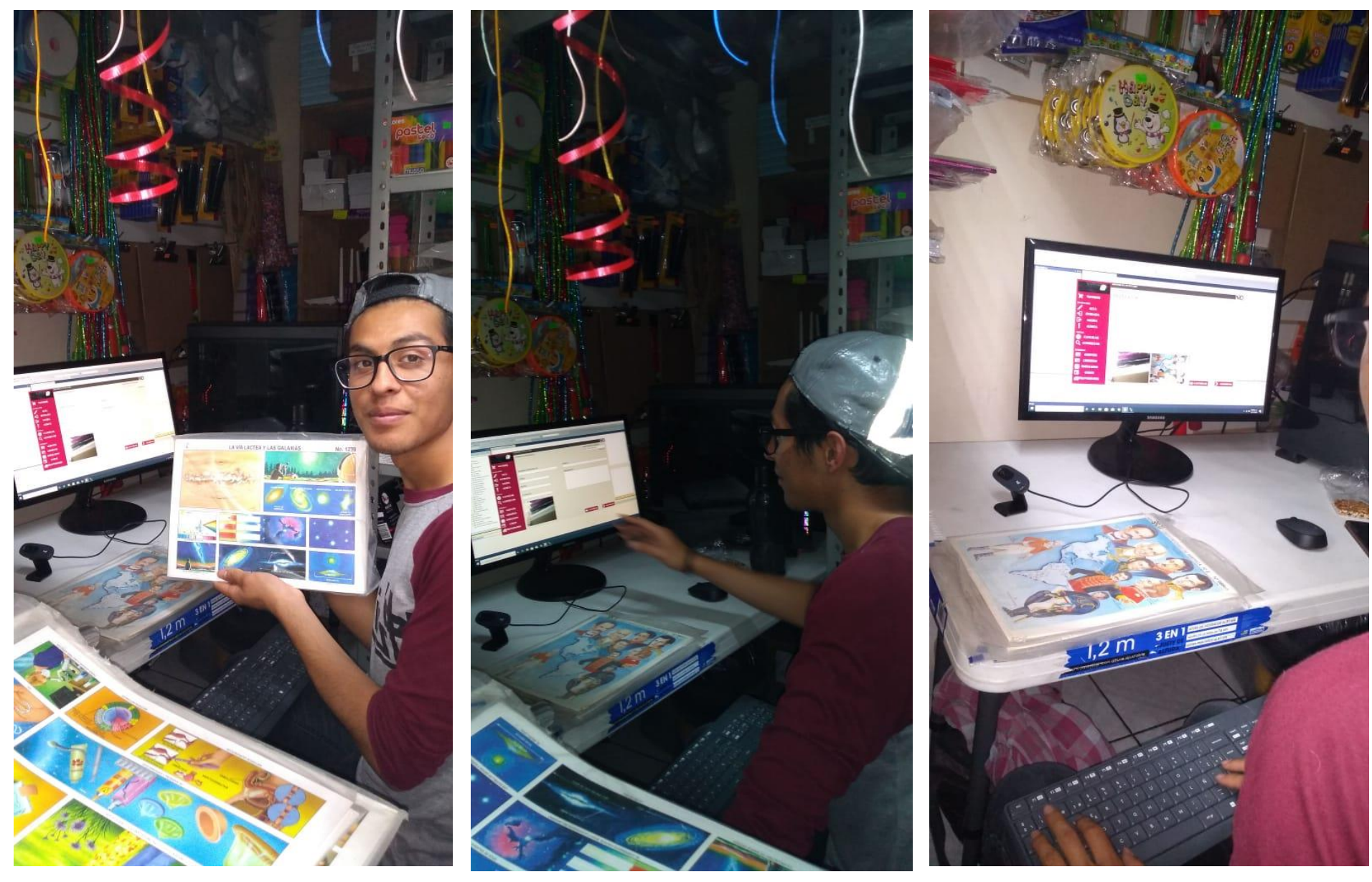

*Ilustración 9: Capturista de datos vinculando catálogo de mercancías a Punto de Venta.*

#### *Capítulo 5 RESULTADOS*

#### *12. Resultados*

De acuerdo al plan de trabajo, el inventario en la empresa LEIDIAN ha sido una mejora rentable para el negocio ya que como primer resultado se logró un planteamiento del área y de las instalaciones mejorando las ubicaciones de la estructura por medio del Layout que es una herramienta factible para la implementación y adecuación de los espacios del local, con esto se logró mejorar los desperdicios de transporte en tiempos para servicio al cliente, así mismo se pudo determinar y desglosar los espacios para un mejor movimiento de los empleados dándole una buena imagen a la empresa.

Se mejoró el nivel de servicio al brindar disponibilidad del producto a vender.

Se pidieron diferentes cotizaciones de herramientas de trabajo: Software, scanner, impresora, papel para impresora, computadora y CPU, eligiendo el equipo adecuado y el mejor precio.

Se logró comprar por grandes cantidades de productos con alta demanda aprovechando los descuentos, ya que las compras en grandes cantidades disminuyen el costo de los bienes y su entrega.

Con la mercancía rezagada de años anteriores (mercancía muerta), que posiblemente debiera de ir la basura, se logró recuperar algo de la inversión inicial, uniéndola con otro producto y ofreciéndola colectivamente por menos del costo que comprándolos individualmente, de ésta manera se hace espacio para mercancías que produzcan dinero rápidamente y se define estratégicamente qué productos son los que debes tener en tu almacén, con base al pasado.

De manera conjunta se pidió poner de manera visible la misión y visión de la empresa.

43

#### *Elaboración de propuesta para cambio de Layout*

18 de octubre de 2019 Pabellón de Arteaga Ags. PROPUESTA DE CAMBIO DE LAYOUT C. J. GUADALUPE PIZAÑA SOTO **GERENTE GENERAL** DE PAPELERÍA Y MERCERÍA LEIDIAN La empresa Leidian cuenta con pasillos adecuados para los movimientos ergonómicos del personal, cuidando la integridad y seguridad de su equipo de trabajo. Su esquema de distribución de piezas o elementos que se encuentran dentro del diseño, proporciona desarrollo y seguridad. En conjunto: refleja la imagen de la empresa hacia los clientes. Existe un área de oportunidad por lo que se le propone al Gerente un nuevo diseño de Layout, en el cual su personal será más funcional y la atención al cliente será mucho más rápida, razón principal de la empresa. **ATENTAMENTE** <u> Précent</u><br>Varia del Carmen Silva Prado Real People of **RESIDENTE** María del Carmen Silva Prado

*Ilustración 10: Propuesta para mejora de Layout.*

### *Mejora de Layout*

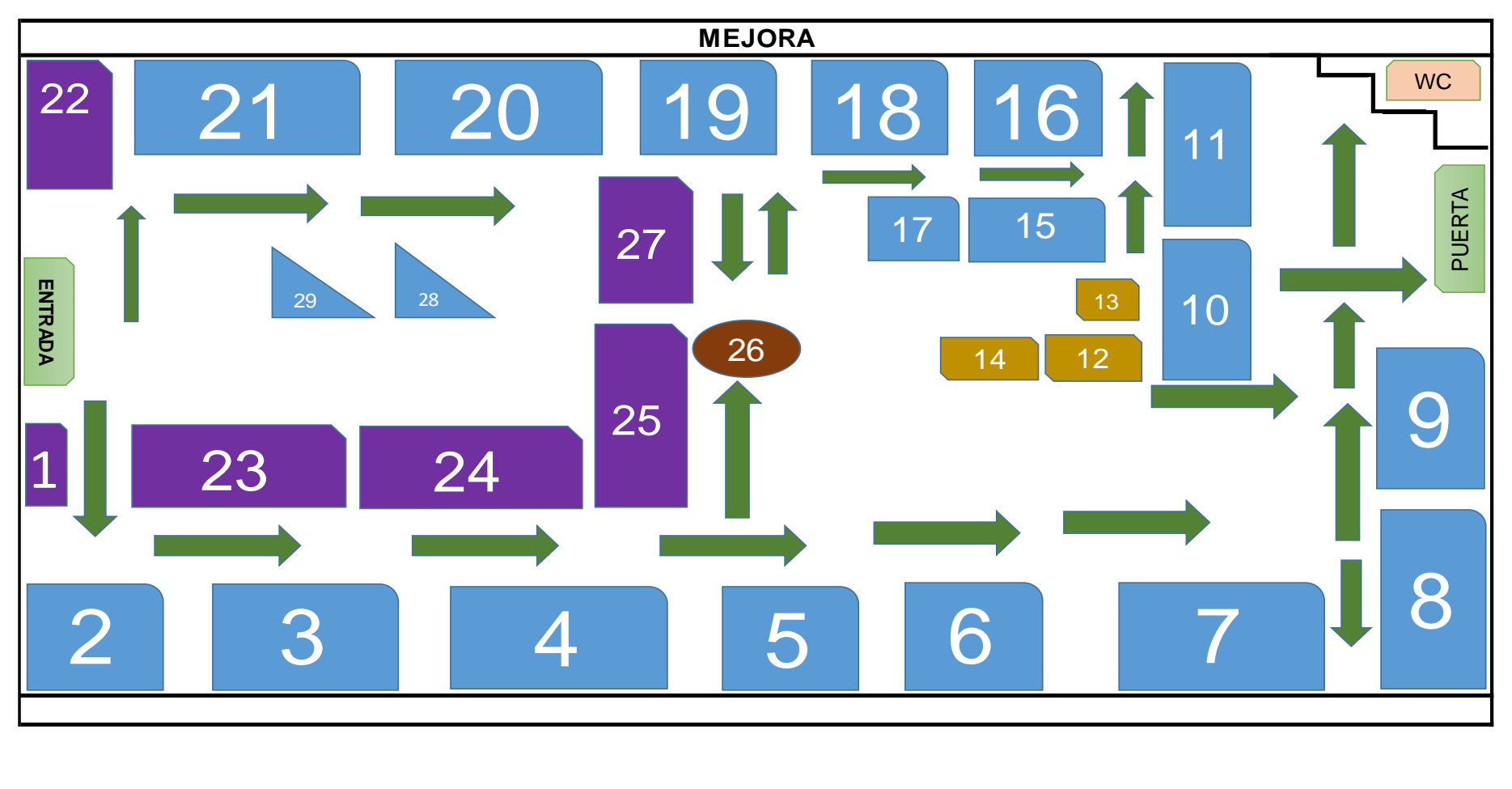

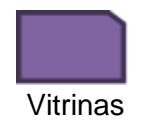

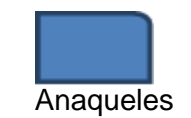

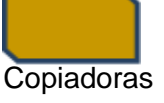

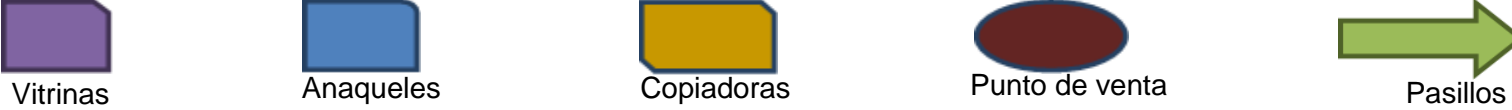

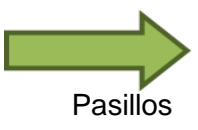

*Ilustración 11: Mejora implementada.*

#### *Catálogo de productos*

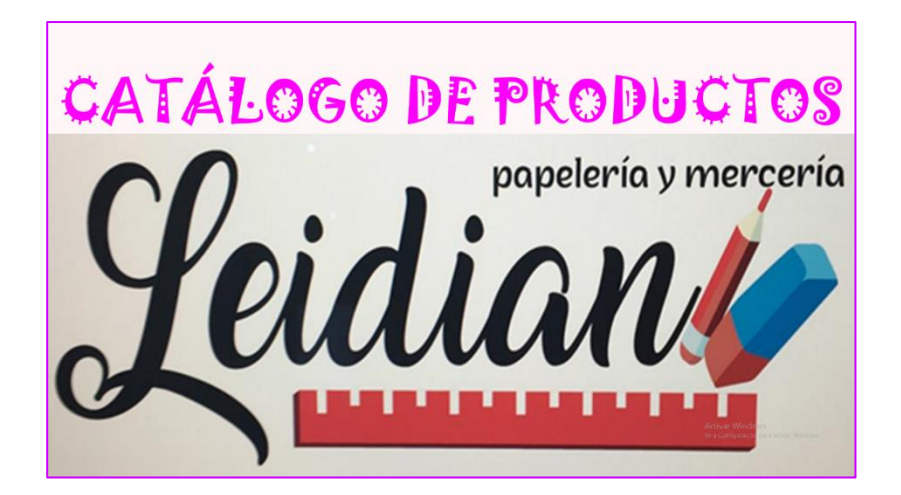

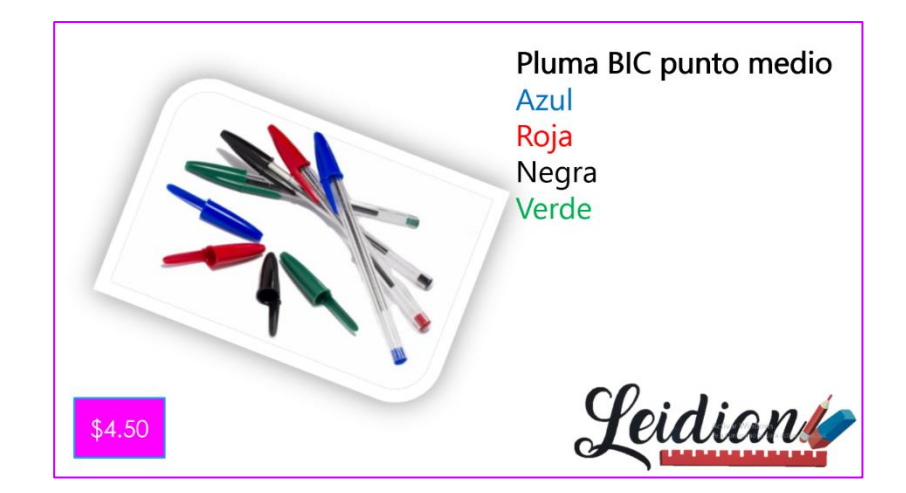

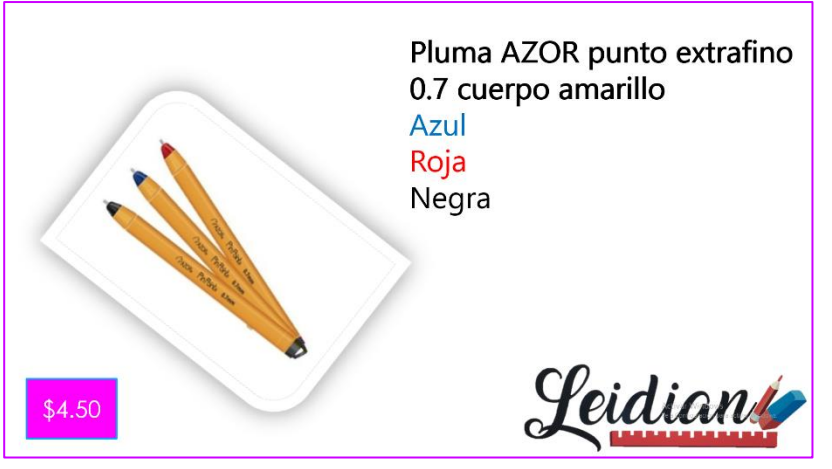

*Ilustración 12: Muestra de catálogo.*

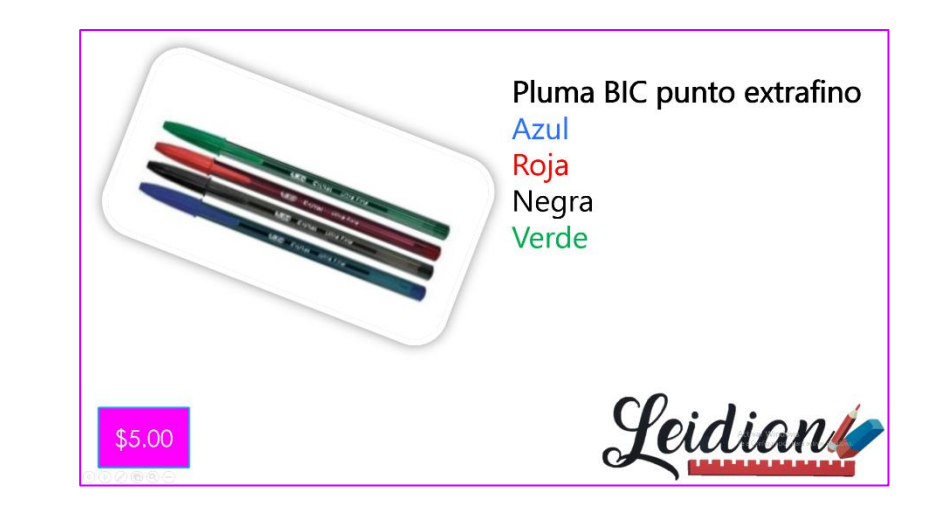

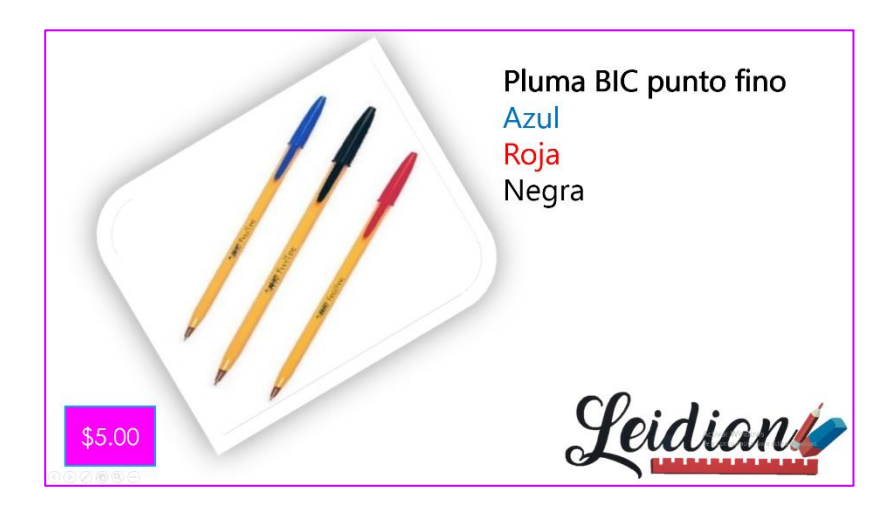

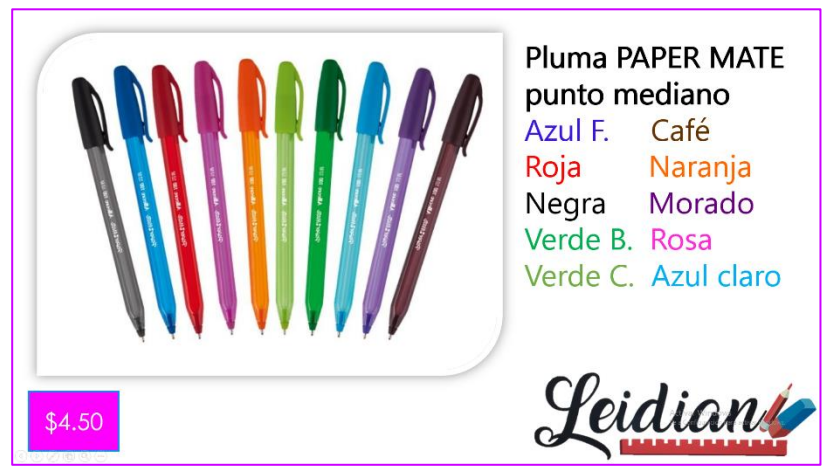

*Ilustración 13: Parte del catálogo de productos.*

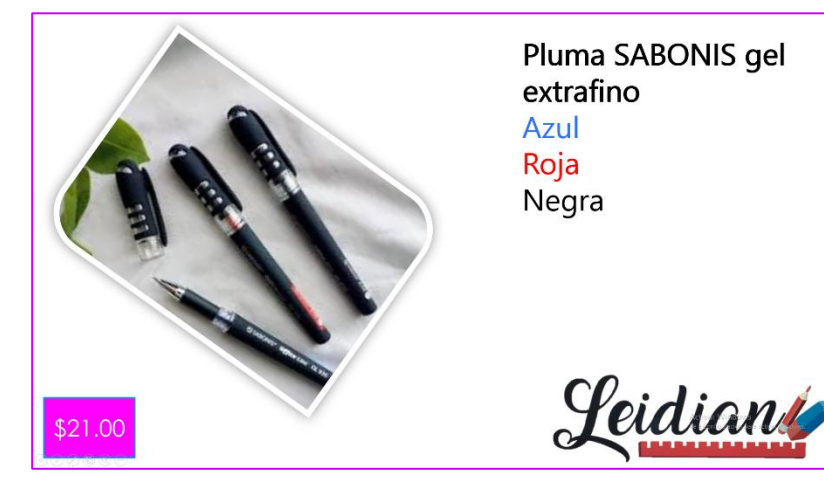

Plumas PAPER MATE punto mediano cuerpo transparente Azul Roja Negra Leidian \$4.50

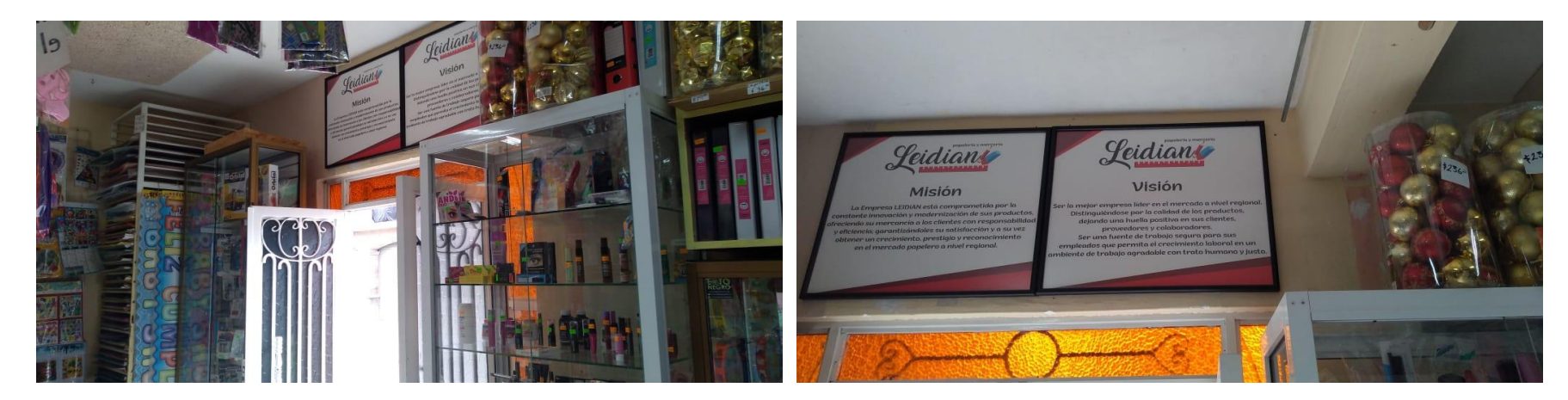

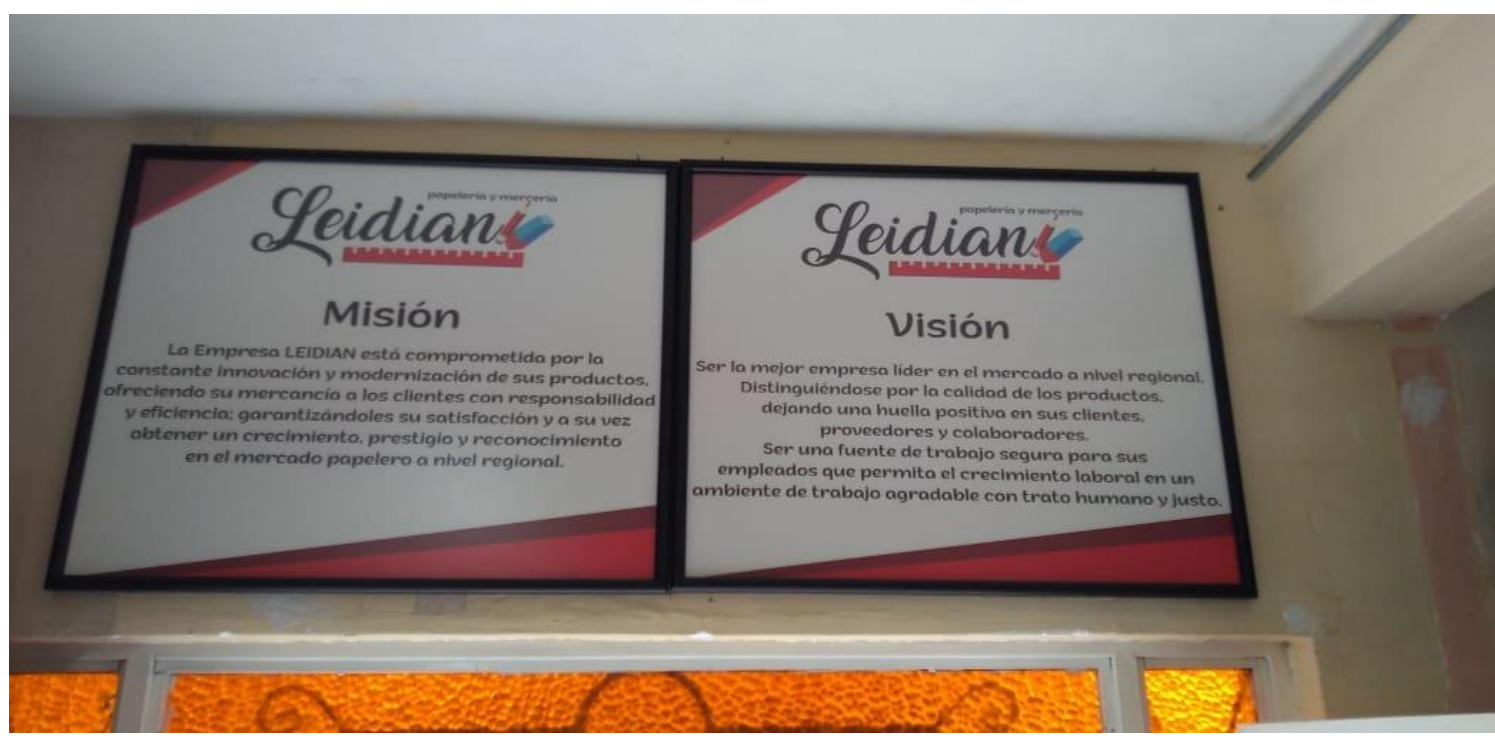

*Ilustración 14: Propósito de la empresa.*

# *Kaisen*

- 1.- Diagnostico de la empresa.
- 2.- Planeación de la estrategia.
- 3.- Ejecución de acciones.
- 4.- Medición de resultados.

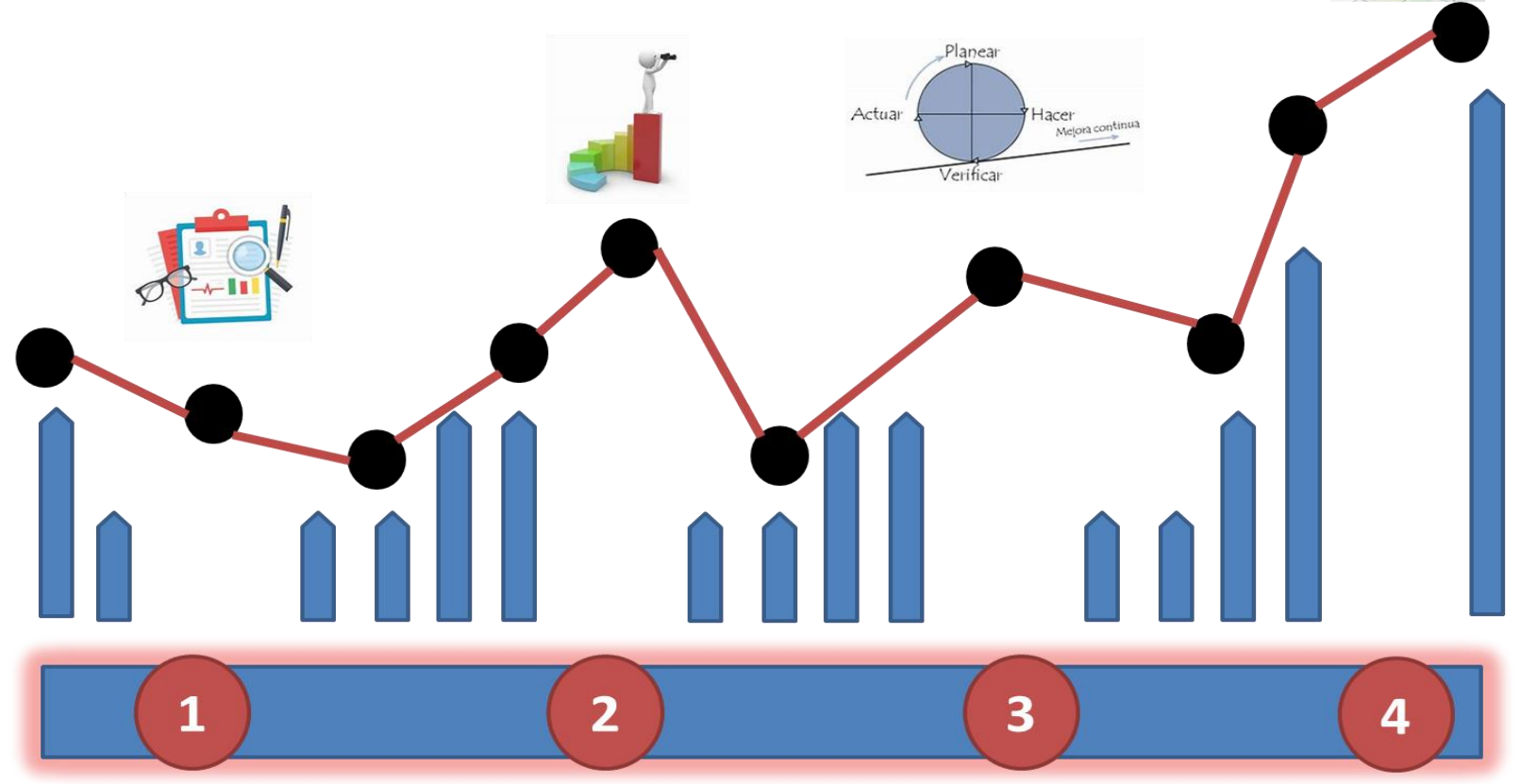

*Ilustración 15: Pronóstico de la empresa.*

# **CAPÍTULO 6: CONCLUSIONES**

#### *Capítulo 6 CONCLUSIONES*

#### *13. Conclusiones del Proyecto*

Se concluye que no importa el tamaño de la empresa para llevar correctamente un control de inventarios, que impulsarán el crecimiento de la organización y la satisfacción de los clientes, puesto que un buen control interno conlleva una conjunción efectiva y eficiente de los procedimientos diseñados e implementados, garantizando un buen manejo de los recursos y cumplimiento de sus objetivos.

Como empresa resulta difícil la aceptación de un nuevo procedimiento para el control de los productos, debido a que estaban acostumbrados a trabajar sin ningún tipo de tecnología; a pesar de la incertidumbre del saber o no saber maniobrar este sistema, es satisfactorio contar con un control de inventarios que permita realizar primeras entradas y primeras salidas (PEPS), por medio de esta herramienta la empresa establece un registro y gestiona su presupuesto mejorando su inventario y no sobre inventariándose como anteriormente lo hacía.

La capacidad del sistema que se adquirió es totalmente eficaz e innovador, agregando valor a la empresa.

#### *Recomendaciones*

Es importante realizar y analizar el proceso de este desarrollo.

Se puede recomendar la instalación de sistema de inventarios ya que controlas los siguientes puntos en tu empresa:

- $\div$  Minimizar costos.
- Integrar la información y disposición.
- Registro y seguimiento en línea de operaciones y transacciones mediante el flujo electrónico de datos.
- ❖ Inventarios actualizados.

Capacitar e incentivar constantemente a todos los empleados de la empresa Leidian para que dominen el sistema implementado y por ende garantizar el cumplimiento de sus actividades de una manera eficiente.

Se alienta a la empresa para que tome medidas de sanción hacia los responsables por pérdidas de inventario, ya que no se tiene la madurez necesaria en defender los bienes del negocio.

Se recomienda que los integrantes de la empresa se involucren y tengan disponibilidad para lograr el éxito del método elaborado y que el negocio amplíe su posicionamiento en el mercado.

Se apoya a la reducción en el catálogo de productos o al cambio definitivo de ellos, puesto que tienen una demanda lenta y pasan mucho tiempo en el almacén antes de ser vendidos. Esto hace que el retorno del capital invertido se quede estancado. En estos casos se puede considerar abandonar el producto.

#### *Experiencia personal profesional adquirida*

Existen empresas que se preocupan por mejorar, y el hecho de que le den la oportunidad a universitarios de poder ganar experiencia y aportar estrategias a la empresa ayuda a ambas partes, es como un GANAR-GANAR.

Mi experiencia fue un reto, con el cual aprendí algunas herramientas, por ejemplo: 5's, los diagramas de Pareto e Ishikawa, con las cuales optimice mi proyecto instalación de sistema de inventarios, desarrollando las herramientas antes mencionadas tengo la plena satisfacción de ampliar efectivamente este proceso, con el cual la empresa se vio beneficiada principalmente en reducción de costos, generando un crecimiento de la misma, ya que la mejora se reflejó a partir de su implementación.

Este proyecto me ayudo a trabajar en equipo puesto que todos los integrantes de la empresa nos vimos involucrados en la mejora implementada y nos hicimos responsables de las actividades que cada uno tenía a su cargo, intercambiando ideas para lograr la meta impuesta.

52

Una de las principales cosas que me deja Papelería y Mercería Leidian es; que el trabajo en equipo es fundamental.

Cuando se busca mejorar algo que analizas con cautela, aprendes y desarrollas conocimientos que te generan un progreso intelectual y forjan visión en tu vida.

# **CAPÍTULO 7: COMPETENCIAS DESARROLLADAS**

#### *Capítulo 7 COMPETENCIAS DESARROLLADAS*

#### *14. Competencias desarrolladas y/o aplicadas*

La conformación de las competencias identificadas y adquiridas para este proyecto, que se marcaron como esenciales fueron:

- Comunicación oral y escrita: Interactúe con los clientes al momento de ofrecerles un servicio o un producto, contacté con proveedores y distribuidores para surtir productos faltantes y mejorar precios.
- Diseñé e implementé estrategias de mercadotecnia basadas en información recopilada con anterioridad, para incrementar la competitividad de la organización.
- Amabilidad: Hice equipo con los proveedores de la empresa para negociar con ellos y planificar los tiempos de entrega de producto y descuentos por pronto pago.
- Manejo de dinero: Gestioné eficientemente los recursos de la organización con visión compartida, con el fin de suministrar bienes y servicios de calidad.
- Responsabilidad: Hice pronósticos de los productos más consumidos por el cliente para evitar tener desabasto o exceso de mercancía basándome en información de años anteriores.
- Manejo de equipo de cómputo: Automatice procesos utilizando diversas herramientas como Excel etc., para registrar códigos a todos los artículos de la empresa.
- Organización del trabajo: Para evitar el desorden apliqué diariamente la metodología de las 5´s organizando de forma eficiente el lugar de trabajo.
- Trabajo en equipo: Dirigí un equipo de trabajo para la mejora continua y el crecimiento completo de la organización.
- Llevar un control sobre los inventarios: Diseñe una política de inventarios considerando costos, nivel de servicio de proveedores, tiempo de reabastecimiento, restricciones del proveedor y patrones de demanda para saber cuáles productos son los que siempre se tienen que tener en almacén.
- Clasifique cada tipo de mercancía, su rotación y tiempos aproximados para realizar pedidos.
- $\triangleright$  Recibir y acomodar la mercancía: Monitoree los niveles de inventario para evitar una situación que lo afecte, detectando y solucionando rápidamente los inconvenientes.
- Controlar la entrada y salida de mercancías para su venta: Apliqué métodos cuantitativos y cualitativos en el análisis e interpretación de datos.
- Verificar que los productos se encuentren en perfectas condiciones: Estuve al tanto de la entrega de mercancía observando que todo el producto se encuentre en buen estado para su posterior venta.
- $\triangleright$  A lo largo del proyecto elaboré reportes diarios de faltantes.
- Asesoré de manera personalizada a los clientes para aclarar sus dudas sobre productos en específico.
- Administré y coordiné las actividades dentro del establecimiento.
- Verifiqué y clasifiqué la documentación relativa al almacén.
- $\triangleright$  Coordiné al personal a mi cargo y sus funciones a realizar.
- Gestioné un software adecuado al negocio para un inventario eficiente que facilitó considerablemente la tarea.
- Usar nuevos paquetes computacionales, de informática y contabilidad: Utilicé las nuevas tecnologías de información y comunicación en la organización, para optimizar los procesos y la toma de decisiones.

# **CAPÍTULO 8: FUENTES DE INFORMACIÓN**

#### *Capítulo 8 FUENTES DE INFORMACIÓN*

#### *15. Fuentes de información*

#### *Referencias de Libros*

Hernández Estévez, E. (2002). Historia de la contabilidad. Revista Libros. Socconini, L. (2008). *Lean Manufacturing Paso a Paso*. Editorial Norma.

#### *Referencias de internet*

**(Andrés Magri G.) (Mayo 14, 2018)** *"Inventarios Inteligentes- Revista Logística"* 

*Recuperado el día 15 de agosto de 2019 de* [https://revistadelogistica-com](https://revistadelogistica-com/) [› Actualidad](https://revistadelogistica.com/actualidad/inventarios-inteligentes/) **(Anónimo) (s.f.)** *"El cliente"* Recuperado el día 25 de octubre de 2019 de: www.edebe.com > zona-publica > UT09\_830030\_LA\_CEyAC\_CAS

**(Hernández Estévez, E.) (Diciembre 2010)** *"Manual de contabilidad básica"*  Recuperado el día 20 de octubre de 2019 de: https://moodle2.unid.edu.mx/dts\_cursos\_mdl/lic/CF/FN/AM/03/Contabilidad\_basica.pdf **(INTAC) (s.f.)** *"Punto de venta e inventarios" Recuperado el día 21 de octubre de 2019 de:* <https://www.intac.mx/software-papeleria-regalos>

**(Marketing XXI) (s.f.)** *"2. Concepto de producto | Marketing XXI"* Recuperado el día 21 de octubre de 2019 de: https://www.marketing-xxi.com › concepto-de-producto-34

**(Microsip) (s.f.)** *"5 tips para llevar un buen control de inventarios"* Recuperado el día 9 de octubre de 2019 de: www.microsip.com › noticias-y-blog › noticias › 5-tips-para-llevarun...

**(Nerio Acevedo) (s.f.) "***Inventarios"* Recuperado el día 13 de noviembre de 2019 de: <https://www.monografias.com/trabajos15/inventario/inventario.shtml>

**(Pablo Herrero) (Agosto 6, 2015)** *"Si es posible llevar un inventario al día"* Recuperado el día 10 de noviembre de 2019 de: [https://www.sage.com/es-es/blog/posible-llevar](https://www.sage.com/es-es/blog/posible-llevar-inventario-al-dia/)[inventario-al-dia/](https://www.sage.com/es-es/blog/posible-llevar-inventario-al-dia/)

**(Startup Guide) (Mayo 9, 2019) "***Software de inventarios: ¿cuál se adapta mejor a tú negocio ..." Recuperado el día 19 de octubre de 2019 de:* https://www.ionos.mx › Startup Guide › Gestión › Software de inventarios

**(Universidad Panamericana) (Octubre 10, 2018)** *"¿Qué es un control de inventario?"*  Recuperado el día 23 de octubre de 2019 de: https://hipodec.up.edu.mx › blog › que-escontrol-inventario

# **CAPÍTULO 9: ANEXOS**

# *Capítulo 9 ANEXOS*

#### *16. Anexos*

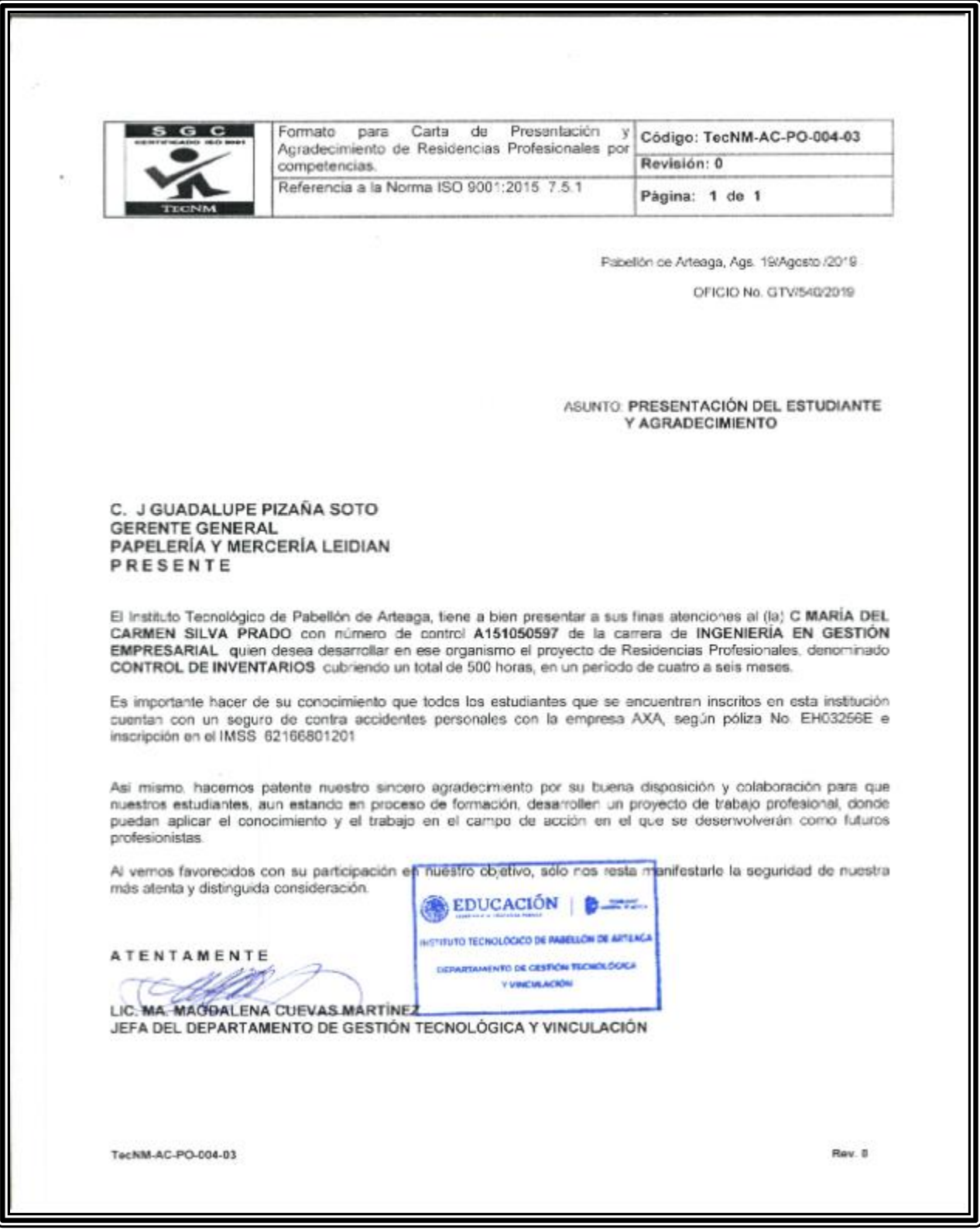

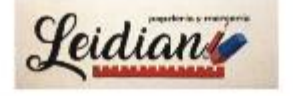

#### PAPELERÍA Y MERCERÍA LEIDIAN AGUASCALIENTES AGS, 19 DE AGOSTO DE 2019

ASUNTO: Carta de Aceptación

C. MATI. HUMBERTO AMBRIZ DELGADILLO DIRECTOR DEL INSTITUTO TECNOLÓGICO DE PABELLÓN DE ARTEAGA

> At'n: C. Lic. Ma. Magdalena Cuevas Martínez Jefa del Departamento de Gestión Tecnológica y Vinculación

> > papeleria y merceria

PRESENTE:

n

Р CM.

插

Por este conducto, me permito informarle que la C. María del Carmen Silva Prado, con número de control A151050597, alumna de la carrera de: Ingenieria en Gestión Empresarial, fue aceptada para realizar el proyecto de Residencias Profesionales (CONTROL DE INVENTARIOS) en la empresa (PAPELERÍA Y MERCERÍA LEIDIAN), donde cubrirá un total de 500 horas, a partir del día 19 de agosto de 2019 al 06 de diciembre de 2019.

Sin otro particular por el momento, aprovecho la ocasión para enviarle un cordial saludo.

**ATENTAMENTE** 

EIDIAN" J. Guadalupe Pizaña Soto ENC MSJATE12057 arcias Penetes Ávila 8304<br>Platarco E. Calles, C.P. 20677<br>Patel do de Arbivida, ó ga

**GERENTE GENERAL** C. J. Guadalupe Pizaña Soto

**CARTA DE TERMINACIÓN DE RESIDENCIAS** *<u>Seidiany</u>* **PROFESIONALES** C. MATI. HUMBERTO AMBRIZ DELGADILLO DIRECTOR DEL INSTITUTO TECNOLÓGICO DE PABELLÓN DE ARTEAGA At'n: C. Lic. Ma. Magdalena Cuevas Martinez Jefa del Departamento de Gestión Tecnológica y Vinculación Por este medio me permito informarle que la C. María del Carmen Silva Prado, con No. de Control A151050597, alumna de la carrera de: Ingeniería en Gestión Empresarial, realizo su proyecto de Residencias Profesionales (CONTROL DE INVENTARIOS), en esta dependencia, Papelería Y Mercería Leidian desempeñando las siguientes actividades; Inventario en excel, escaneo de productos, toma de fotos a mercancía. conteo de existencias, evaluó de proveedores, conjuntamente a lo anterior mencionado; atender al cliente durante el periodo comprendido del 19 de Agosto al 06 de Diciembre de 2019 acumulando un total de 500 horas. En la cuidad de Pabellón de Arteaga Ags., a los 06 días del mes de diciembre del año 2019, se extiende la presente Carta de Terminación de Residencias Profesionales, para los fines que a la interesada convenga. sdalune Pizaña Seta EC PISJAPISIZOST<br>PISOVZEIZNASZTOJA **ATENTAMENTE** arcia Pendes Avia 2001<br>Platarco D. Callan, C.P. 20577<br>Pabel An de Arteiros, Age **GERENTE GENERAL** C. J. Guadalupe Pizaña Soto

#### *Antes*

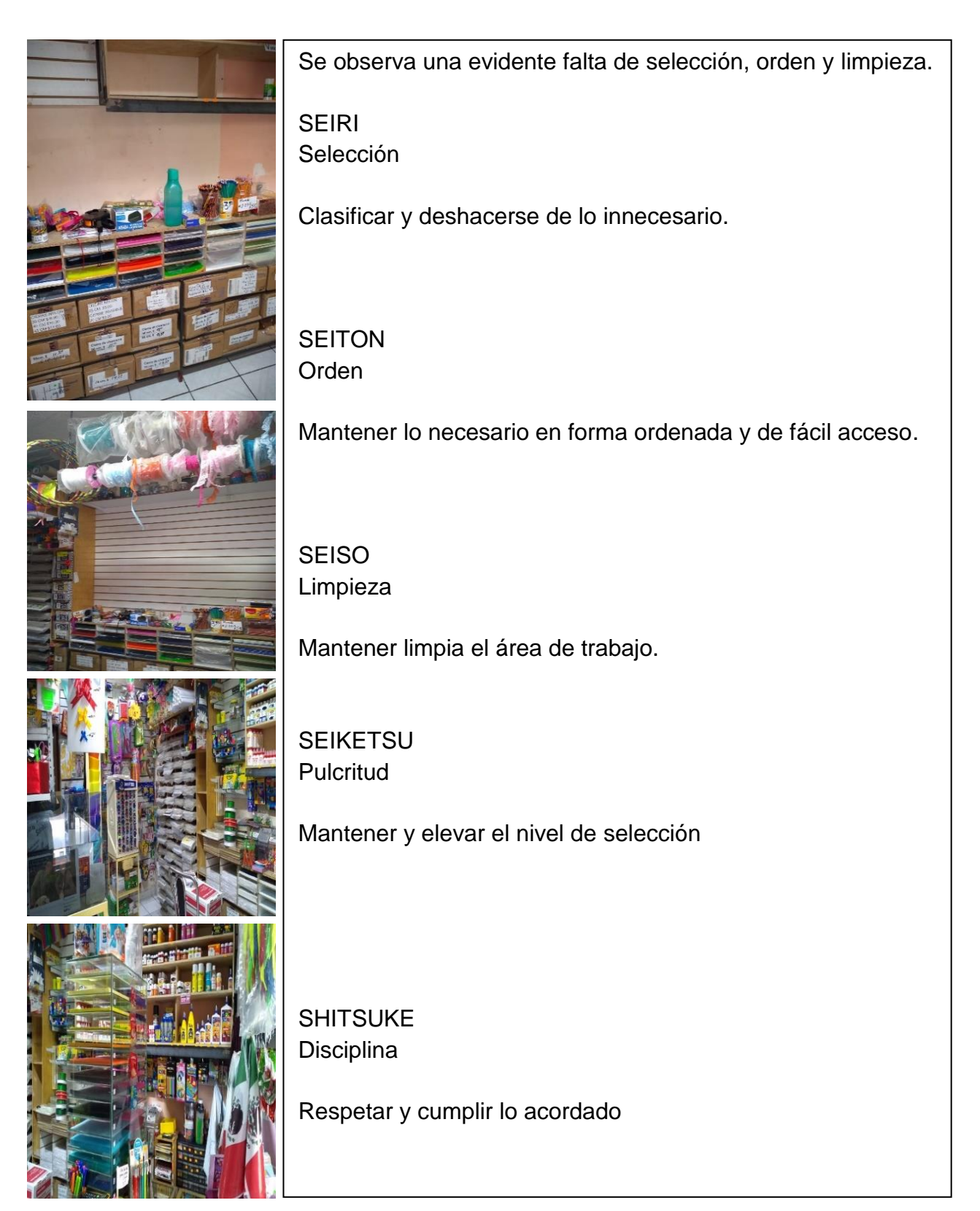

### *Después*

#### Mejora implementada

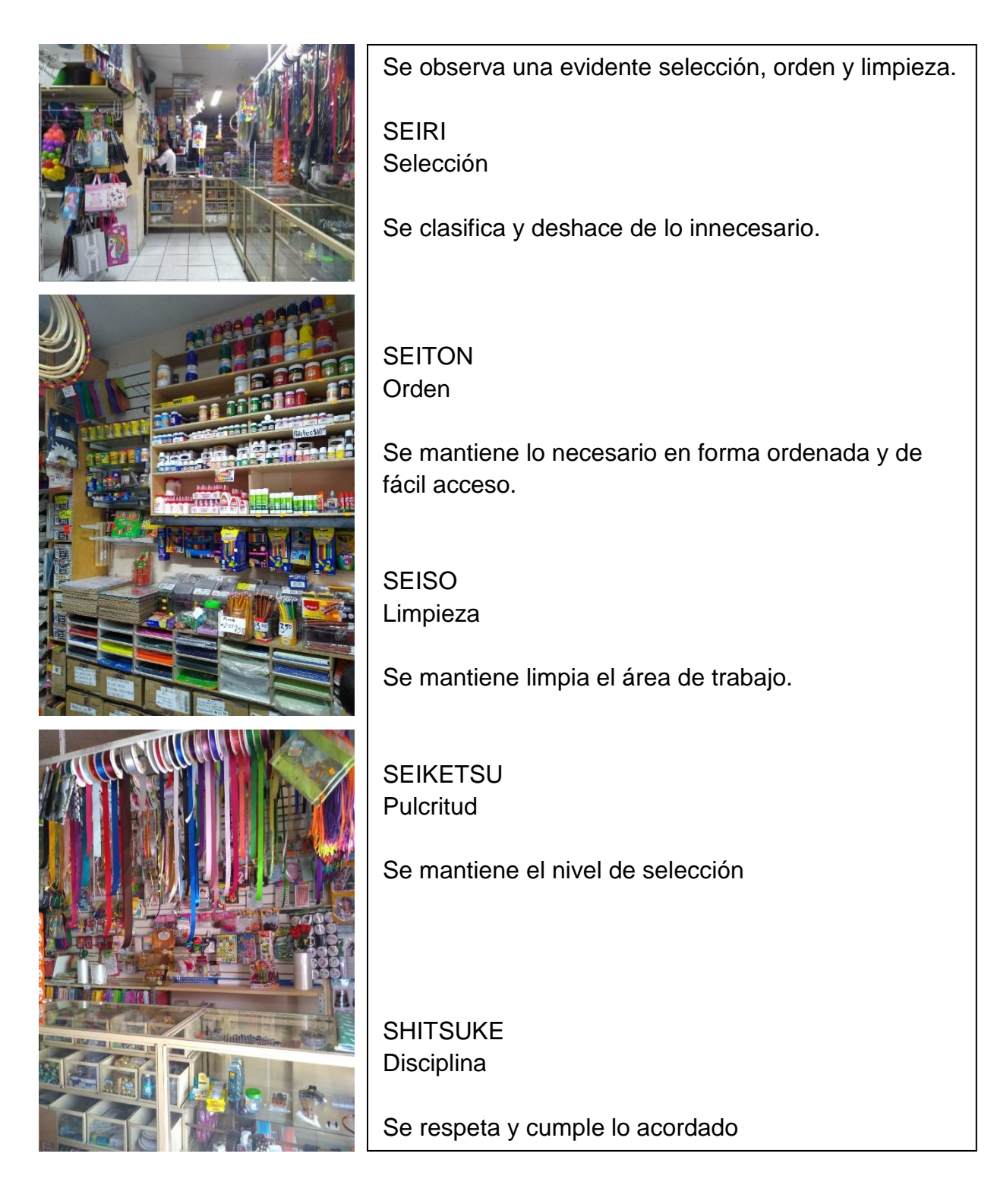

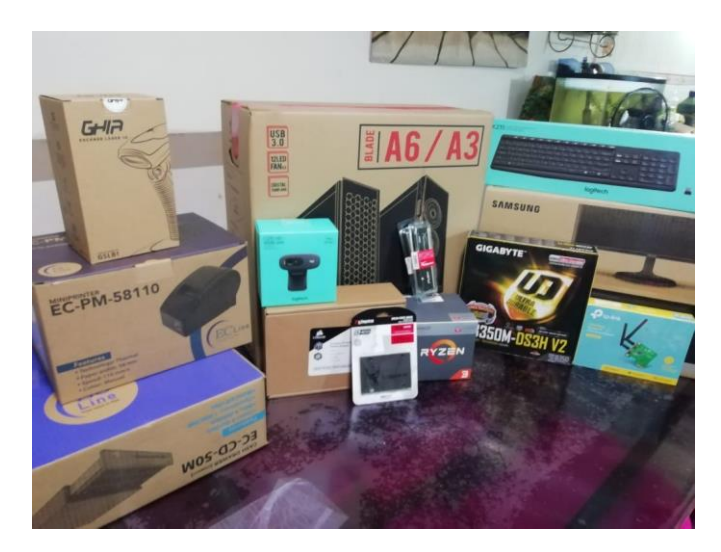

**HNAA** ZEN Œ. **DDR4** FURY HYPE . . . . . . . . . . .... DDR4 FURY HYPES . . . . . . . . . . . . . . . . . . . . . . . .

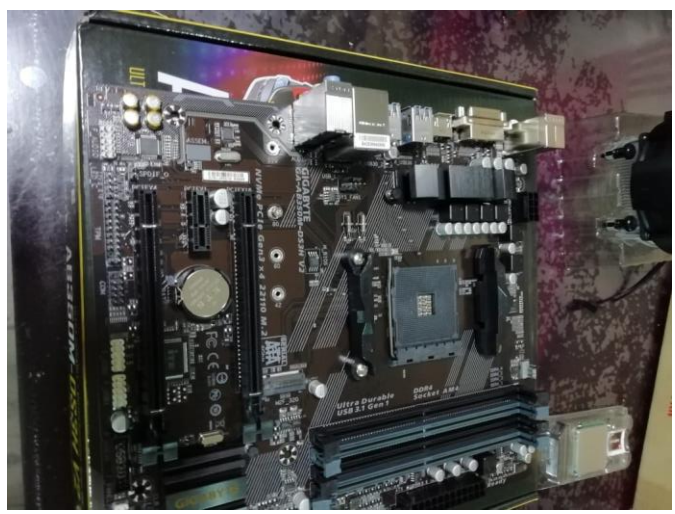

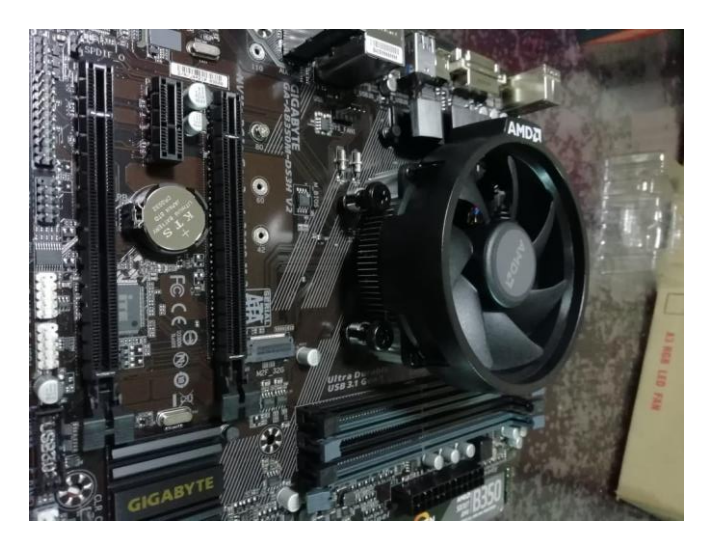

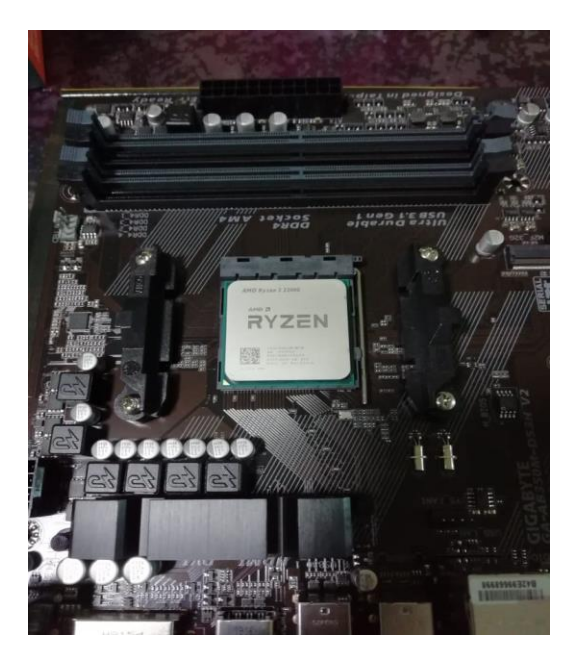

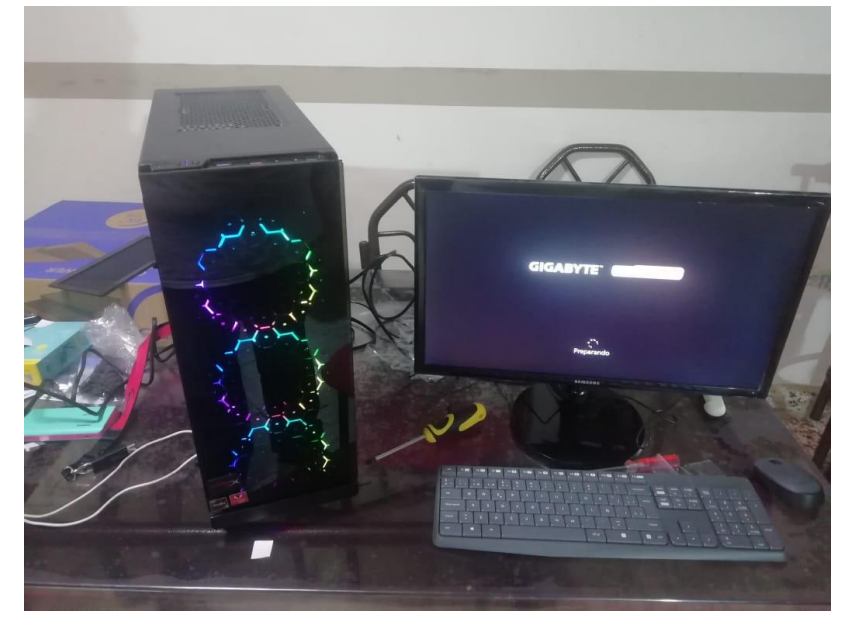

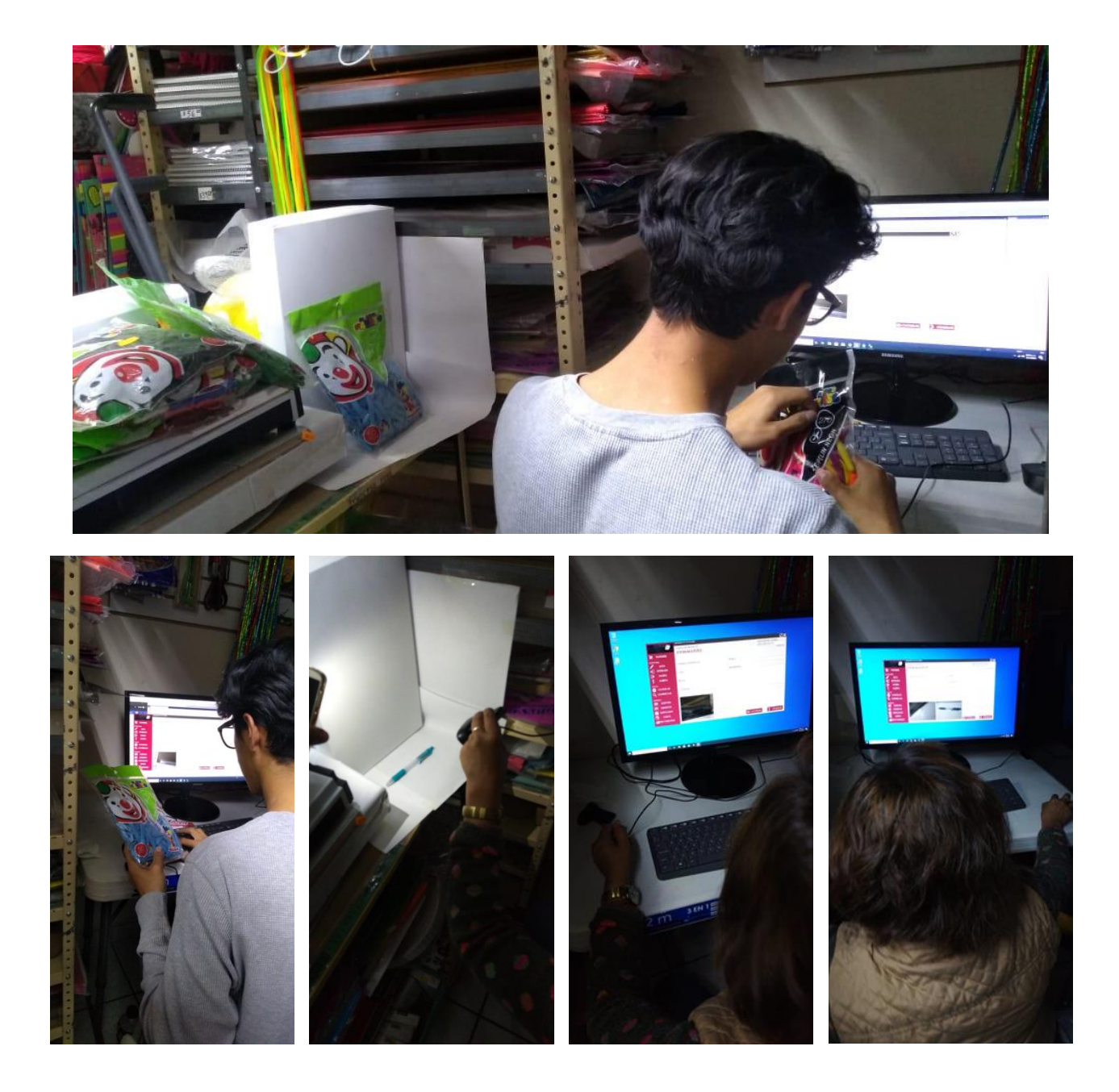

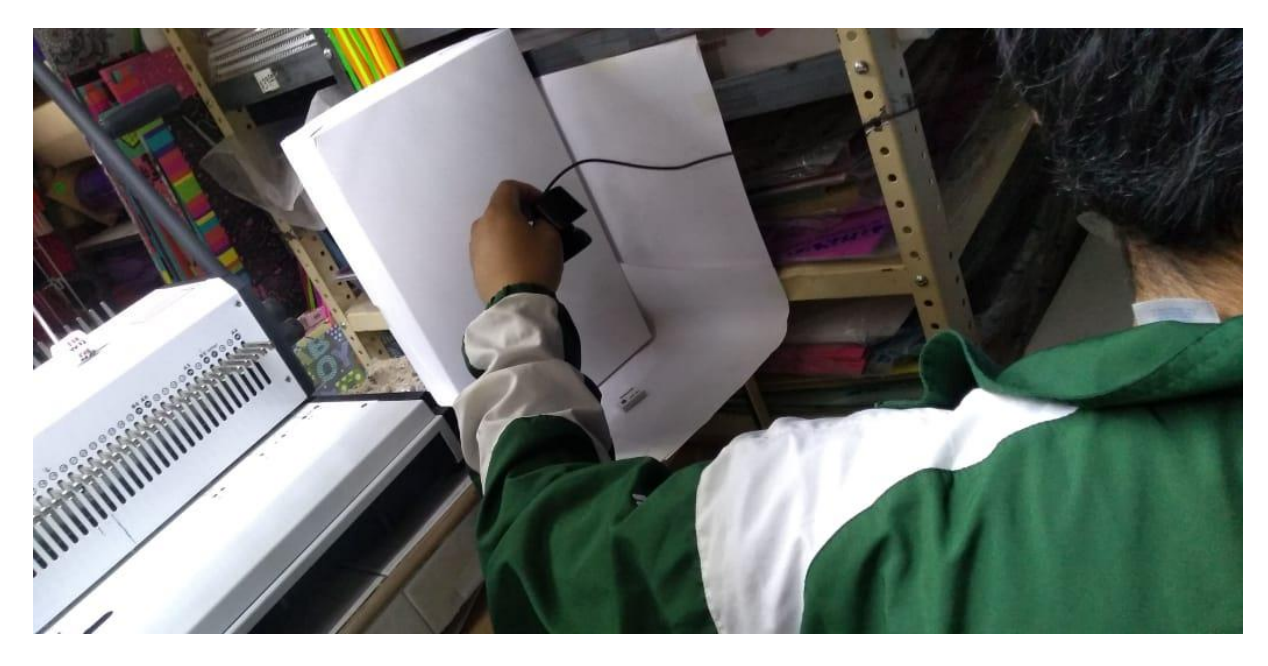

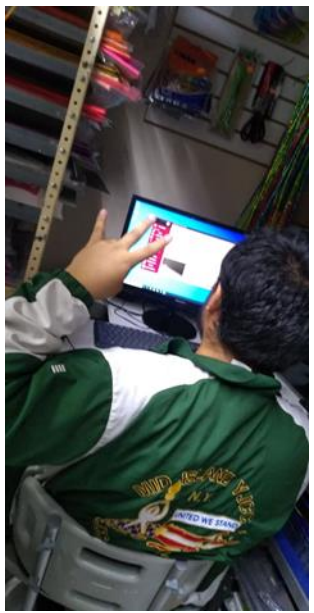

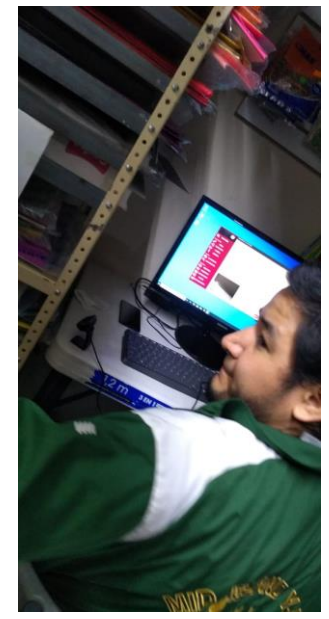

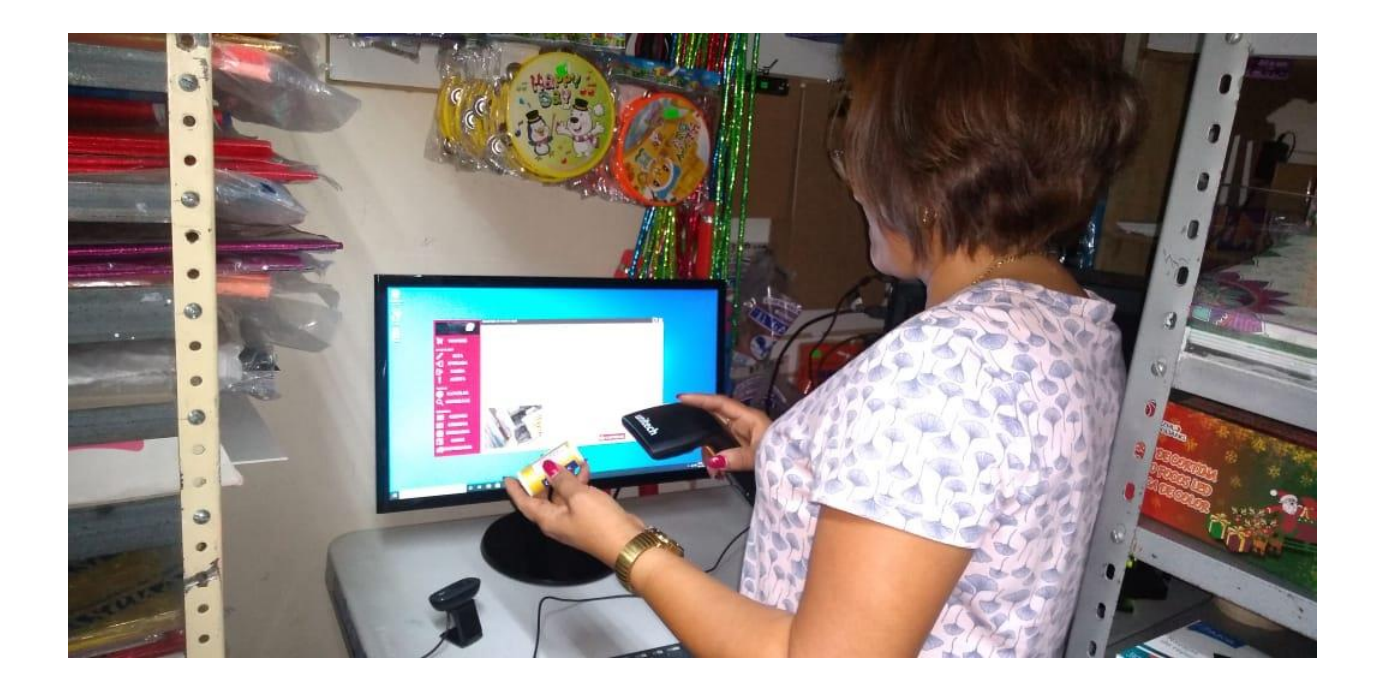

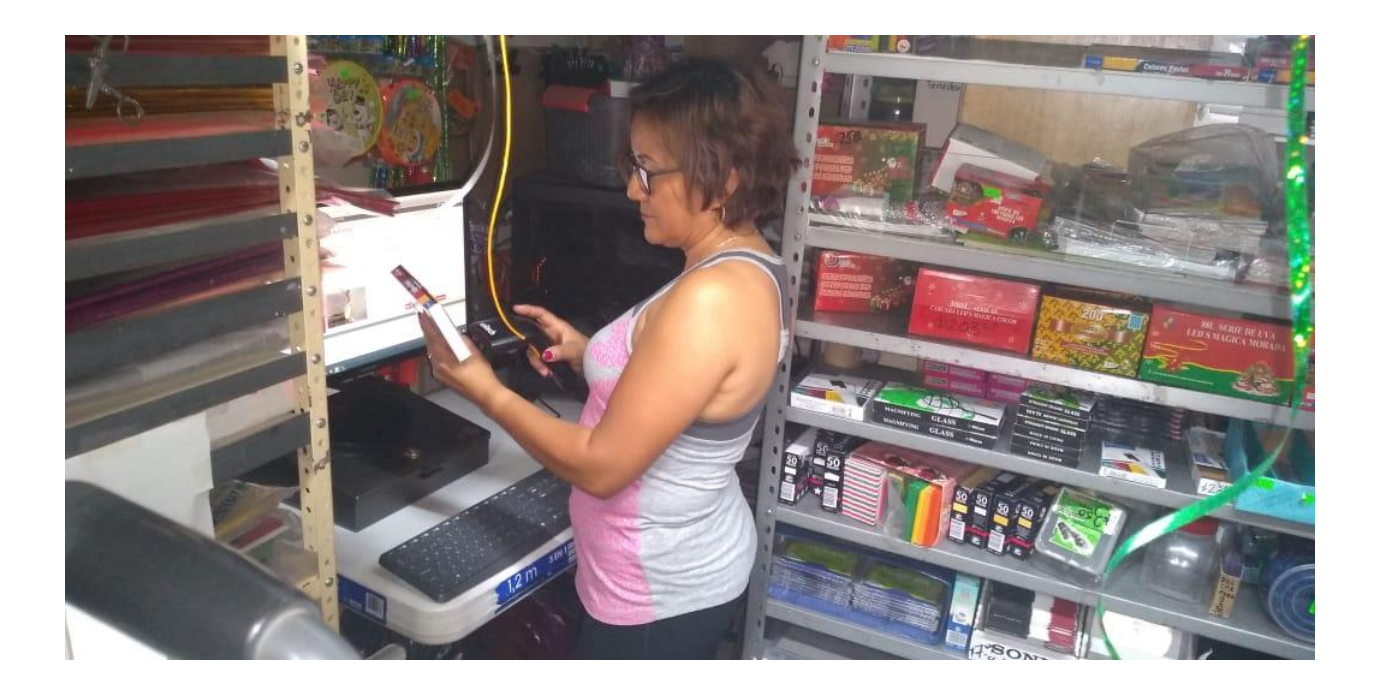

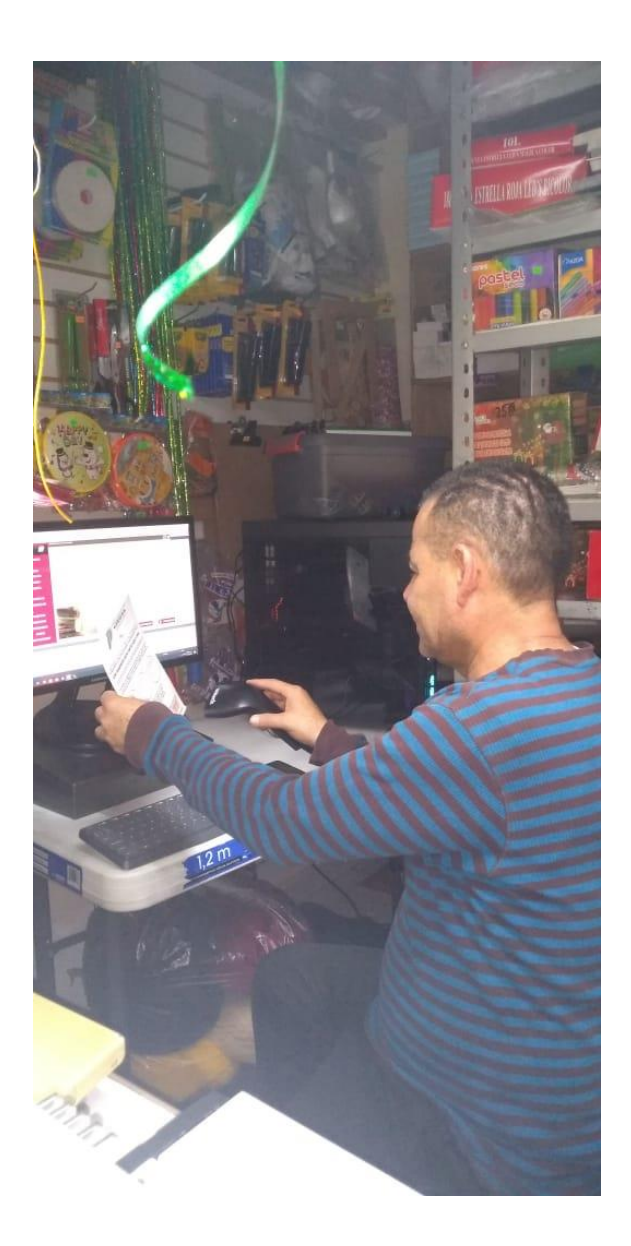

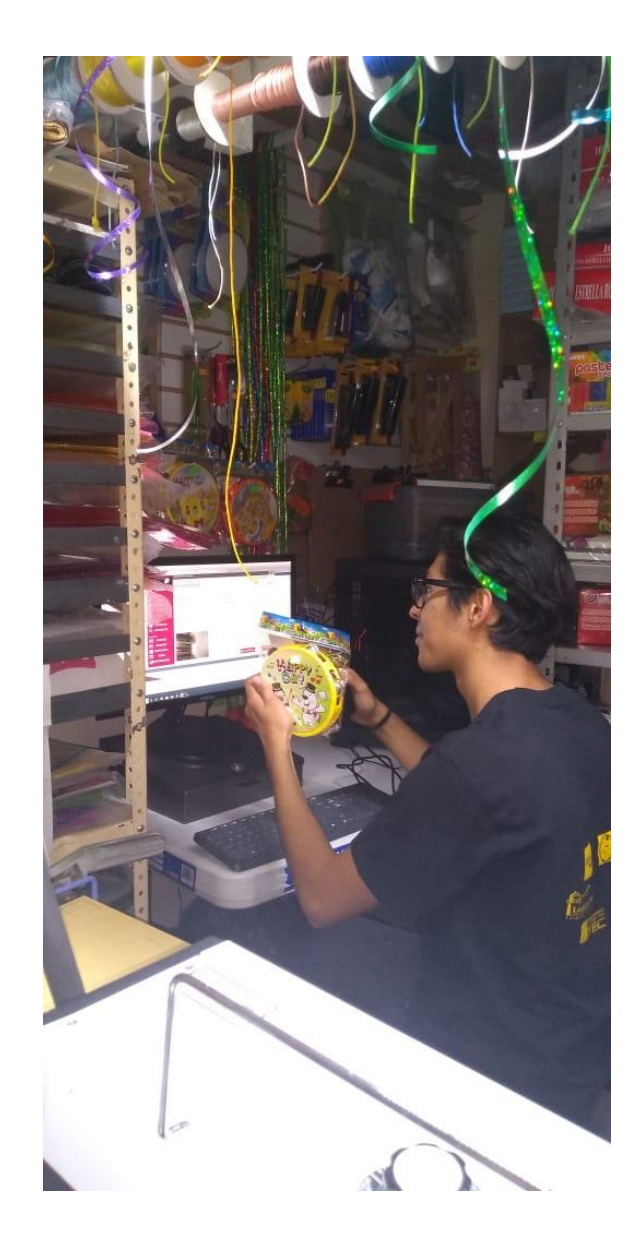

# **Manual….**

# **Formulario principal**

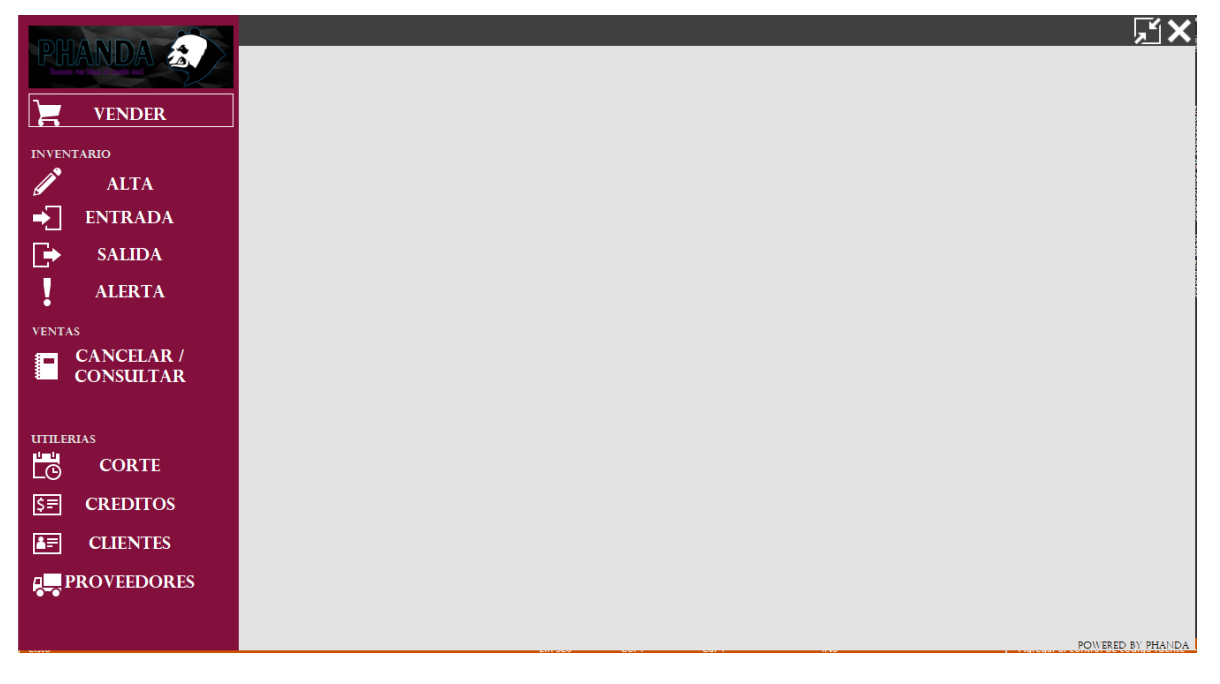

**(Partes)**

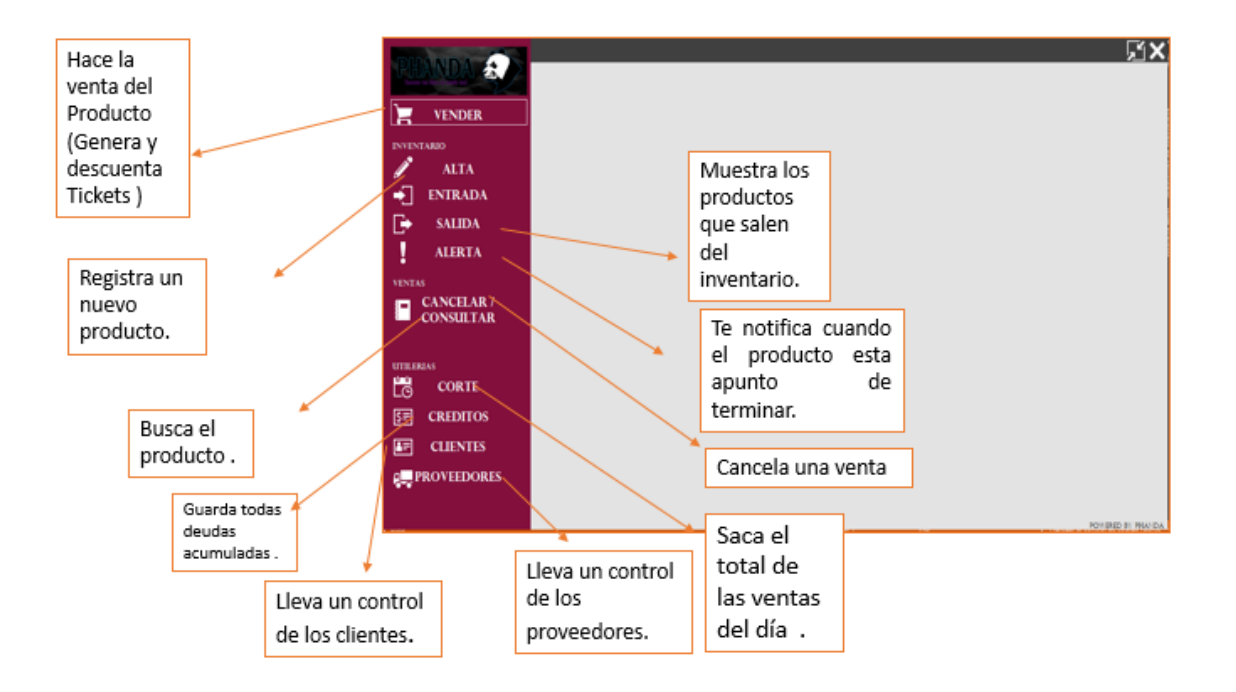

#### **Formulario de la venta**

- **\***Selección de cliente.
- \*Selección de tipo de pago.
- \*Auto asignación de folio.

\*Introducción de códigos de producto vía manual o con escáner de código de barras, auto.

\*Cálculo de totales y cambios.

\*Impresión de ticket.

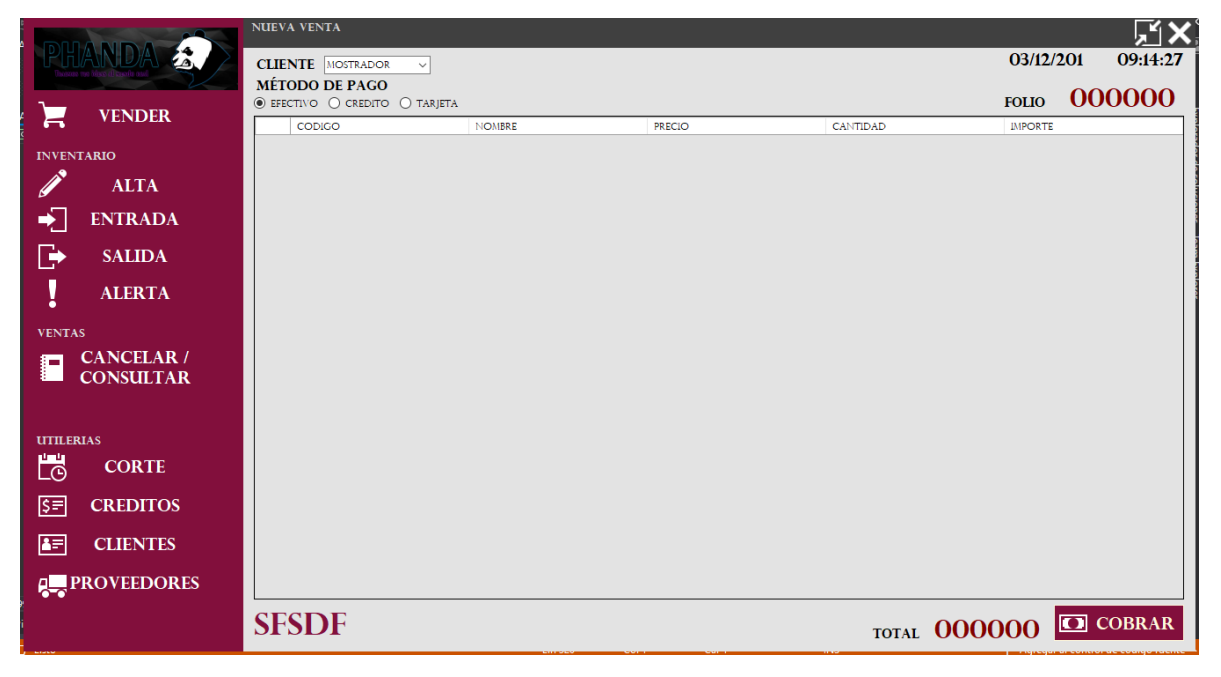
# **Formulario de alta a inventario**

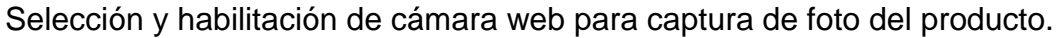

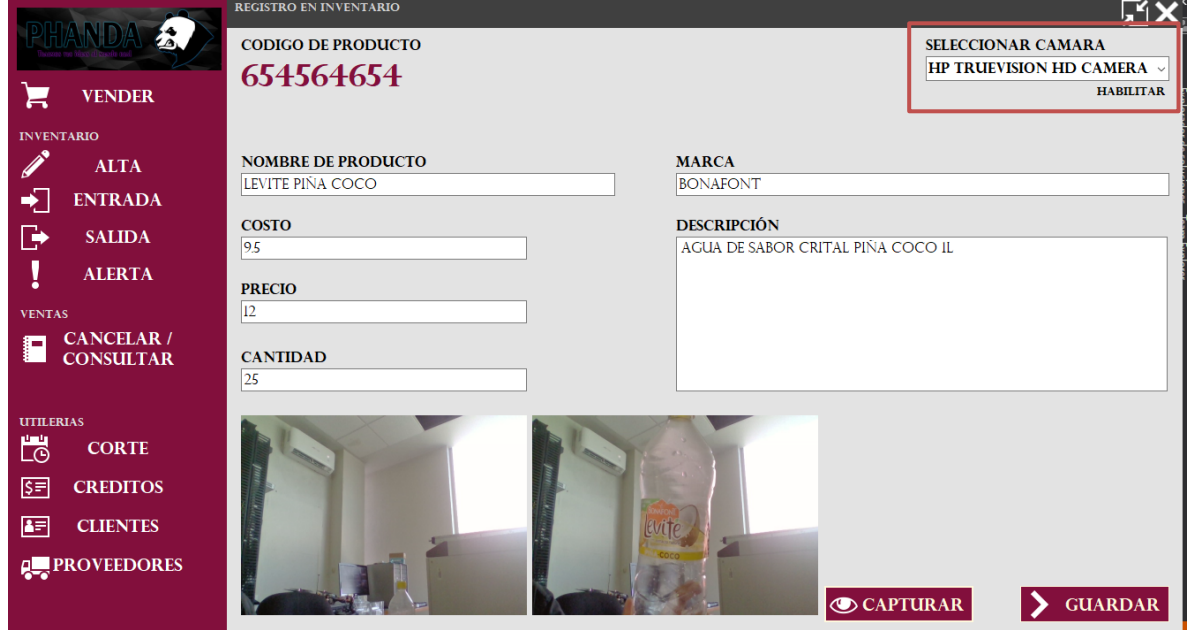

Captura de fotografía.

(Toma la captura del producto).

Introduce los datos de cada producto.

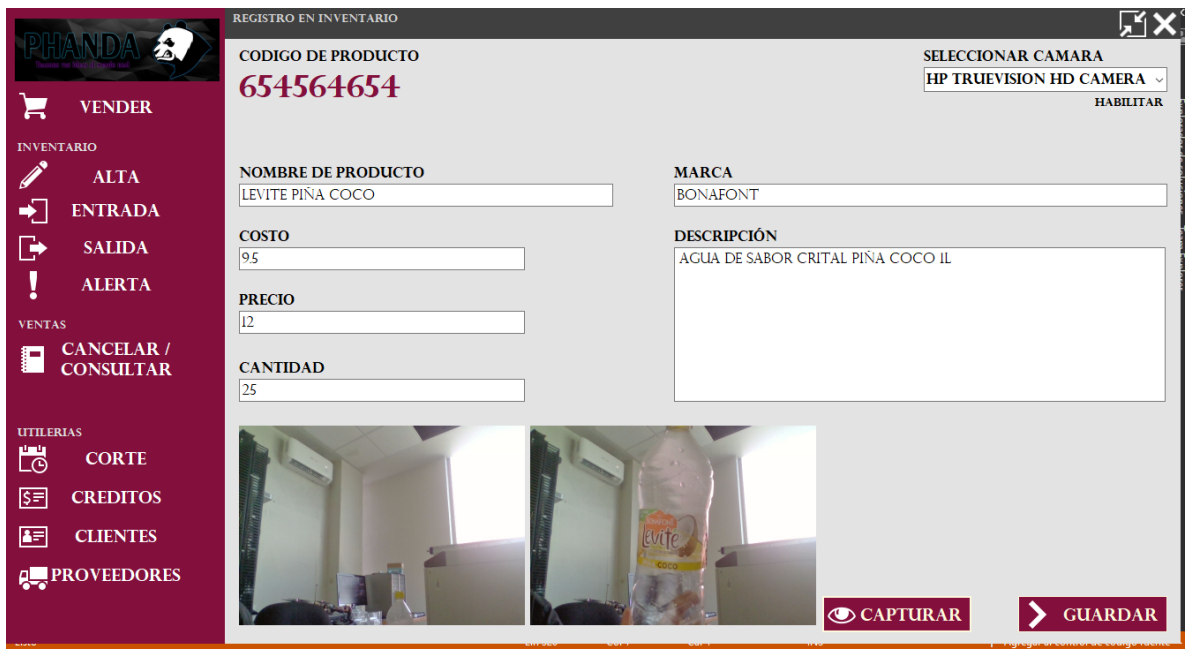

Llenos los campos está listo para guardar.

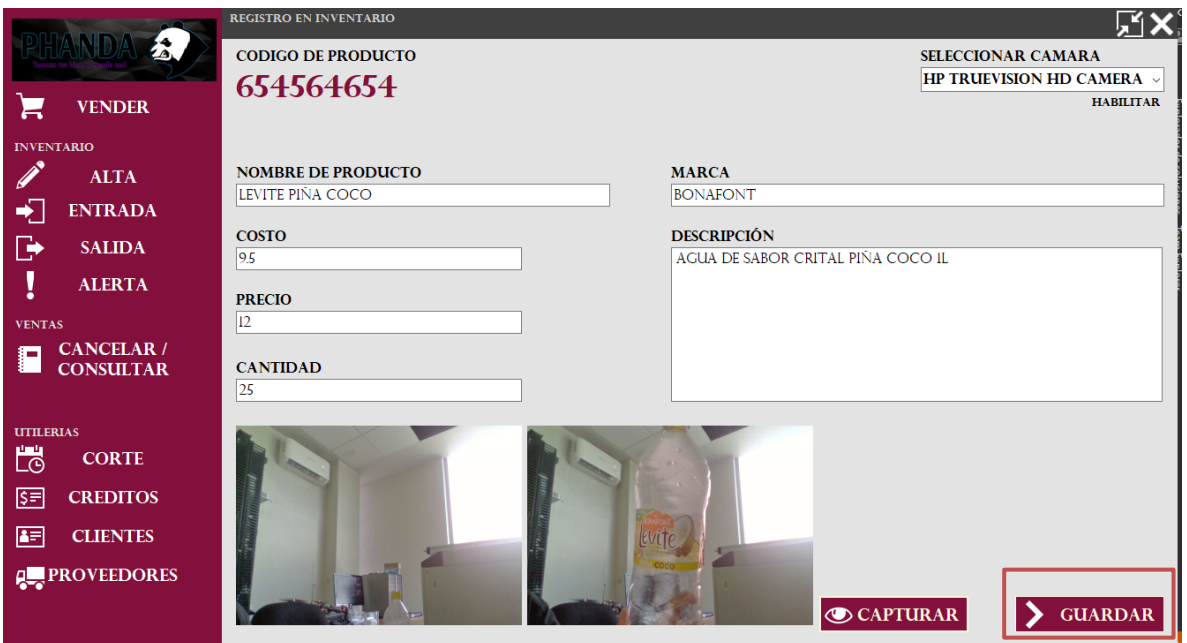

# **Ingreso de productos al inventario**

Después de ingresar el código y buscar el producto si lo encuentra muestra todos los datos listos para marcar la cantidad a ingresar y hacer la actualización del registro. Todos los datos morados son fijos se calculan solos.

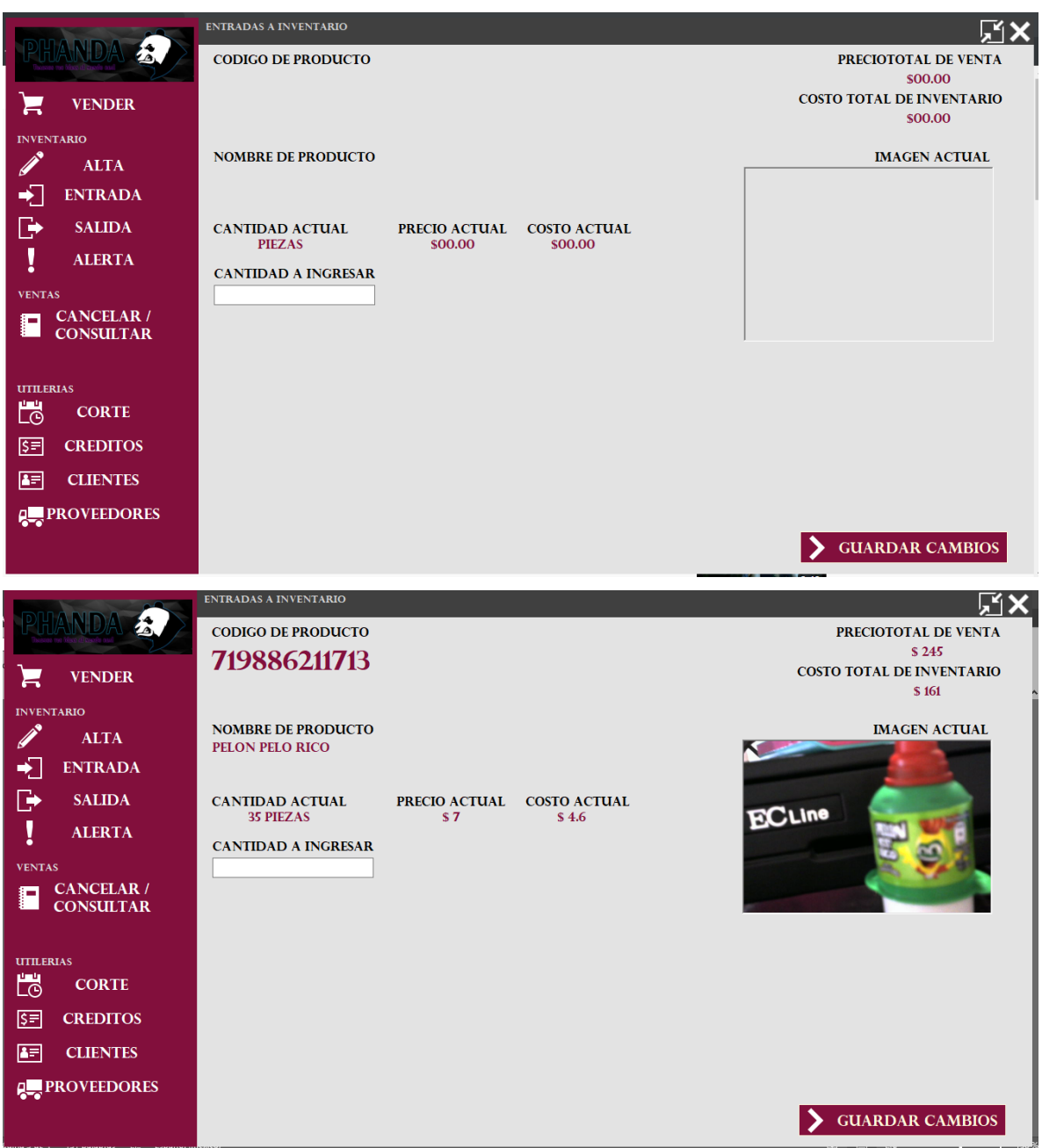

# **Corte**

Después de elegir fecha y dar clic en generar, aparecerá la lista de todas las ventas realizadas en la fecha puesta; calculará automáticamente el total de las ventas y permitirá imprimir un reporte en ticket con la cantidad de ventas, cantidad de productos y el total de la venta.

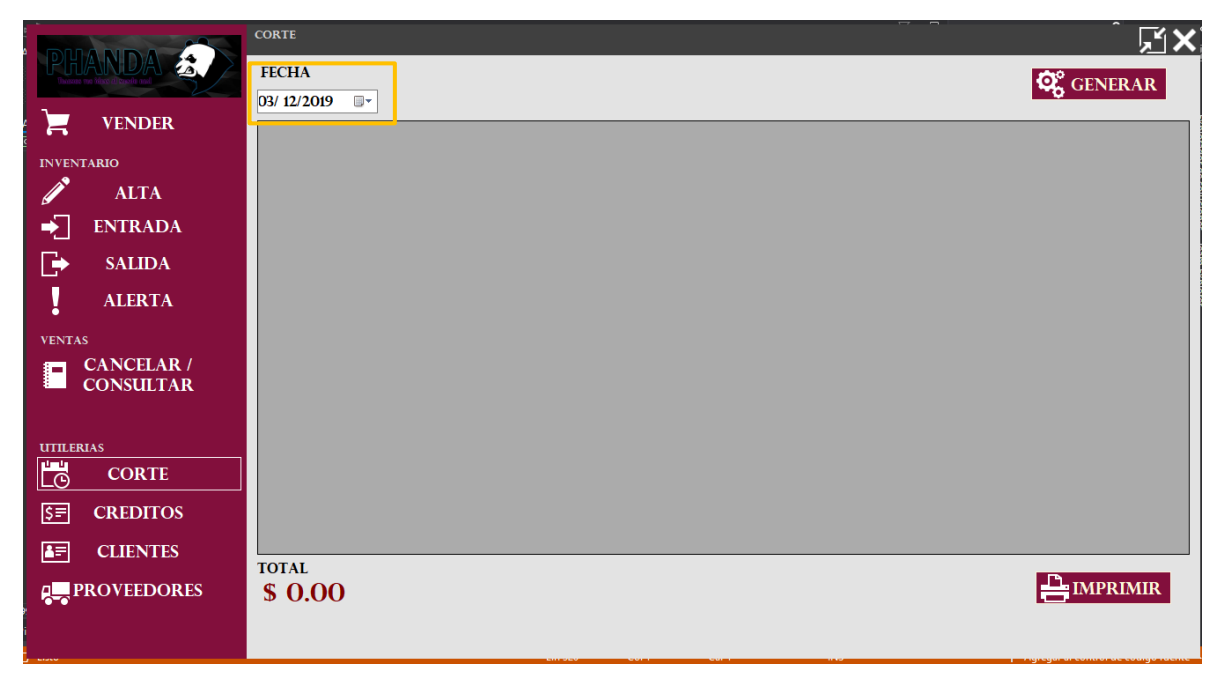

### **Clientes**

Este formulario hace dos funciones:

- Guarda los datos de un cliente, pero también los edita.
- La primera parte muestra cómo se llenan los campos para guardar datos de cliente.

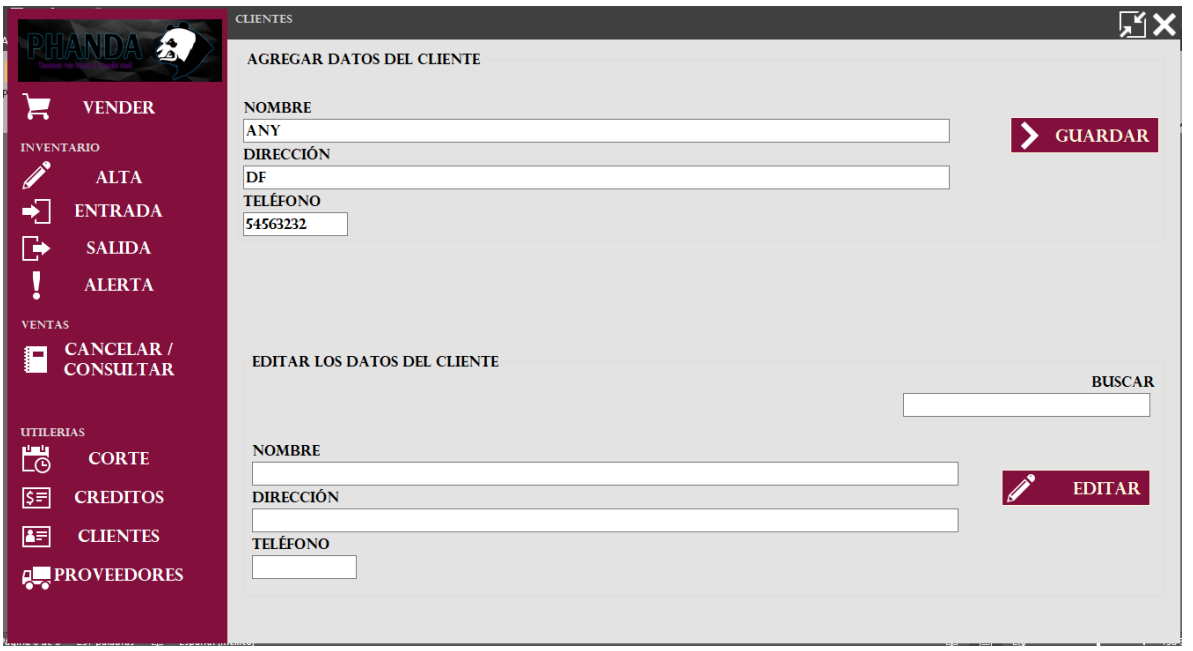

Para editar los datos del cliente, basta con escribir el nombre o apellidos y el sistema automáticamente irá llenando los campos de acuerdo a la coincidencia del nombre ingresado, solo haría falta marcar los cambios y dar clic en aceptar.

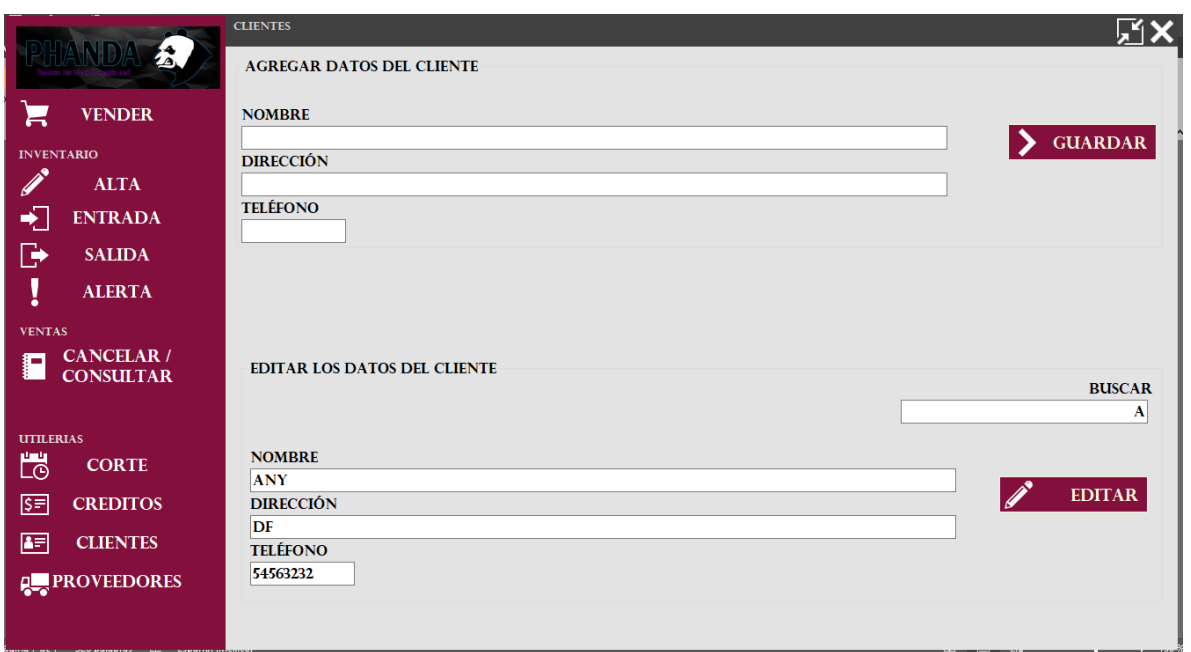

### **Proveedores**

Este formulario hace dos funciones:

- Guarda los datos de un proveedor, pero también los edita.
- La primera parte muestra cómo se llenan los campos para guardar datos de proveedor.

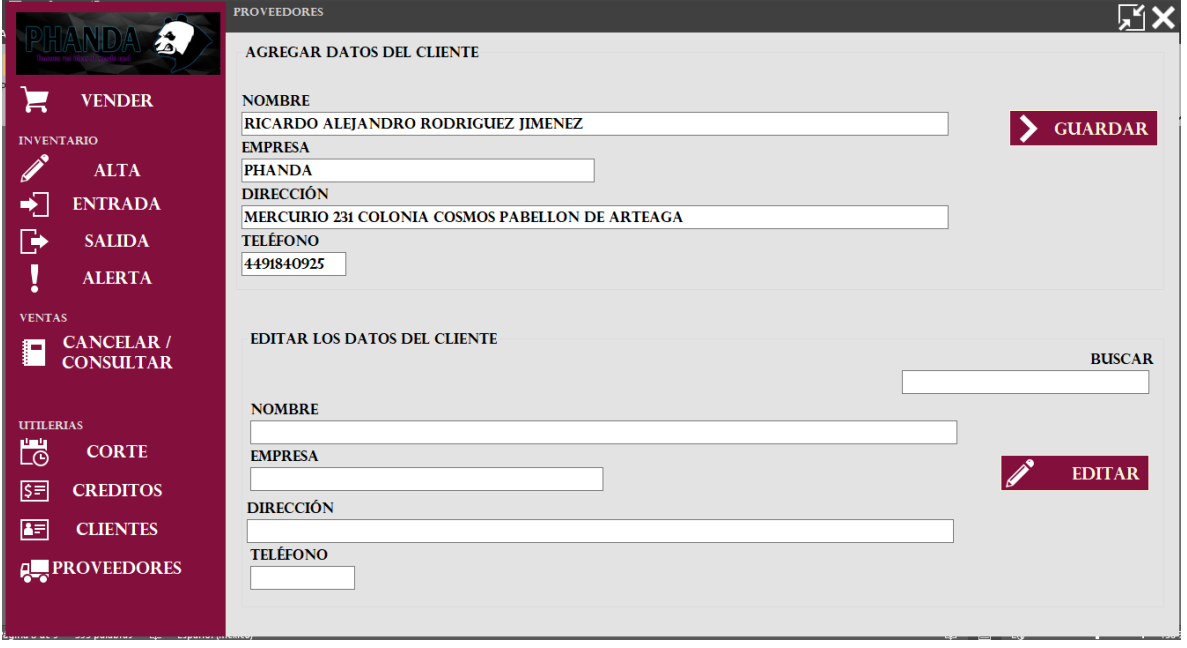

Para editar los datos del proveedor basta con escribir el nombre o apellidos y el sistema automáticamente ira llenando los campos de acuerdo a la coincidencia del nombre ingresado, solo haría falta marcar los cambios y dar clic en aceptar.

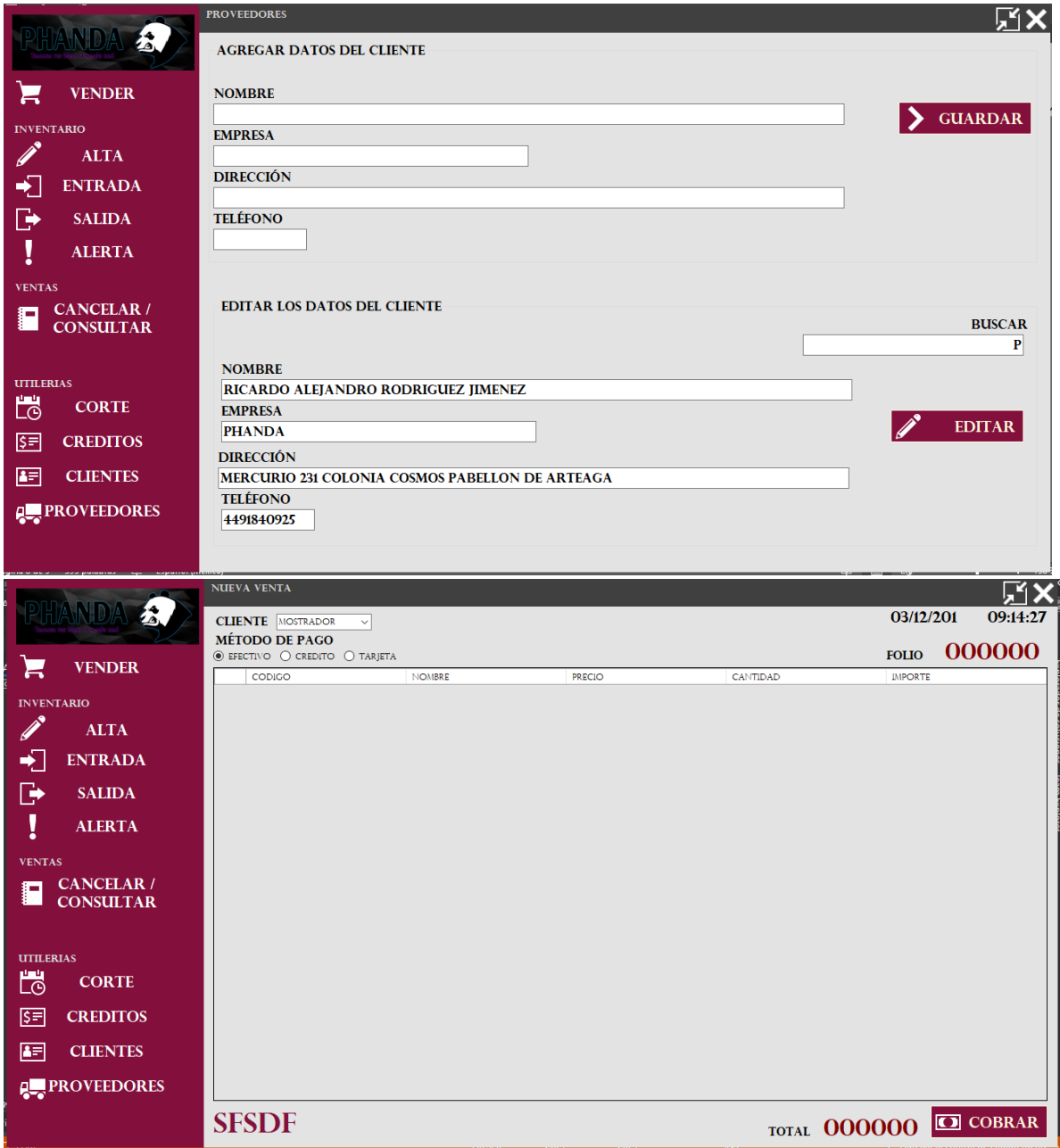

#### **Créditos de clientes y proveedores**

En este apartado se podrá consultar y pagar aquellos tickets o folios que queden como fianza/apartados, en caso de los proveedores; se habilitará un formulario para ingresar los datos de alguna nota en él dando clic sobre la leyenda agregar nota.

Bastará con escribir el nombre del cliente o el nombre de la marca en los respectivos espacios para que los datos aparezcan en la tabla.

La tabla contendrá todos los tickets o notas que se deban. Para poder dar clic sobre el botón que se genere en cada línea y así poder hacer el cobro o pago de la nota, al pagar o cobrar dejaran de aparecer en la lista.

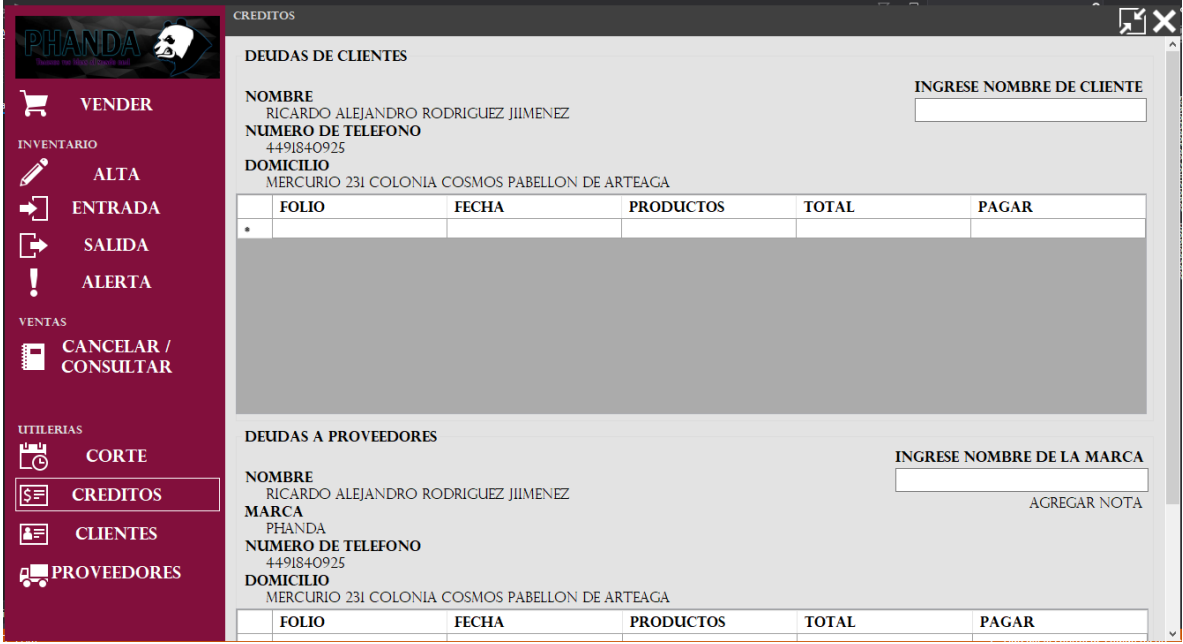

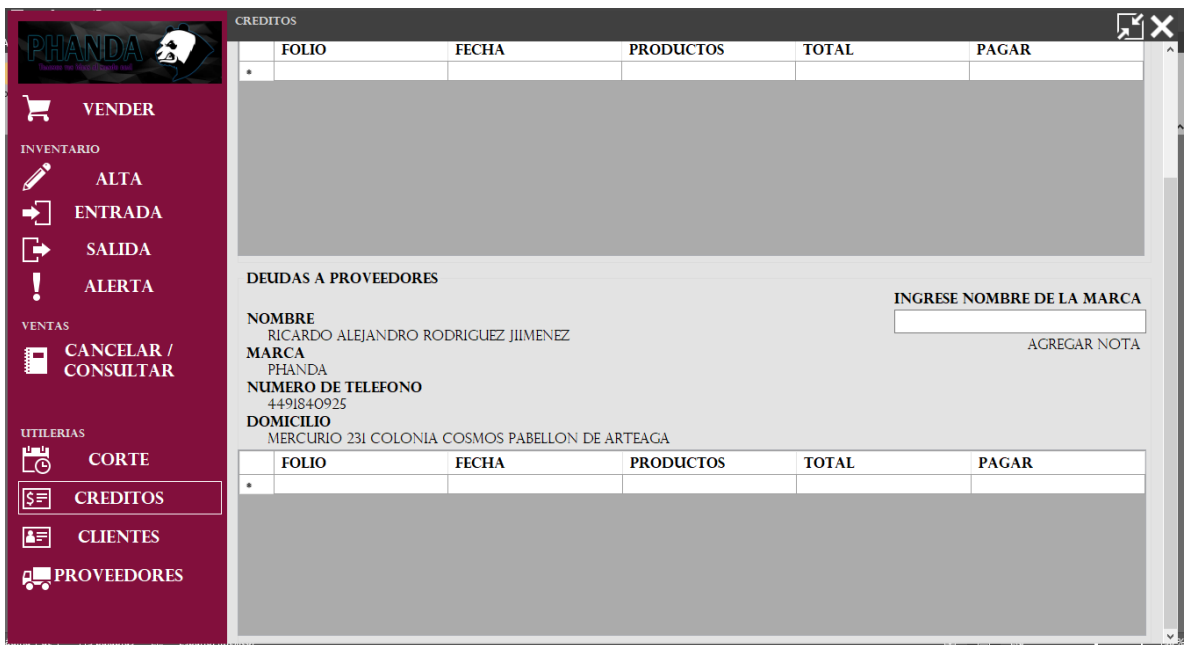

En el formulario para agregar nota se deberá escribir el nombre del proveedor para que el nombre completo y correcto aparezca en pantalla.

Después solo se deberán los datos correspondientes al monto de la nota, el código de la nota y la fecha de emisión o la fecha en que se registra.

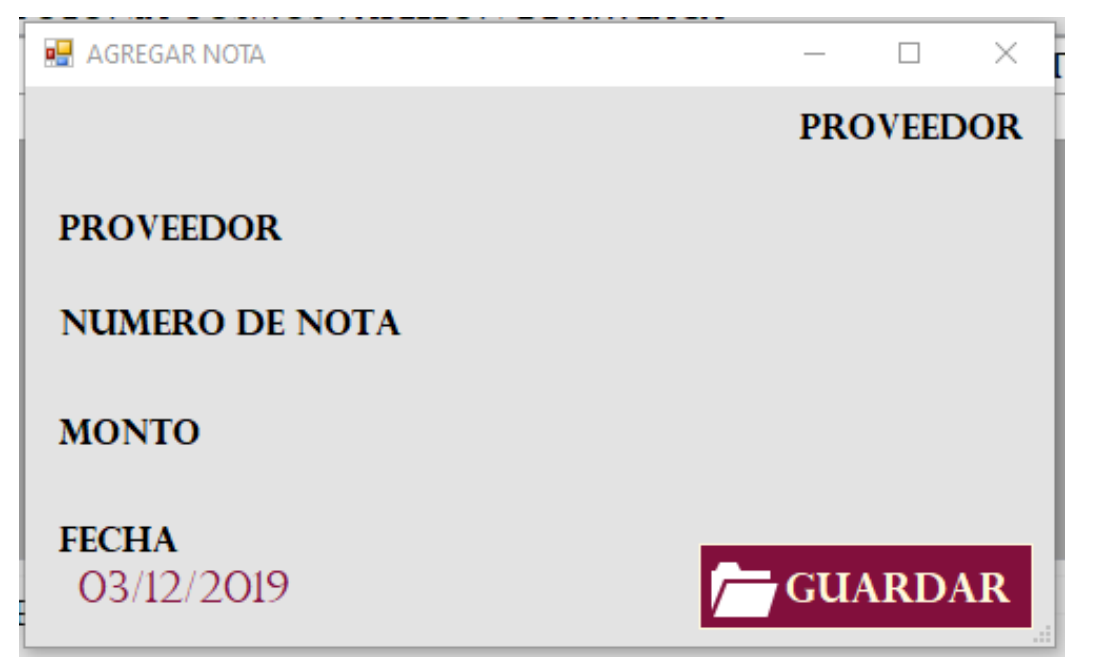

#### **Consulta y Cancelación**

Este formulario contendrá la lista de tickets de venta y la función para cancelarlos.

Solo hace falta introducir en el buscador el folio de venta o el nombre del cliente para poder filtrar, seleccionar y si es necesario cancelar esa venta.

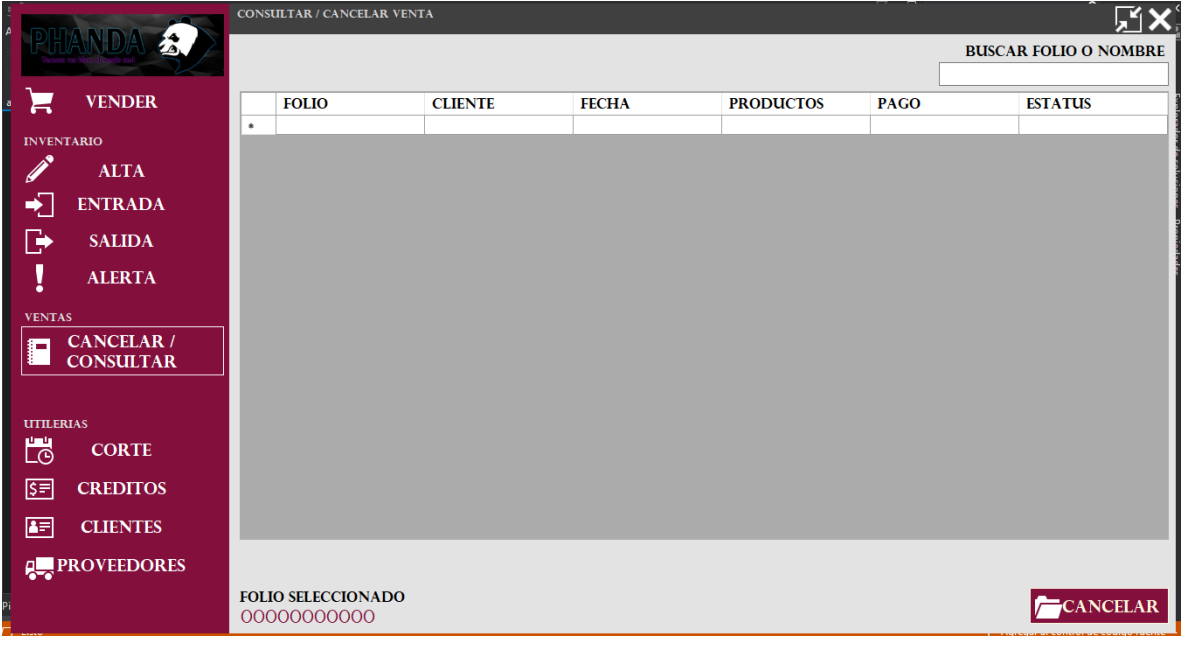